Вариант задания №1 для группы МТ11-42

## Домашнее задание №4. Вариант 1. Срок выполнения: 1–7 недели. Статически неопределимые задачи изгиба<br>Задача №4.1

3a

Регистрационный код zbdrtsfozsnfqovz

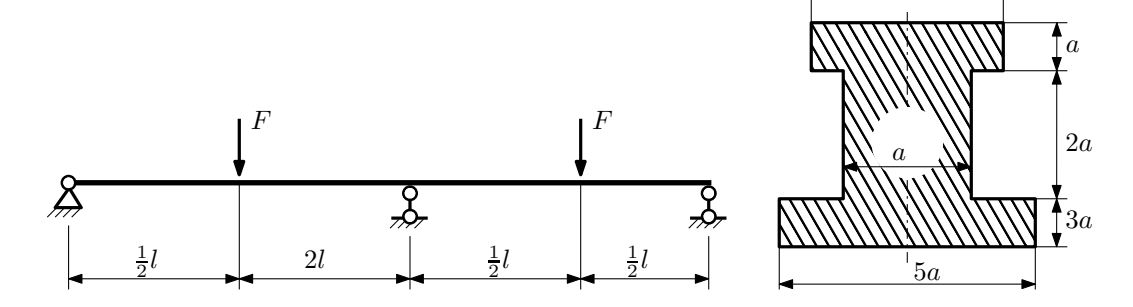

1. Раскрыть статическую неопределимость и построить эпюры  $Q_y$  и  $M_x$ ;

2. Определить допускаемую нагрузку, приняв коэффициент запаса по текучести  $[n_T] = 1,5; l = 1$ м;  $a = 30$ мм;

3. Изобразить примерный вид упругой линии балки.

Материал балки — идеально упругий (малоуглеродистая сталь):  $\sigma_{\text{\tiny T.p.}} = \sigma_{\text{\tiny T.C.K.}} = 350 \text{M}$ Па.

 $3a$ дача  $N$ °4.2 Регистрационный код tavfhyheyojdcpka

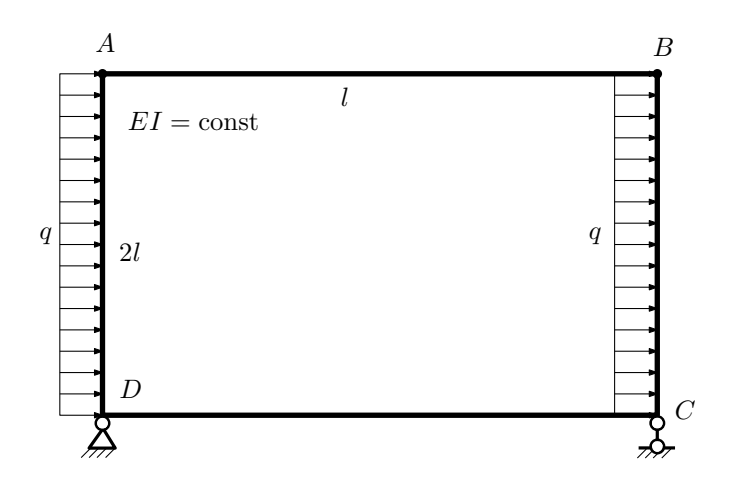

- 1. Раскрыть статическую неопределимость и построить эпюру  $M_{\text{\tiny H3T}}$ .
- 2. Найти угловое перемещение сечения A.
- 3. Проверить полученное решение.
- 4. Объяснить, почему значение взаимного поворота сечений A и B равно нулю.

## Домашнее задание №5. Вариант 1. Срок выполнения: 8–11 недели. Общий случай напряженного состояния<br>Задача №5.1

Регистрационный код gzwytminkdpopshm

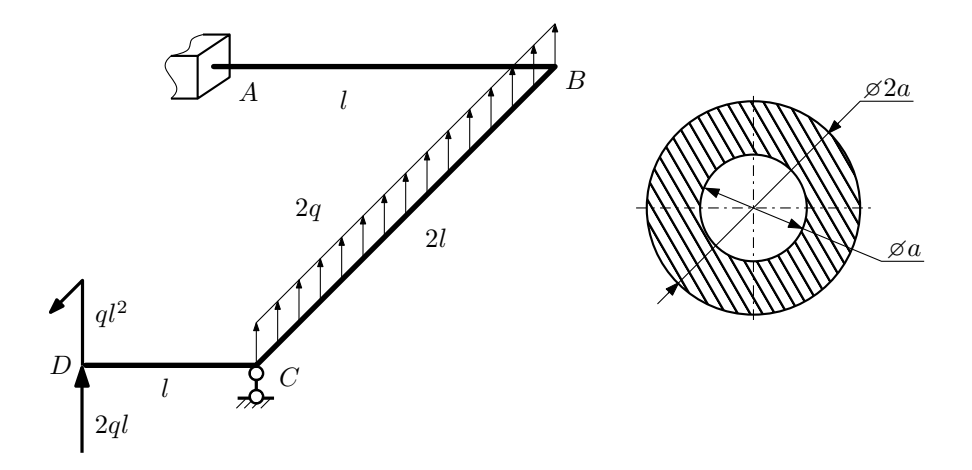

Для заданной статически неопределимой рамы найти из условия прочности размеры поперечного сечения. Расчет выполнить по теории энергии формоизменения.

Параметры задачи:  $\sigma_{\rm r} = 300$  МПа,  $n_{\rm r} = 1.5$ ,  $q = 20$  Н/мм,  $l = 500$  мм,  $E = 2 \cdot 10^5$  МПа,  $\mu = 0.25$ .

 $3a$ дача  $N$ °5.2 Регистрационный код bzcoyuwjmcuapced

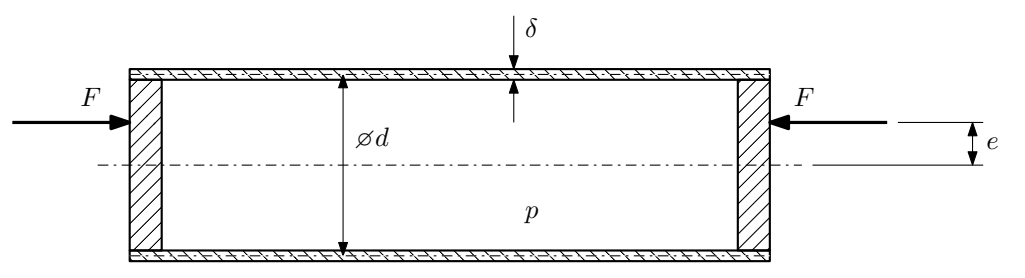

Тонкостенная замкнутая трубка подвергается действию внутреннего давления  $p$  и сил  $F$ , приложенных согласно расчётной схеме.

Изучить напряжённое состояние трубки в области, достаточно удалённой от её концов.

## Требуется:

- 1. Определить напряжённое состояние в опасных точках;
- 2. Исследовать напряжённое состояние в этих точках аналитически и графически;
- 3. Вычислить коэффициент запаса.

Параметры задачи:  $p = 8M\Pi a$ ,  $F = 25k$ H,  $d = 35k$ мм,  $e = 5k$ мм,  $\delta = 2,5k$ мм,  $\sigma_{\text{\tiny T.D.}} = 215M\Pi a$ ,  $\sigma_{\text{\tiny T.C.K.}} =$ 240МПа.

Домашнее задание №6. Вариант 1.  $\hspace{1cm} Cpos$  выполнения: 12–15 недели. Устойчивость сжатых стержней  $3a\mu a\ N$ ° $6.1$  Регистрационный код zncqfmzsbgdvnpoy

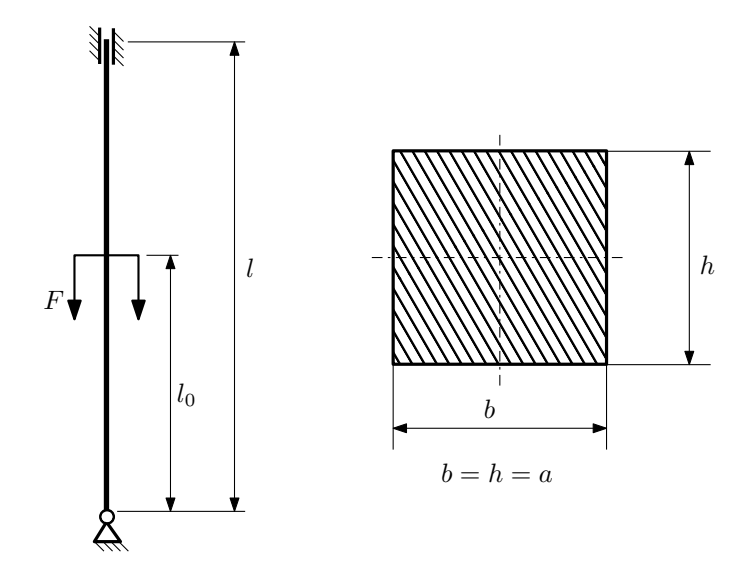

- 1. Определить коэффициент приведения длины стойки постоянного поперечного сечения энергетическим методом;
- 2. Вычислить критическую силу по формуле Эйлера;
- 3. Изобразить примерный вид изогнутой оси стойки.

Параметры задачи:  $l = 3$ м,  $l_0 = \frac{3}{10}l$ ,  $a = 40$ мм,  $E = 2.1 \cdot 10^5 M \Pi$ а.

Вариант задания №2 для группы МТ11-42

## Домашнее задание №4. Вариант 2. Срок выполнения: 1–7 недели. Статически неопределимые задачи изгиба<br>Задача №4.1

4a

Регистрационный код qjhevnszqerbngsj

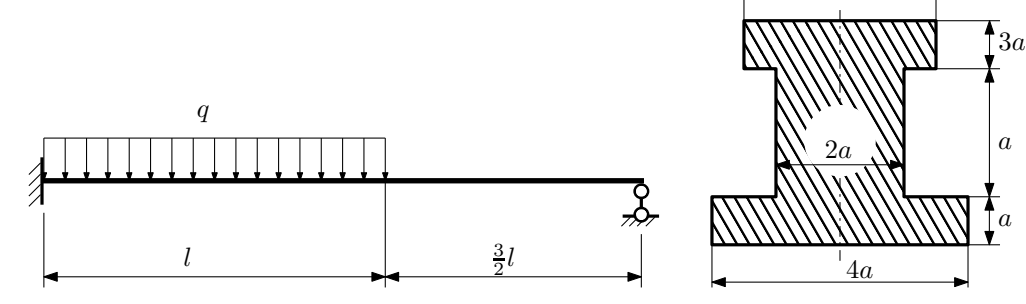

1. Раскрыть статическую неопределимость и построить эпюры  $Q_y$  и  $M_x$ ;

2. Определить допускаемую нагрузку, приняв коэффициент запаса по текучести  $[n_T] = 1,5; l = 1$ м;  $a = 20$ мм;

3. Изобразить примерный вид упругой линии балки.

Материал балки — идеально упругий (малоуглеродистая сталь):  $\sigma_{\text{\tiny T.P.}} = \sigma_{\text{\tiny T.C.K.}} = 320 \text{M}$ Па.

 $3a\mu a$   $N$ ° $4.2$ 

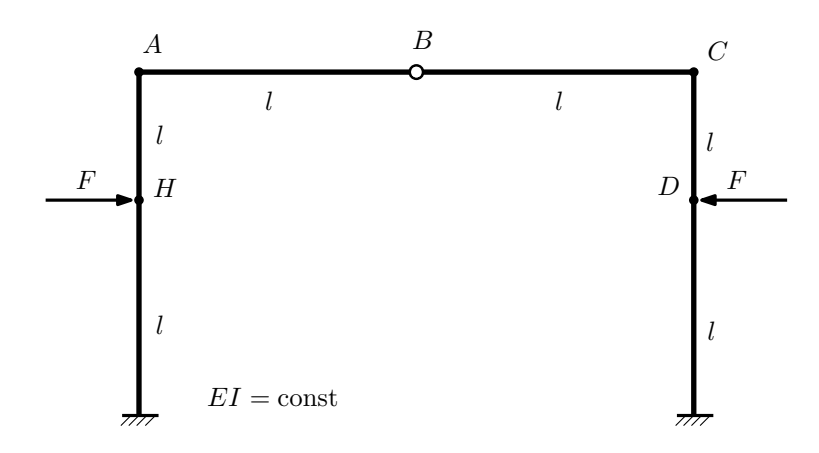

- 1. Раскрыть статическую неопределимость и построить эпюру  $M_{\text{usr}}$ .
- 2. Найти взаимный поворот сечений A и C.
- 3. Проверить полученное решение.
- 4. Объяснить, почему угловое перемещение сечения B равно нулю.

Домашнее задание №5. Вариант 2. Срок выполнения: 8–11 недели. Общий случай напряженного состояния<br>Задача №5.1

Задача №5.1 Регистрационный код ldovgvnmafxuctht

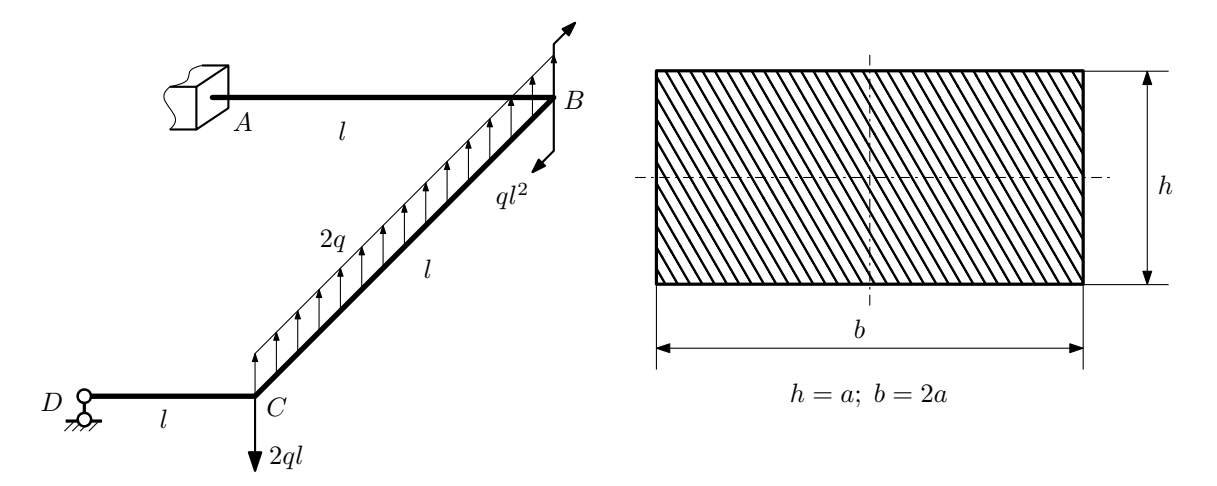

Для заданной статически неопределимой рамы найти из условия прочности размеры поперечного сечения. Расчет выполнить по теории энергии формоизменения.

Параметры задачи:  $\sigma_{\rm r} = 300$  МПа,  $[n_{\rm r}] = 1.5$ ,  $q = 20$  Н/мм,  $l = 500$  мм,  $E = 2 \cdot 10^5$  МПа,  $\mu = 0.25$ .

 $3a\mu a\ \mathit{N}^{\mathit{g}}5.2$  Регистрационный код cvtzvvgibxjkeinj

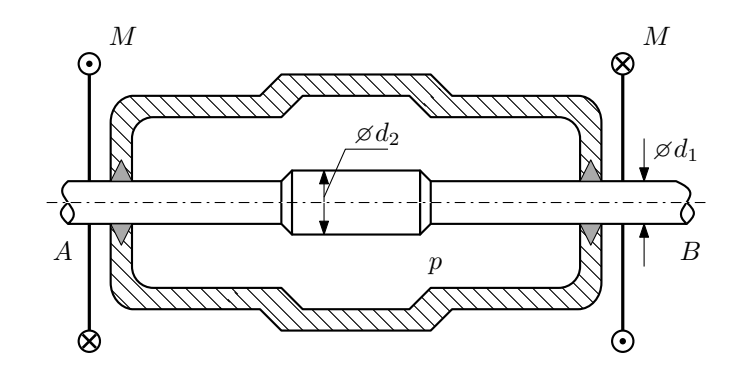

Валик AB пропущен через камеру, в которой поддерживается давление  $p$ , и закручивается моментами  $M$ . Изучить напряжённое состояние валика. Напряжения в местах перехода от диаметра  $d_1$  к диаметру  $d_2$  не учитывать.

## Требуется:

- 1. Определить напряжённое состояние в опасных точках;
- 2. Вычислить коэффициент запаса.

Параметры задачи:  $p = 125$ МПа,  $M = 70$ Н $\cdot$ м,  $d_1 = 28$ мм,  $d_2 = 32$ мм,  $\sigma_{\text{\tiny T.P.}} = 95$ МПа,  $\sigma_{\text{\tiny T.C.K.}} = 160$ МПа.

Домашнее задание №6. Вариант 2.  $\hspace{1cm} Cpos$  выполнения: 12–15 недели. Устойчивость сжатых стержней  $3a\mu a\ N$ ° $6.1$  Регистрационный код tlodeyviokaabsjv

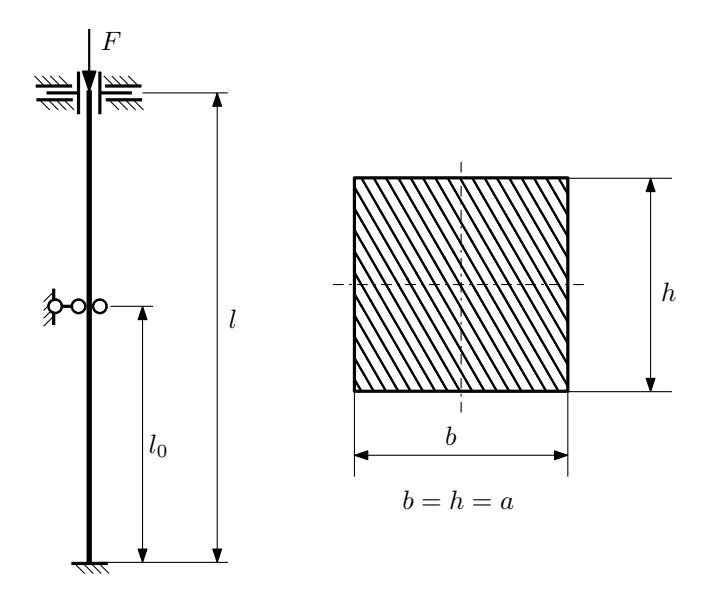

- 1. Определить коэффициент приведения длины стойки постоянного поперечного сечения энергетическим методом;
- 2. Вычислить критическую силу по формуле Эйлера;
- 3. Изобразить примерный вид изогнутой оси стойки.

Параметры задачи:  $l = 2M$ ,  $l_0 = \frac{3}{10}l$ ,  $a = 40$ мм,  $E = 1.8 \cdot 10^5 M \Pi$ а.

Вариант задания №3 для группы МТ11-42

## Домашнее задание №4. Вариант 3. Срок выполнения: 1–7 недели. Статически неопределимые задачи изгиба<br>Задача №4.1

Регистрационный код orbcoeeiejljbbix

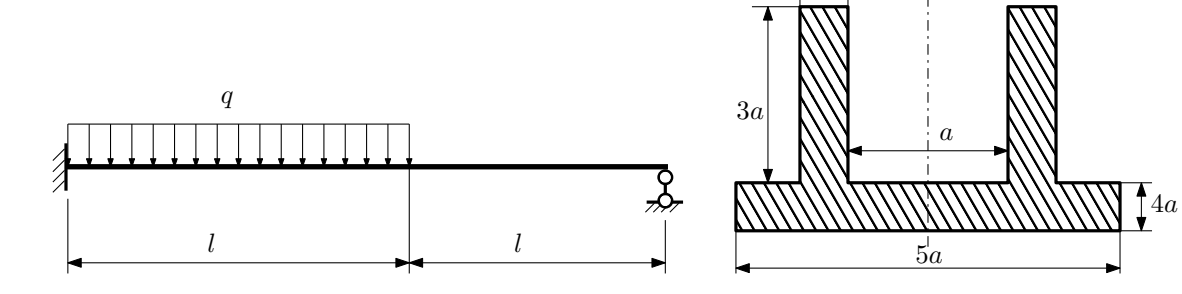

a

1. Раскрыть статическую неопределимость и построить эпюры  $Q_y$  и  $M_x$ ;

2. Определить допускаемую нагрузку, приняв коэффициент запаса по текучести  $[n_T] = 2.5; l = 2M; a = 30M$ м;

3. Изобразить примерный вид упругой линии балки.

Материал балки — идеально упругий (малоуглеродистая сталь):  $\sigma_{\text{\tiny T.P.}} = \sigma_{\text{\tiny T.C.K.}} = 300 \text{M}$ Па.

 $3a\mu a\ \mathcal{N}4.2$  Регистрационный код mjmbaeqgawklmbrk

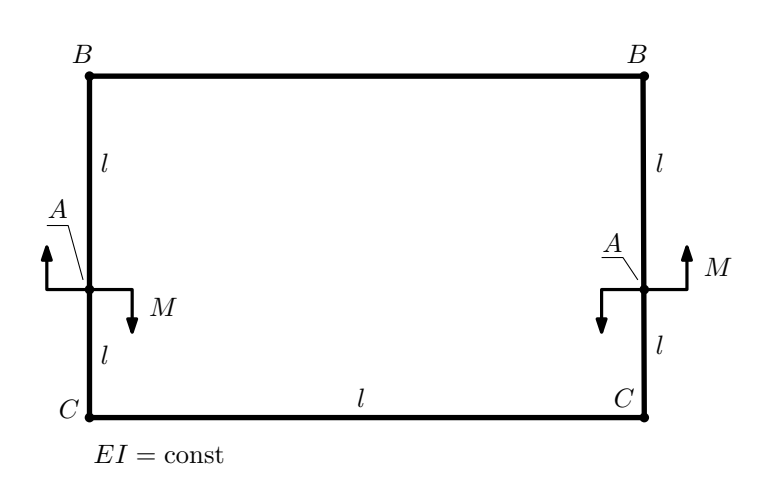

- 1. Раскрыть статическую неопределимость и построить эпюру  $M_{\text{\tiny{H3T}}}.$
- 2. Найти взаимный поворот сечений A.
- 3. Проверить полученное решение.

Домашнее задание №5. Вариант 3. Срок выполнения: 8–11 недели. Общий случай напряженного состояния<br>Задача №5.1

Задача №5.1 Регистрационный код fnldmffqtjmkpjfo

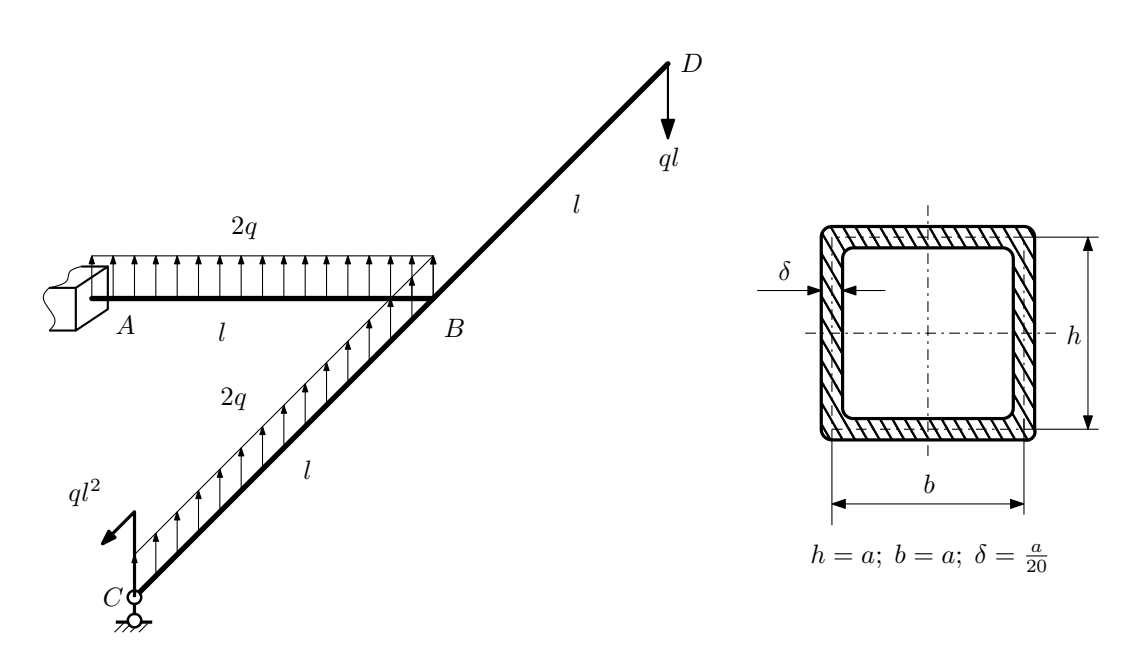

Для заданной статически неопределимой рамы определить из условия прочности размеры поперечного сечения. Расчет выполнить по теории энергии формоизменения.

Параметры задачи:  $\sigma_{\textrm{\tiny T}}=300$  МПа,  $[n_{\textrm{\tiny T}}]=1,5,$   $q=20$  Н/мм,  $l=500$  мм,  $E=2\cdot 10^5$  МПа,  $\mu=0.25.$ 

 $3a$ дача  $N$ °5.2 Регистрационный код yxhruzfgwkjsxtdm

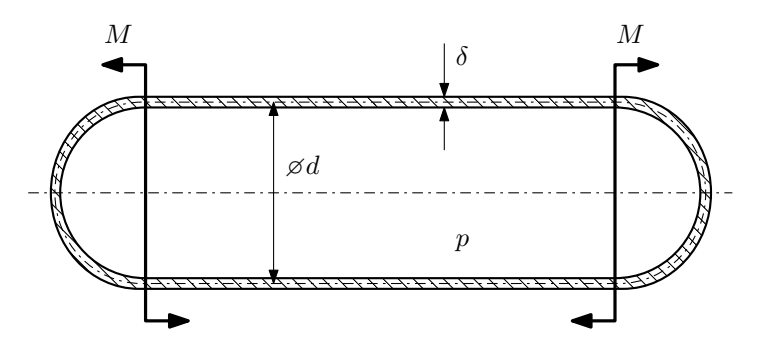

Тонкостенная замкнутая трубка подвергается внутреннему давлению  $p$  и действию моментов  $M$ , изгибающих трубку.

Изучить напряжённое состояние трубки в области, достаточно удалённой от её концов.

## Требуется:

- 1. Определить напряжённое состояние в опасных точках;
- 2. Исследовать напряжённое состояние в этих точках аналитически и графически;
- 3. Вычислить коэффициент запаса.

Параметры задачи:  $p = 3M\Pi a$ ,  $M = 40H \cdot a$ ,  $d = 25M$ м,  $\delta = 1,5M$ м,  $\sigma_{\text{\tiny T.P.}} = 120M\Pi a$ ,  $\sigma_{\text{\tiny T.C.K.}} = 155M\Pi a$ .

Домашнее задание №6. Вариант 3.  $\hspace{1cm} Cpos \; \emph{connonnenu}$ я: 12–15 недели. Устойчивость сжатых стержней  $3a\mu a\ N^26.1$  Регистрационный код cnywwwinylsthntb

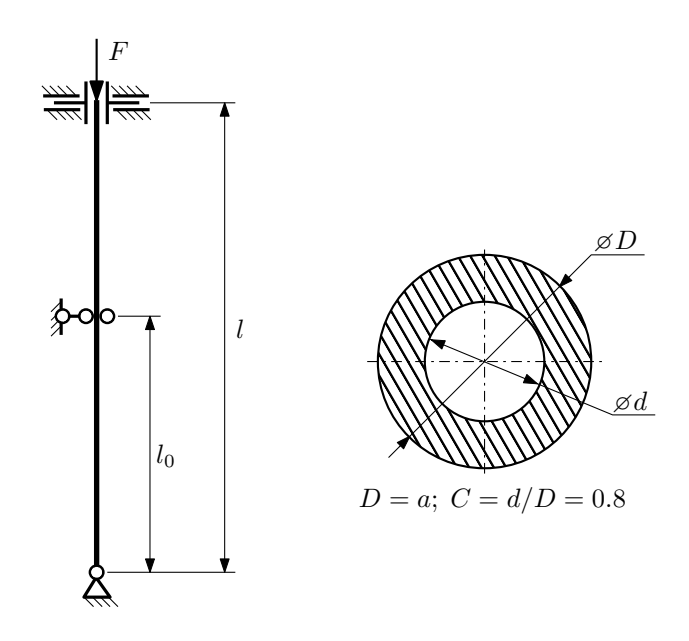

- 1. Определить коэффициент приведения длины стойки постоянного поперечного сечения энергетическим методом;
- 2. Вычислить критическую силу по формуле Эйлера;
- 3. Изобразить примерный вид изогнутой оси стойки.

Параметры задачи:  $l = 3$ м,  $l_0 = \frac{3}{10}l$ ,  $a = 60$ мм,  $E = 1,8 \cdot 10^5$ МПа.

Вариант задания №4 для группы МТ11-42

## Домашнее задание №4. Вариант 4. Срок выполнения: 1–7 недели. Статически неопределимые задачи изгиба<br>Задача №4.1

3a

 ${\tt Perucrpaционный}$ код pndianbwnndpfpjk

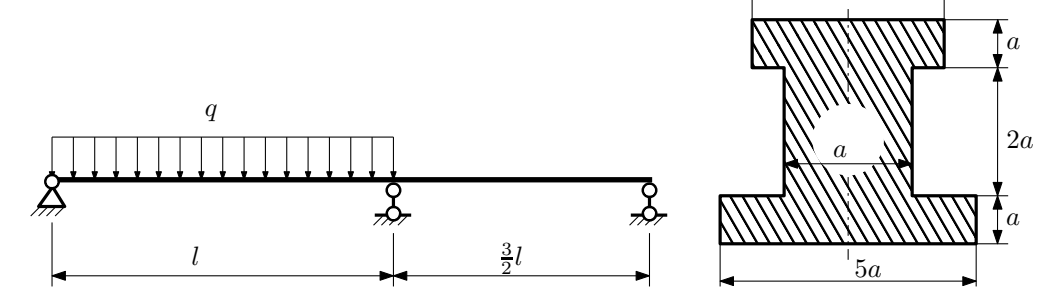

1. Раскрыть статическую неопределимость и построить эпюры  $Q_y$  и  $M_x$ ;

2. Определить допускаемую нагрузку, приняв коэффициент запаса по текучести  $[n_T] = 2$ ;  $l = 2$ м;  $a = 10$ мм;

3. Изобразить примерный вид упругой линии балки.

Материал балки — идеально упругий (малоуглеродистая сталь):  $\sigma_{\text{\tiny T.P.}} = \sigma_{\text{\tiny T.C.K.}} = 280 \text{M}$ Па.

 $3a\mu a$   $N$ ° $4.2$ 

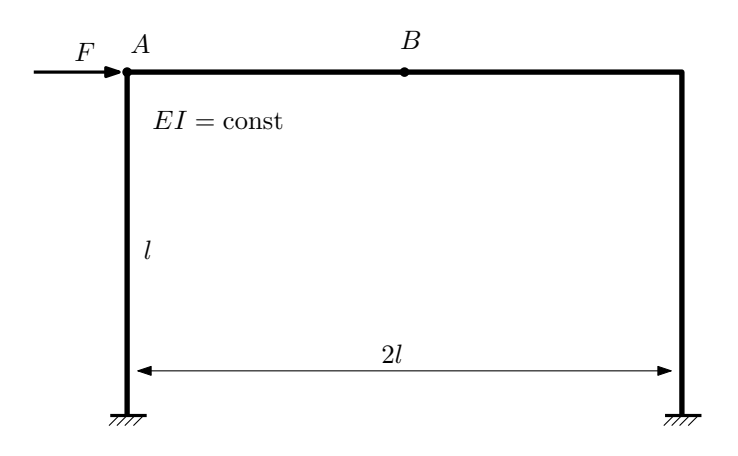

- 1. Раскрыть статическую неопределимость и построить эпюру  $M_{\text{usr}}$ .
- 2. Найти горизонтальное перемещение сечения B.
- 3. Проверить полученное решение.
- 4. Объяснить, почему вертикальное перемещение сечения B равно нулю.

Домашнее задание №5. Вариант 4. Срок выполнения: 8–11 недели. Общий случай напряженного состояния<br>Задача №5.1

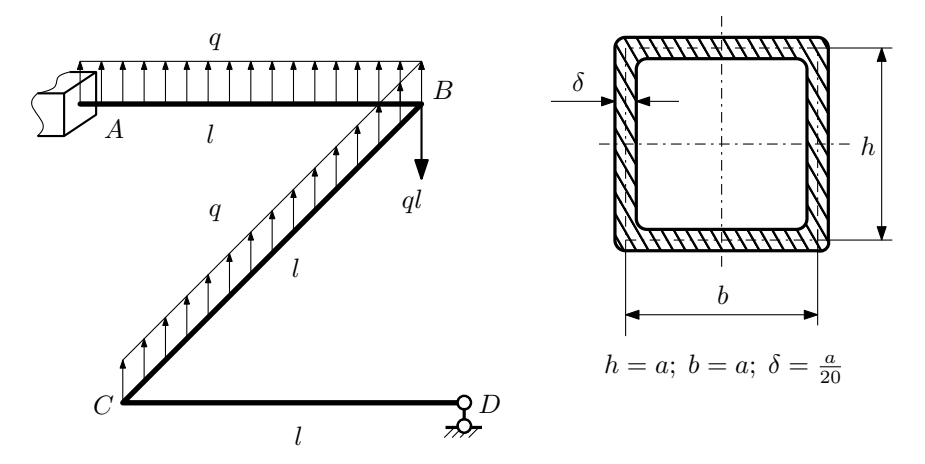

Для заданной статически неопределимой рамы найти из условия прочности размеры поперечного сечения. Расчет выполнить по теории энергии формоизменения.

Параметры задачи:  $\sigma_{\rm r} = 300$  МПа,  $[n_{\rm r}] = 1.5, q = 20$  Н/мм,  $l = 500$  мм,  $E = 2 \cdot 10^5$  МПа,  $\mu = 0.25$ .

 $3a\mu a\ \mathcal{N}^5.2$  Регистрационный код gzxrjwxcbrotovhj

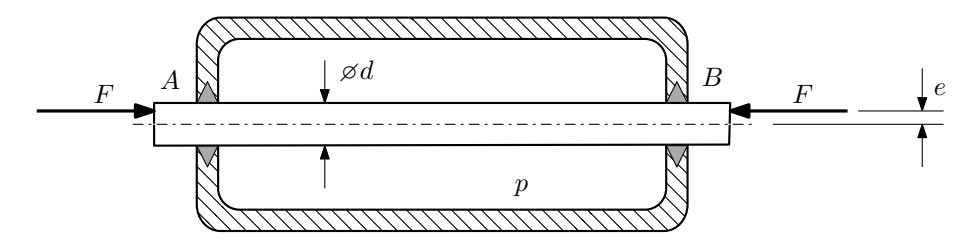

Плунжер AB проходит через камеру, в которой поддерживается давление  $p$ , а в осевом направлении сжимается силами F, приложенными согласно расчётной схеме.

## Требуется:

- 1. Определить напряжённое состояние в опасных точках;
- 2. Исследовать напряжённое состояние в этих точках аналитически и графически;
- 3. Вычислить коэффициент запаса.

Параметры задачи: 
$$
p = 45
$$
 МПа,  $F = 20$  кН,  $d = 25$ мм,  $e = 8$ мм,  $\sigma_{\rm BP} = 120$  МПа,  $\sigma_{\rm BC} = 195$  МПа.

Домашнее задание №6. Вариант 4.  $\qquad \qquad Cpos~s$ ыполнения: 12–15 недели. Устойчивость сжатых стержней  $3a\mu a\ N$ ° $6.1$  Регистрационный код gnsbgvhcbykowwyb

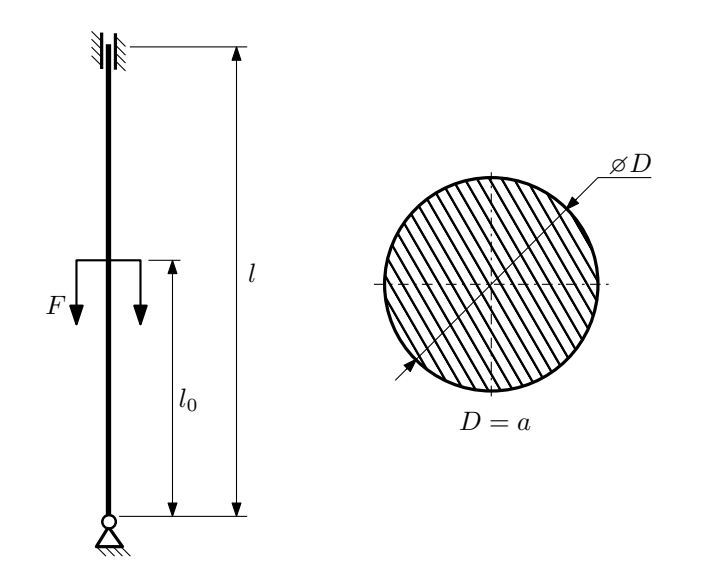

- 1. Определить коэффициент приведения длины стойки постоянного поперечного сечения энергетическим методом;
- 2. Вычислить критическую силу по формуле Эйлера;
- 3. Изобразить примерный вид изогнутой оси стойки.

Параметры задачи:  $l = 4$ м,  $l_0 = \frac{3}{5}l$ ,  $a = 50$ мм,  $E = 2 \cdot 10^5 M \Pi$ а.

Вариант задания №5 для группы МТ11-42

 $2a$ 

## Домашнее задание №4. Вариант 5. Срок выполнения: 1–7 недели. Статически неопределимые задачи изгиба<br>Задача №4.1

Регистрационный код phlputhpvccovyhb

4a

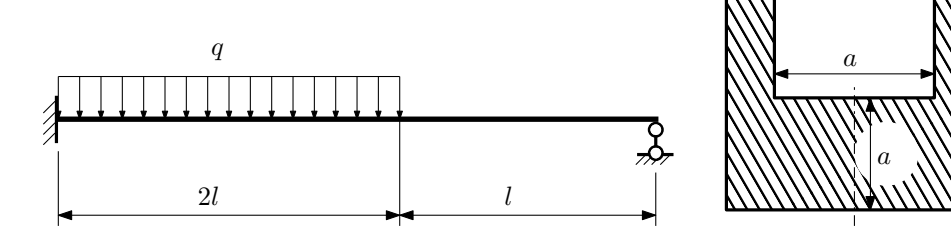

1. Раскрыть статическую неопределимость и построить эпюры  $Q_y$  и  $M_x$ ;

2. Определить допускаемую нагрузку, приняв коэффициент запаса по текучести  $[n_{\rm r}] = 2.5; l = \frac{1}{2}$ м;  $a = 15$ мм;

3. Изобразить примерный вид упругой линии балки.

Материал балки — идеально упругий (малоуглеродистая сталь):  $\sigma_{\text{\tiny T.P.}} = \sigma_{\text{\tiny T.C.K.}} = 320 \text{M}$ Па.

 $3a\mu a\ \mathcal{N}4.2$  Регистрационный код zqqemprwxajjjofg

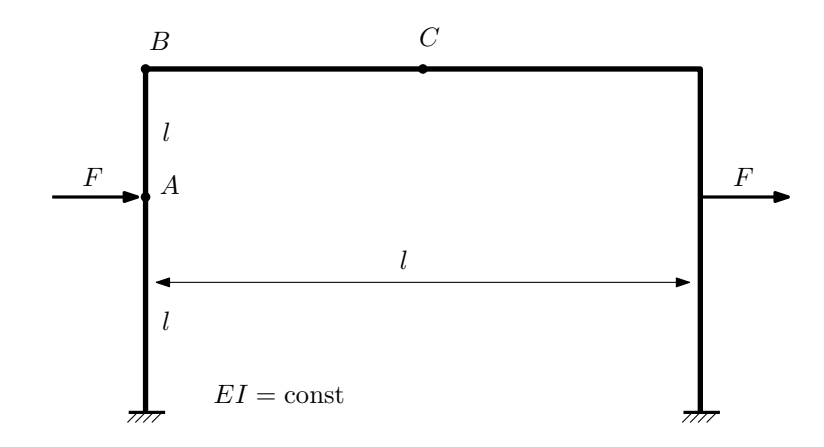

- 1. Раскрыть статическую неопределимость и построить эпюру  $M_{\text{\tiny{H3T}}}.$
- 2. Найти угловое перемещение сечения B.
- 3. Проверить полученное решение.
- 4. Объяснить, почему вертикальное перемещение сечения C равно нулю.

Домашнее задание №5. Вариант 5. Срок выполнения: 8–11 недели. Общий случай напряженного состояния<br>Задача №5.1

Регистрационный код xvwluahcsrbjmbfp

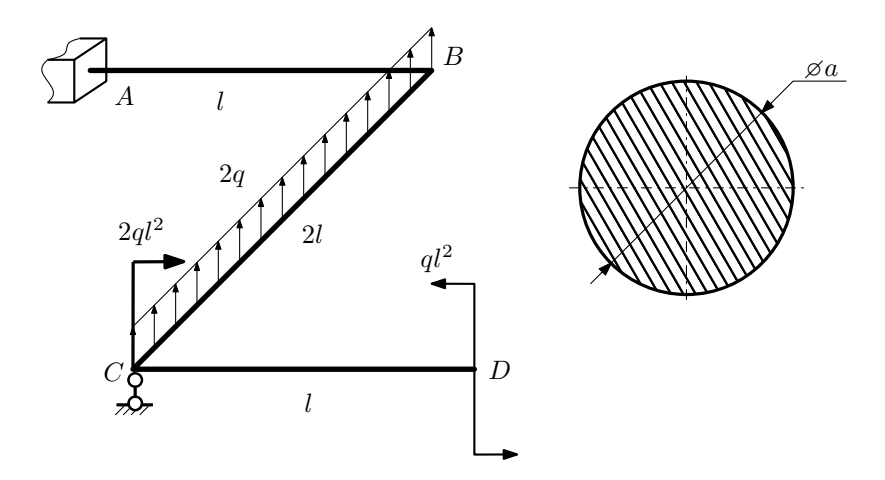

Для заданной статически неопределимой рамы найти из условия прочности размеры поперечного сечения. Расчет выполнить по теории энергии формоизменения.

Параметры задачи:  $\sigma_{\rm r} = 300$  МПа,  $[n_{\rm r}] = 1.5$ ,  $q = 20$  Н/мм,  $l = 500$  мм,  $E = 2 \cdot 10^5$  МПа,  $\mu = 0.25$ .

 $3a\mu a\ \mathit{N}^{\mathit{6}}5.2$  Регистрационный код awxahfhsjyedayjg

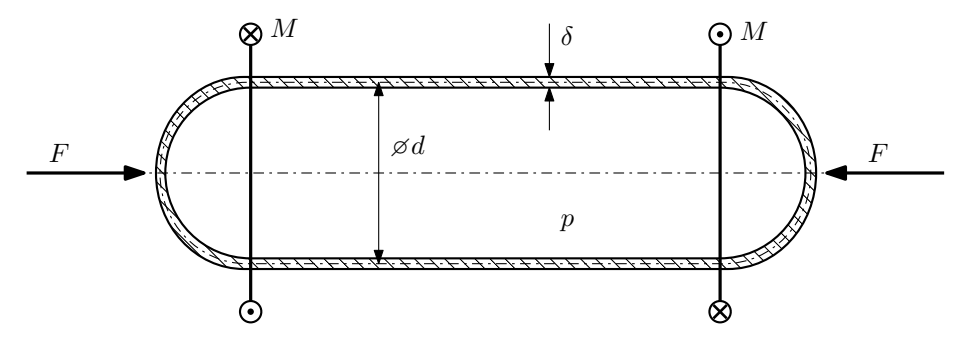

Тонкостенная замкнутая трубка подвергается внутреннему давлению  $p$  и действию моментов  $M$  и сил  $F$ . Изучить напряжённое состояние трубки в области, достаточно удалённой от её концов.

## Требуется:

- 1. Определить напряжённое состояние в опасных точках;
- 2. Исследовать напряжённое состояние в этих точках аналитически и графически;
- 3. Вычислить коэффициент запаса.

Параметры задачи:  $p = 7M\Pi a$ ,  $F = 20k$ H,  $M = 65$ H·м,  $d = 40$ мм,  $\delta = 3$ мм,  $\sigma_{\text{\tiny T.p.}} = 130M\Pi a$ ,  $\sigma_{\text{\tiny T.CXL}} = 160 \text{M}$ Па.

Домашнее задание №6. Вариант 5.  $\hspace{1cm} Cpos$  выполнения: 12–15 недели. Устойчивость сжатых стержней  $3a\mu a\ N$ ° $6.1$  Регистрационный код hzctjnihbzrddwwq

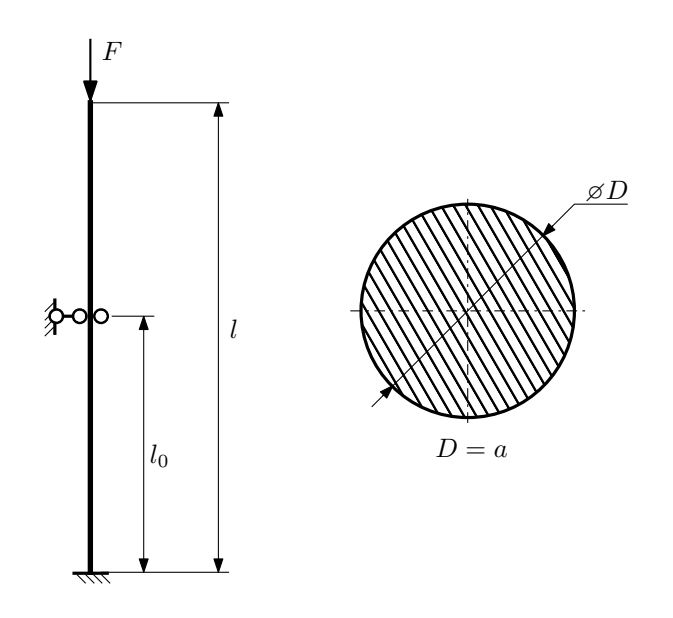

- 1. Определить коэффициент приведения длины стойки постоянного поперечного сечения энергетическим методом;
- 2. Вычислить критическую силу по формуле Эйлера;
- 3. Изобразить примерный вид изогнутой оси стойки.

Параметры задачи:  $l = 2$ м,  $l_0 = \frac{3}{5}l$ ,  $a = 60$ мм,  $E = 1.5 \cdot 10^5$ МПа.

Вариант задания №6 для группы МТ11-42

## Домашнее задание №4. Вариант 6. Срок выполнения: 1–7 недели. Статически неопределимые задачи изгиба<br>Задача №4.1

Регистрационный код cwsnnaiwcsalsnop

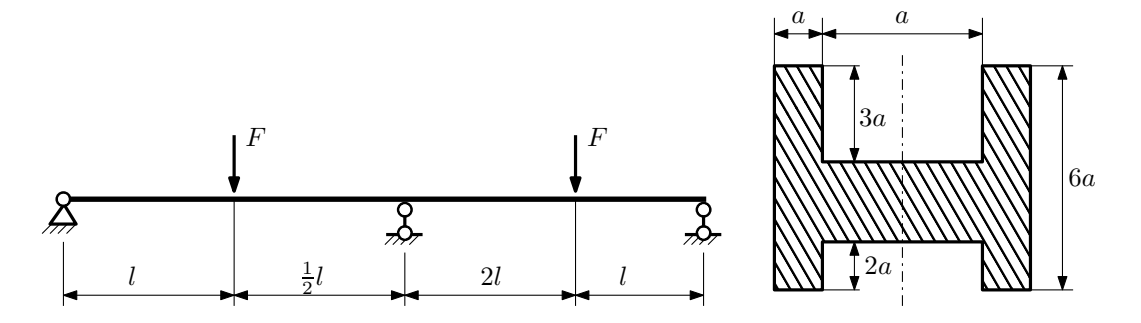

- 1. Раскрыть статическую неопределимость и построить эпюры  $\mathbb{Q}_y$  и  $M_x;$
- 2. Определить допускаемую нагрузку, приняв коэффициент запаса по текучести  $[n_{\rm r}] = 1,5; \, l = \frac{1}{2}$ м;  $a = 25$ мм;
- 3. Изобразить примерный вид упругой линии балки.

Материал балки — идеально упругий (малоуглеродистая сталь):  $\sigma_{\rm r.p.} = \sigma_{\rm r.c.} = 320 \text{MHz}$ .

 $3a\pi a\eta a\gamma b$  Регистрационный код kfurxdijwrbhnfvw

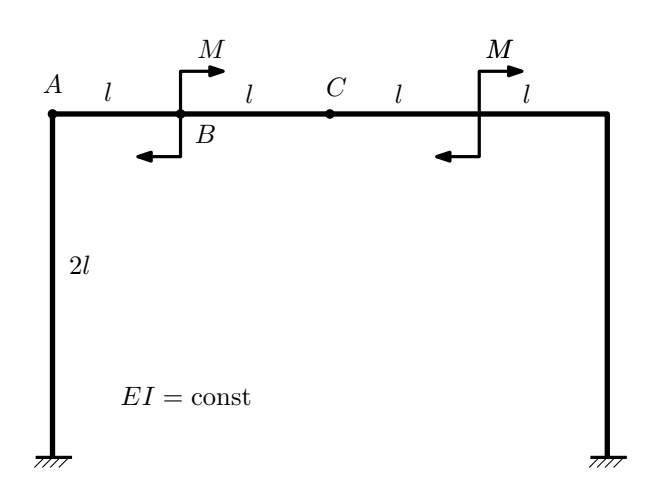

- 1. Раскрыть статическую неопределимость и построить эпюру  $M_{\text{user}}$ .
- 2. Найти угловое перемещение сечения A.
- 3. Проверить полученное решение.
- 4. Объяснить, почему вертикальное перемещение сечения C равно нулю.

Домашнее задание №5. Вариант 6. Срок выполнения: 8–11 недели. Общий случай напряженного состояния<br>Задача №5.1

Задача №5.1 Регистрационный код ctsqvqydcjtkavjj

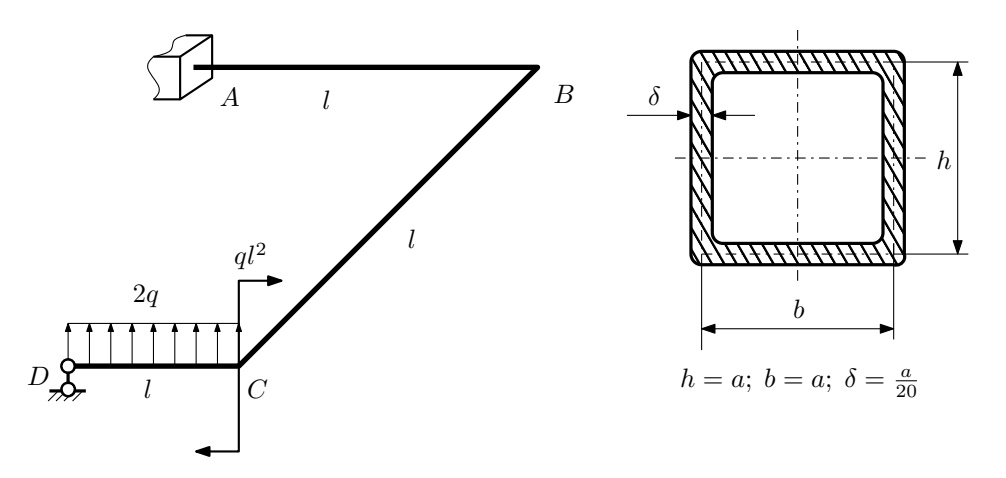

Для заданной статически неопределимой рамы определить из условия прочности размеры поперечного сечения. Расчет выполнить по теории энергии формоизменения.

Параметры задачи:  $\sigma_{\rm r} = 300\text{M}$ Па,  $[n_{\rm r}] = 1.5$ ,  $q = 20\text{H}/\text{mm}$ ,  $l = 500\text{mm}$ ,  $E = 2 \cdot 10^5 \text{M}$ Па,  $\mu = 0.25$ .

 $3a$ дача  $N$ °5.2 Регистрационный код xnzkwicqkgiehuxz

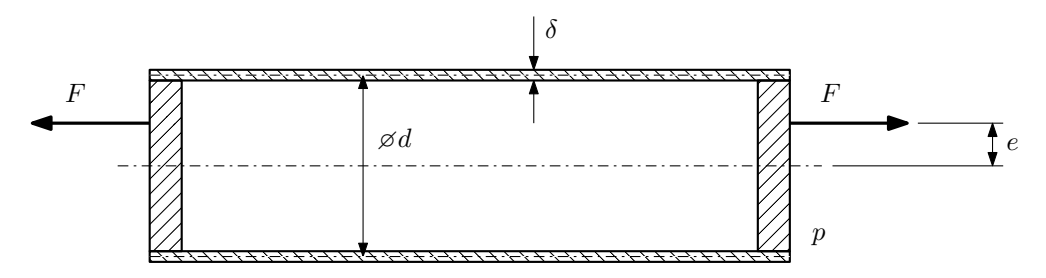

Эксцентрично растягиваемая силой  $F$  тонкостенная замкнутая трубка помещена в камеру, в которой поддерживается постоянное давление p.

Изучить напряжённое состояние трубки в области, достаточно удалённой от её концов.

## Требуется:

- 1. Определить напряжённое состояние в опасных точках;
- 2. Исследовать напряжённое состояние в этих точках аналитически и графически;
- 3. Вычислить коэффициент запаса.

Параметры задачи:  $p = 5M\Pi a$ ,  $F = 30k$ H,  $d = 35k$ мм,  $e = 7k$ мм,  $\delta = 2,5k$ мм,  $\sigma_{\text{\tiny T.D.}} = 295M\Pi a$ ,  $\sigma_{\text{\tiny T.C.K.}} =$ 340МПа.

Домашнее задание №6. Вариант 6.  $\hspace{1.6cm}Cp$ ок выполнения: 12–15 недели. Устойчивость сжатых стержней  $3a\mu a\ N$ ° $6.1$  Регистрационный код kzwmizlpygkemmiq

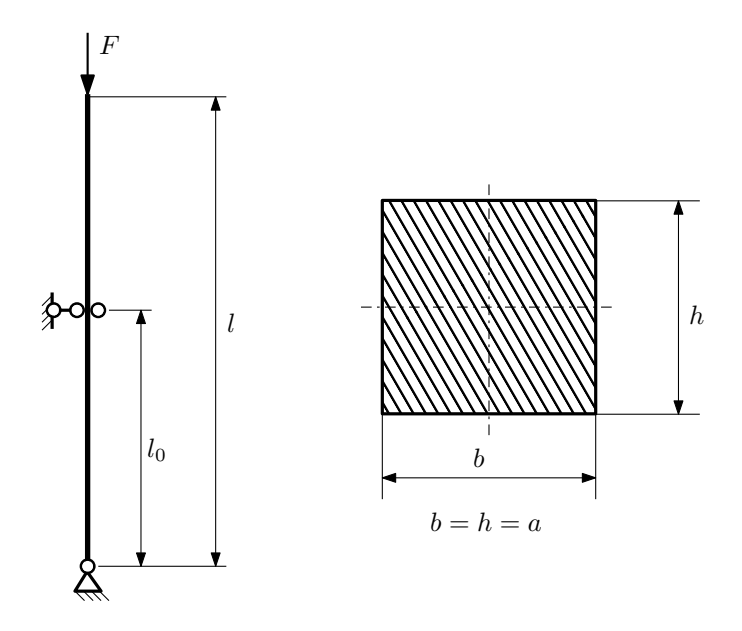

- 1. Определить коэффициент приведения длины стойки постоянного поперечного сечения энергетическим методом;
- 2. Вычислить критическую силу по формуле Эйлера;
- 3. Изобразить примерный вид изогнутой оси стойки.

Параметры задачи:  $l = 2$ м,  $l_0 = \frac{1}{2}l$ ,  $a = 50$ мм,  $E = 1.8 \cdot 10^5$ МПа.

Вариант задания №7 для группы МТ11-42

## Домашнее задание №4. Вариант 7. Срок выполнения: 1–7 недели. Статически неопределимые задачи изгиба<br>Задача №4.1

3a

Задача №4.1 Регистрационный код lryrxqbqevatznob

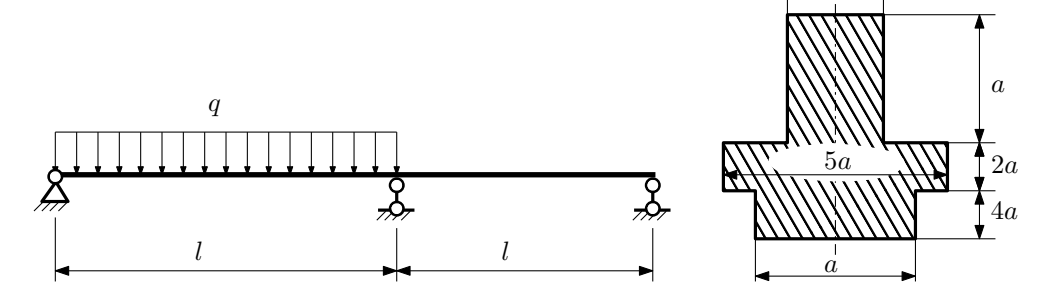

1. Раскрыть статическую неопределимость и построить эпюры  $\mathbb{Q}_y$  и  $M_x;$ 

2. Определить допускаемую нагрузку, приняв коэффициент запаса по текучести  $[n_T] = 2.5; l = 2M; a = 25M$ 

3. Изобразить примерный вид упругой линии балки.

Материал балки — идеально упругий (малоуглеродистая сталь):  $\sigma_{\text{\tiny T.P.}} = \sigma_{\text{\tiny T.C.K.}} = 300 \text{M}$ Па.

 $3a\mu a\ \mathcal{N}4.2$  Регистрационный код iocnyqryktyaqvck

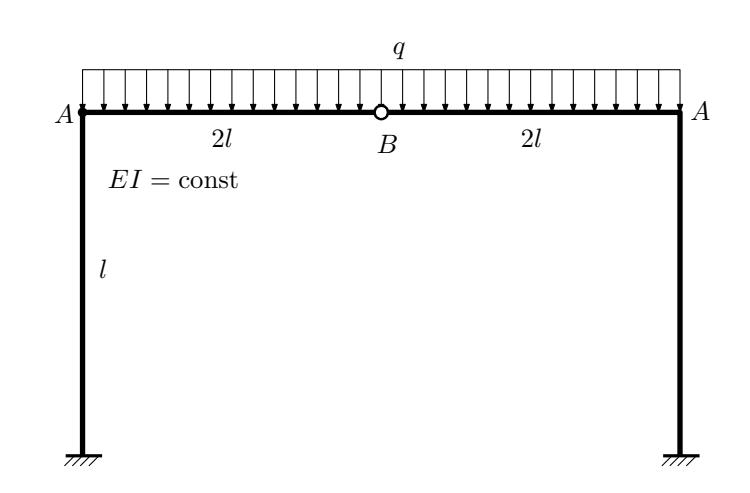

- 1. Раскрыть статическую неопределимость и построить эпюру  $M_{\text{msr}}$ .
- 2. Найти вертикальное перемещение сечения B.
- 3. Проверить полученное решение.

Домашнее задание №5. Вариант 7. Срок выполнения: 8–11 недели. Общий случай напряженного состояния<br>Задача №5.1

## Регистрационный код dvdfhmpaaebckozs

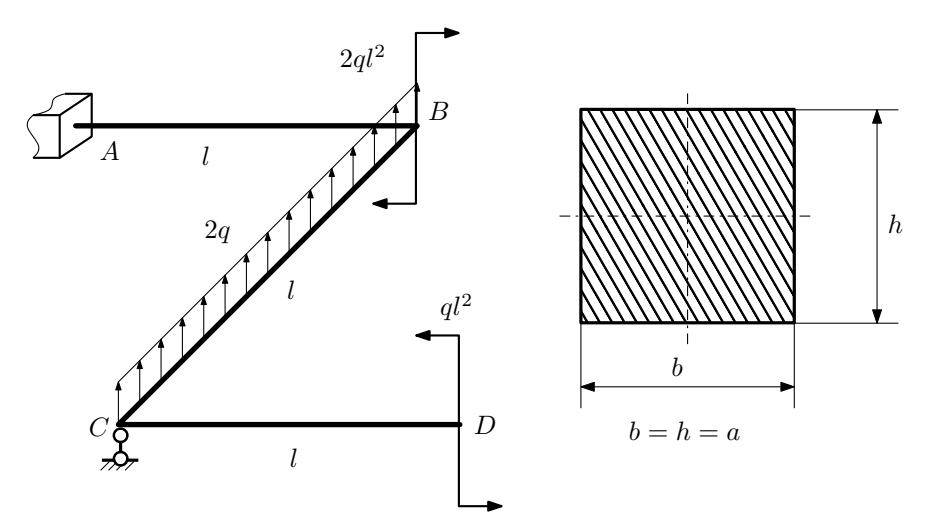

Для заданной статически неопределимой рамы найти из условия прочности размеры поперечного сечения. Расчет выполнить по теории энергии формоизменения.

Параметры задачи:  $\sigma_{\rm r} = 300$  МПа,  $[n_{\rm r}] = 1.5, q = 20$  Н/мм,  $l = 500$  мм,  $E = 2 \cdot 10^5$  МПа,  $\mu = 0.25$ .

 $3a$ дача  $N$ ° $5.2$ 

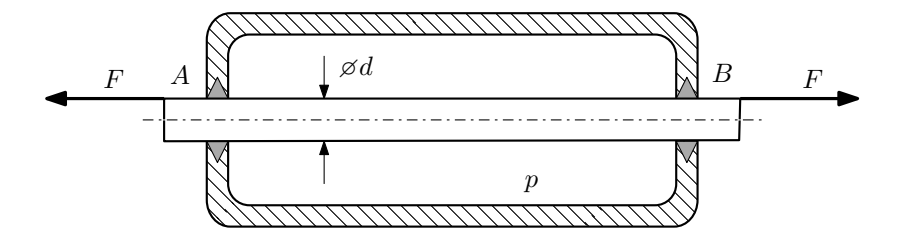

Плунжер AB проходит через камеру, в которой поддерживается давление  $p$ , а в осевом направлении растягивается силами F, приложенными согласно расчётной схеме.

Изучите напряжённое состояние плунжера.

## Требуется:

- 1. Определить напряжённое состояние в опасных точках;
- 2. Исследовать напряжённое состояние в этих точках аналитически и графически;
- 3. Вычислить коэффициент запаса.

Параметры задачи:  $p = 6M\Pi a$ ,  $F = 25\text{kH}$ ,  $d = 32\text{nm}$ ,  $\sigma_{\text{\tiny T. D.}} = 225M\Pi a$ ,  $\sigma_{\text{\tiny T. C. K.}} = 260M\Pi a$ .

Домашнее задание №6. Вариант 7.  $\hspace{1cm} Cpos$  выполнения: 12–15 недели. Устойчивость сжатых стержней  $3a\mu a\ N$ ° $6.1$  Регистрационный код tjnlrjzmxftfhmuc

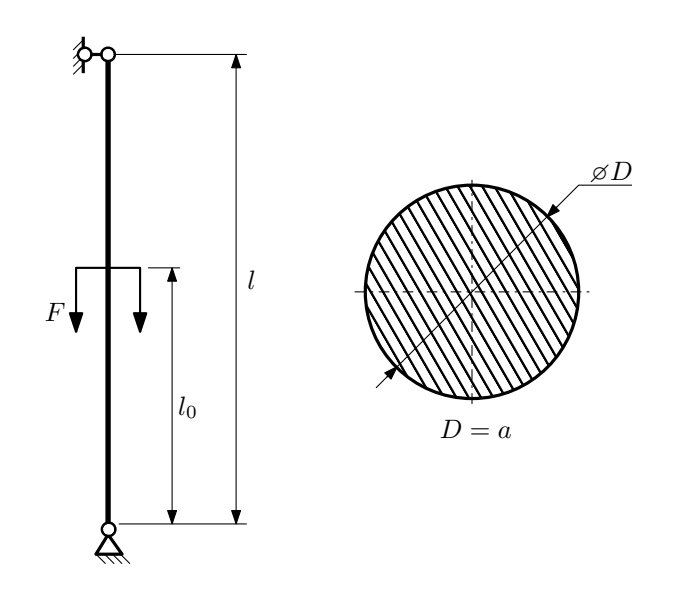

- 1. Определить коэффициент приведения длины стойки постоянного поперечного сечения энергетическим методом;
- 2. Вычислить критическую силу по формуле Эйлера;
- 3. Изобразить примерный вид изогнутой оси стойки.

Параметры задачи:  $l = 3$ м,  $l_0 = \frac{3}{10}l$ ,  $a = 50$ мм,  $E = 1,8 \cdot 10^5$ МПа.

Вариант задания №8 для группы МТ11-42

## Домашнее задание №4. Вариант 8. Срок выполнения: 1–7 недели. Статически неопределимые задачи изгиба<br>Задача №4.1

Регистрационный код jwarhoelledacfpv

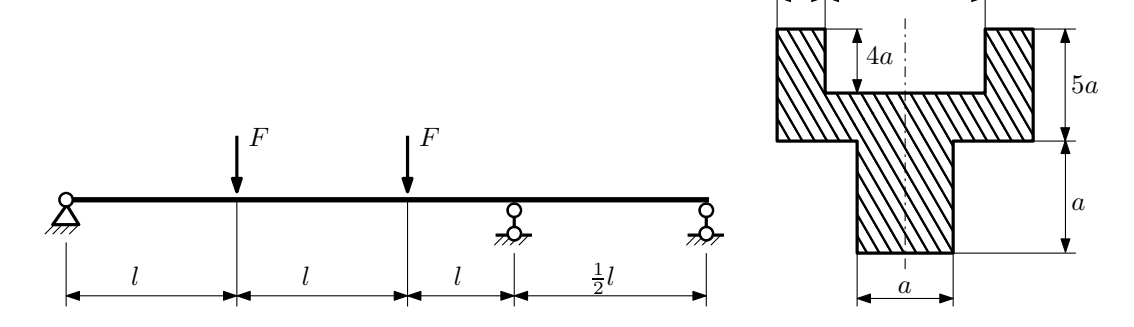

a

4a

1. Раскрыть статическую неопределимость и построить эпюры  $Q_y$  и  $M_x$ ;

2. Определить допускаемую нагрузку, приняв коэффициент запаса по текучести  $[n_T] = 2.5; l = 1$ м;  $a = 15$ мм;

3. Изобразить примерный вид упругой линии балки.

Материал балки — идеально упругий (малоуглеродистая сталь):  $\sigma_{\text{\tiny T.p.}} = \sigma_{\text{\tiny T.C.K.}} = 350 \text{M}$ Па.

 $3a$ дача  $N$ °4.2 Регистрационный код prcklhegpdudsvko

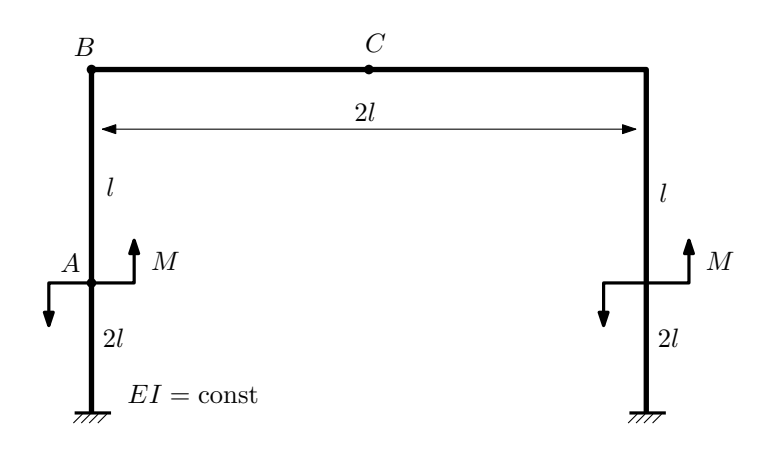

- 1. Раскрыть статическую неопределимость и построить эпюру  $M_{\text{usr}}$ .
- 2. Найти горизонтальное перемещение сечения B.
- 3. Проверить полученное решение.
- 4. Объяснить, почему вертикальное перемещение сечения C равно нулю.

Домашнее задание №5. Вариант 8. Срок выполнения: 8–11 недели. Общий случай напряженного состояния<br>Задача №5.1

Регистрационный код rmzrngiraovfvxaj

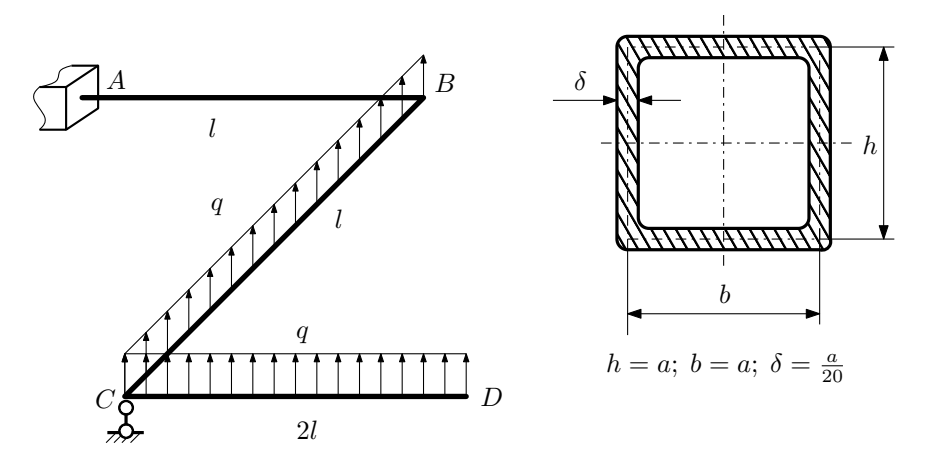

Для заданной статически неопределимой рамы найти из условия прочности размеры поперечного сечения. Расчет выполнить по теории энергии формоизменения. Параметры задачи:  $\sigma_{\textrm{\tiny T}}=300$  МПа,  $[n_{\textrm{\tiny T}}]=1,5,$   $q=20$  Н/мм,  $l=500$  мм,  $E=2\cdot 10^5$  МПа,  $\mu=0.25.$ 

 $3a\mu a$   $N$ °5.2 Регистрационный код rkwxwbltwnanvwjd

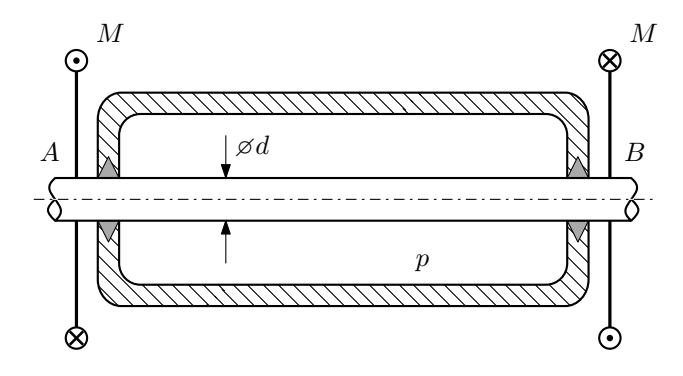

Круглый валик AB проходит через камеру, в которой поддерживается давление  $p$ , и закручивается моментом M.

Изучить напряжённое состояние валика.

## Требуется:

- 1. Определить напряжённое состояние в опасных точках;
- 2. Исследовать напряжённое состояние в этих точках аналитически и графически;
- 3. Вычислить коэффициент запаса.

Параметры задачи:  $p = 55$  МПа,  $M = 535$  Н · м,  $d = 40$  мм,  $\sigma_{BP} = 135$  МПа,  $\sigma_{BC} = 180$  МПа.

Домашнее задание №6. Вариант 8.  $C$ рок выполнения: 12–15 недели. Устойчивость сжатых стержней  $3a\mu a\ N$ ° $6.1$ 

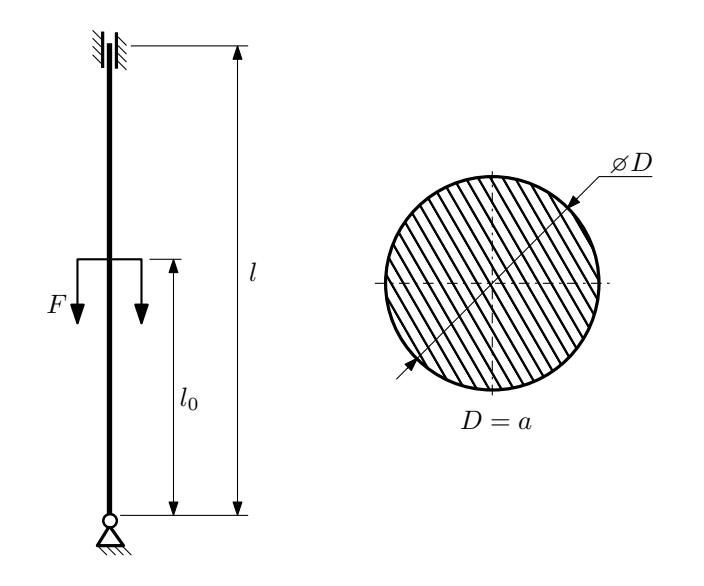

- 1. Определить коэффициент приведения длины стойки постоянного поперечного сечения энергетическим методом;
- 2. Вычислить критическую силу по формуле Эйлера;
- 3. Изобразить примерный вид изогнутой оси стойки.

Параметры задачи:  $l = 2$ м,  $l_0 = \frac{4}{5}l$ ,  $a = 40$ мм,  $E = 2 \cdot 10^5 M \Pi$ а.

Вариант задания №9 для группы МТ11-42

a

## Домашнее задание №4. Вариант 9. Срок выполнения: 1–7 недели. Статически неопределимые задачи изгиба<br>Задача №4.1

Регистрационный код gzlazbodoryfbvkv

4a

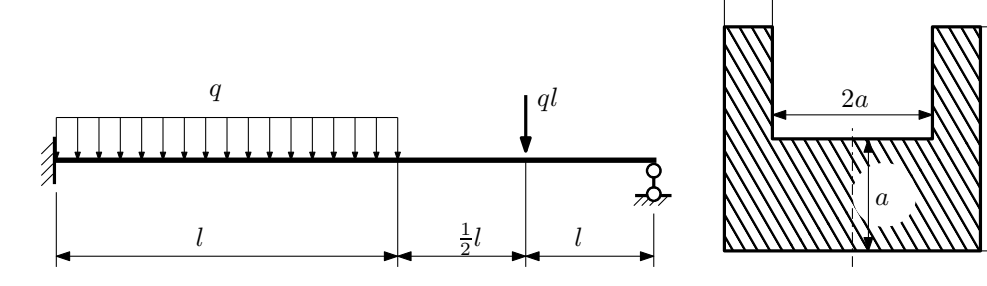

1. Раскрыть статическую неопределимость и построить эпюры  $Q_y$  и  $M_x$ ;

2. Определить допускаемую нагрузку, приняв коэффициент запаса по текучести  $[n_{\rm r}] = 2.5; l = \frac{3}{2}$ м;  $a = 25$ мм;

3. Изобразить примерный вид упругой линии балки.

Материал балки — идеально упругий (малоуглеродистая сталь):  $\sigma_{\rm r.p.} = \sigma_{\rm r.c.} = 280 \text{MHz}$ .

 $3a$ дача  $N$ °4.2 Регистрационный код lhekhdbokzrshwuo

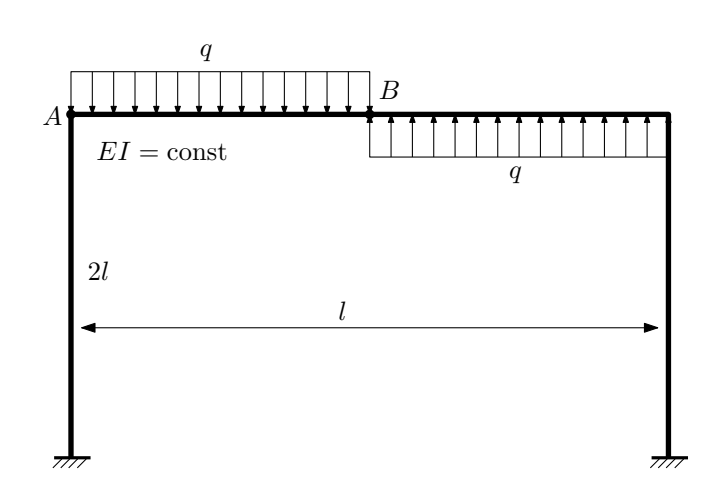

- 1. Раскрыть статическую неопределимость и построить эпюру  $M_{\text{usr}}$ .
- 2. Найти угловое перемещение сечения A.
- 3. Проверить полученное решение.
- 4. Объяснить, почему вертикальное перемещение сечения B равно нулю.

Домашнее задание №5. Вариант 9. Срок выполнения: 8–11 недели. Общий случай напряженного состояния<br>Задача №5.1

Регистрационный код ciocjliarkdptzpf

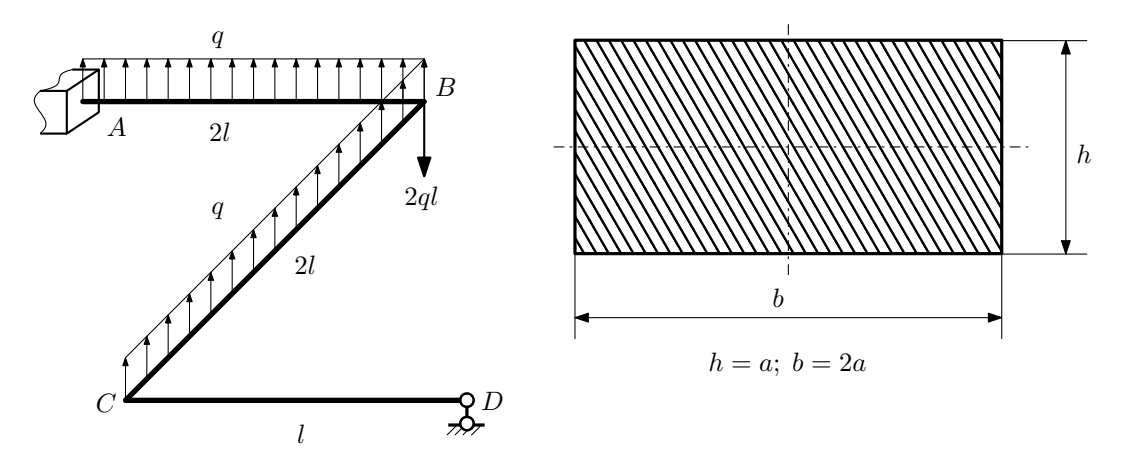

Для заданной статически неопределимой рамы найти из условия прочности размеры поперечного сечения. Расчет выполнить по теории энергии формоизменения.

Параметры задачи:  $\sigma_{\rm r} = 300$  МПа,  $[n_{\rm r}] = 1.5,$   $q = 20$  Н/мм,  $l = 500$  мм,  $E = 2 \cdot 10^5$  МПа,  $\mu = 0.25$ .

 $3a$ дача  $N$ °5.2 Регистрационный код ohvnlelhhpkdivxu

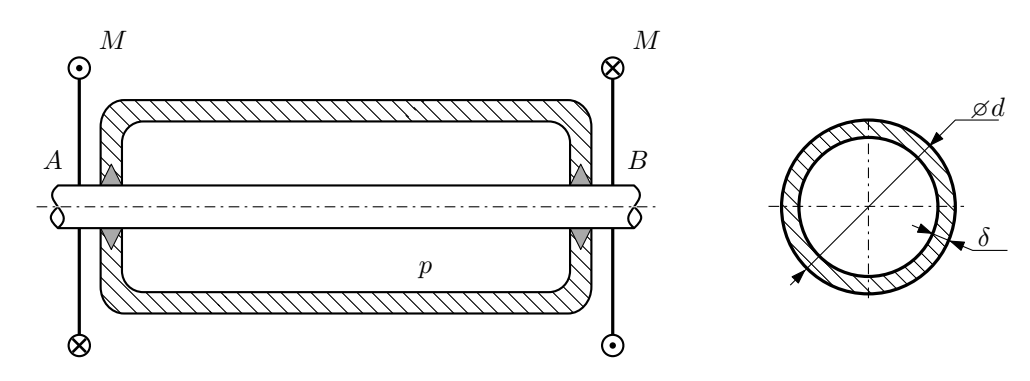

Круглая трубка  $AB$  проходит через камеру, в которой поддерживается давление  $p$ , и закручивается моментом M.

Изучить напряжённое состояние трубки.

## Требуется:

- 1. Определить напряжённое состояние в опасных точках;
- 2. Исследовать напряжённое состояние в этих точках аналитически и графически;
- 3. Вычислить коэффициент запаса.

Параметры задачи:  $p = 1.6$  МПа,  $M = 55$  Н $\cdot$ м,  $d = 24$  мм,  $\delta = 1.4$  мм,  $\sigma_{BP} = 105$  МПа,  $\sigma_{BC} = 160$  МПа

Домашнее задание №6. Вариант 9.  $\hspace{1cm} Cpos$  выполнения: 12–15 недели. Устойчивость сжатых стержней  $3a\mu a\ N$ ° $6.1$  Регистрационный код kezzrzdhmakuprts

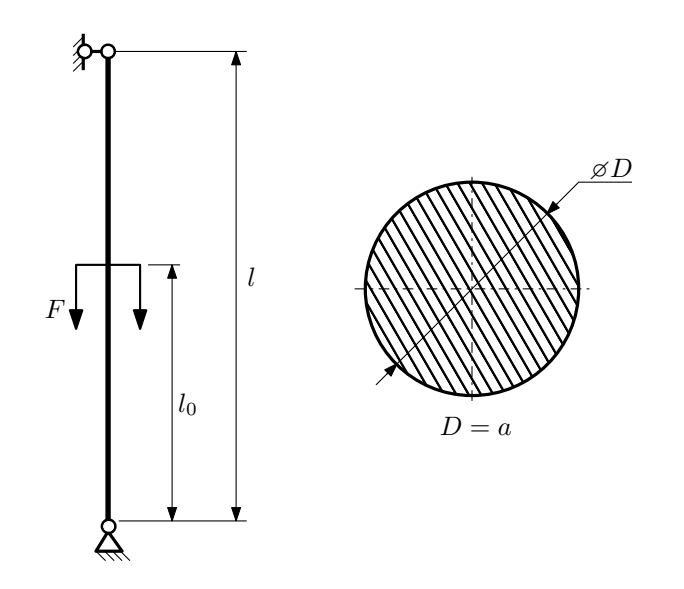

- 1. Определить коэффициент приведения длины стойки постоянного поперечного сечения энергетическим методом;
- 2. Вычислить критическую силу по формуле Эйлера;
- 3. Изобразить примерный вид изогнутой оси стойки.

Параметры задачи:  $l = 4$ м,  $l_0 = \frac{7}{10}l$ ,  $a = 60$ мм,  $E = 1.5 \cdot 10^5 M \Pi$ а.

Вариант задания №10 для группы МТ11-42

## Домашнее задание №4. Вариант 10. Срок выполнения: 1–7 недели. Статически неопределимые задачи изгиба<br>Задача №4.1

3a

Регистрационный код dnodeuhiygkeyobi

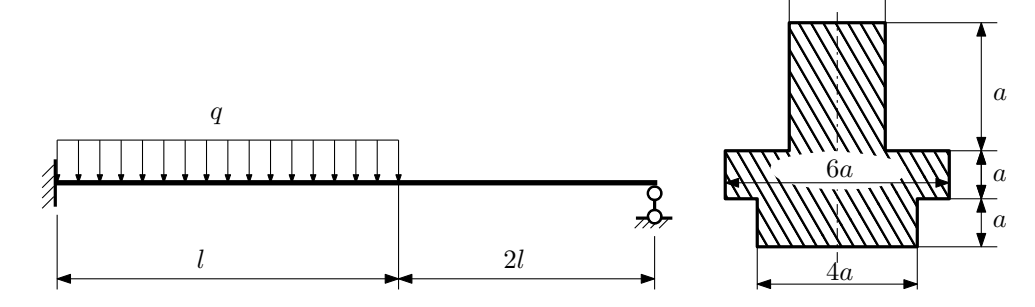

1. Раскрыть статическую неопределимость и построить эпюры  $Q_y$  и  $M_x$ ;

2. Определить допускаемую нагрузку, приняв коэффициент запаса по текучести  $[n_T] = 1,5; l = 1$ м;  $a = 15$ мм;

3. Изобразить примерный вид упругой линии балки.

Материал балки — идеально упругий (малоуглеродистая сталь):  $\sigma_{\text{\tiny T.P.}} = \sigma_{\text{\tiny T.C.K.}} = 280 \text{M}$ Па.

 $3a\mu a\ \mathcal{N}4.2$  Регистрационный код sctdvgxinobnqfzy

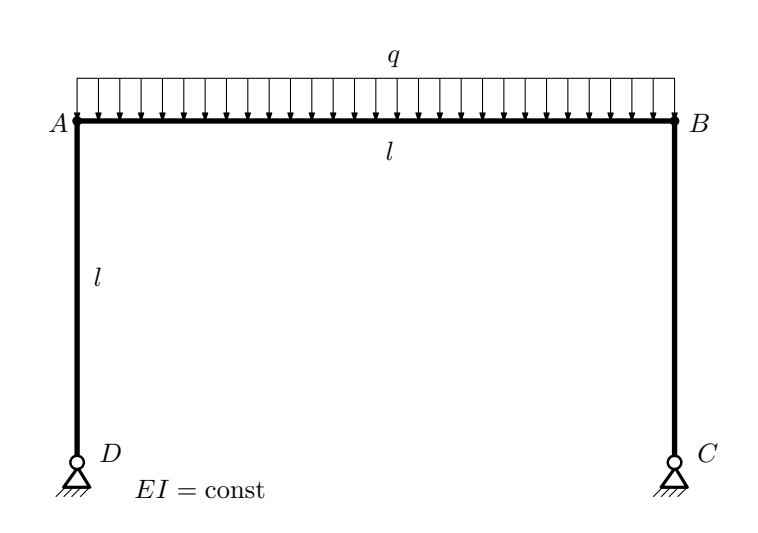

- 1. Раскрыть статическую неопределимость и построить эпюру  $M_{\text{usr}}$ .
- 2. Найти взаимный поворот сечений A и B.
- 3. Проверить полученное решение.
- 4. Объяснить, почему горизонтальное перемещение сечения B равно нулю.

## Домашнее задание №5. Вариант 10. Срок выполнения: 8–11 недели. Общий случай напряженного состояния<br>Задача №5.1

.<br>Регистрационный код dbbitxsaueksctyr

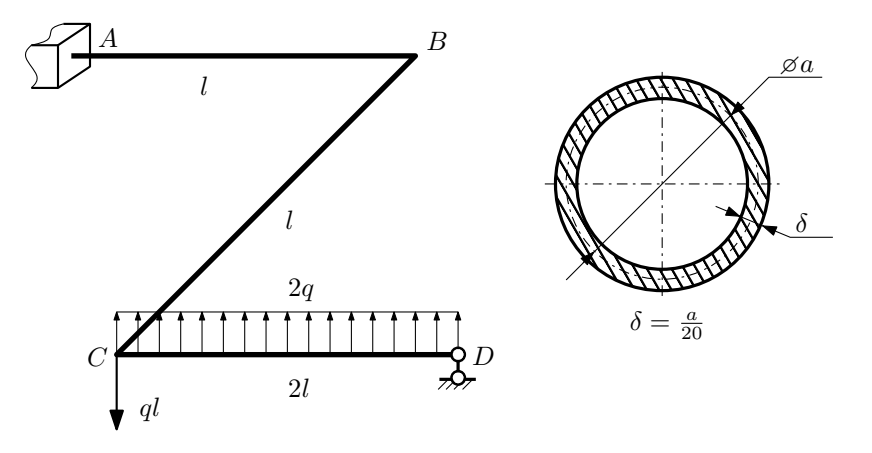

Для заданной статически неопределимой рамы определить из условия прочности размеры поперечного сечения. Расчет выполнить по теории энергии формоизменения.

Параметры задачи:  $\sigma_{\rm r} = 300$  МПа,  $[n_{\rm r}] = 1.5$ ,  $q = 20$  Н/мм,  $l = 500$  мм,  $E = 2 \cdot 10^5$  МПа,  $\mu = 0.25$ .

 $3a$  $a$ ча $\sqrt[10]{2}$   $2a$ 

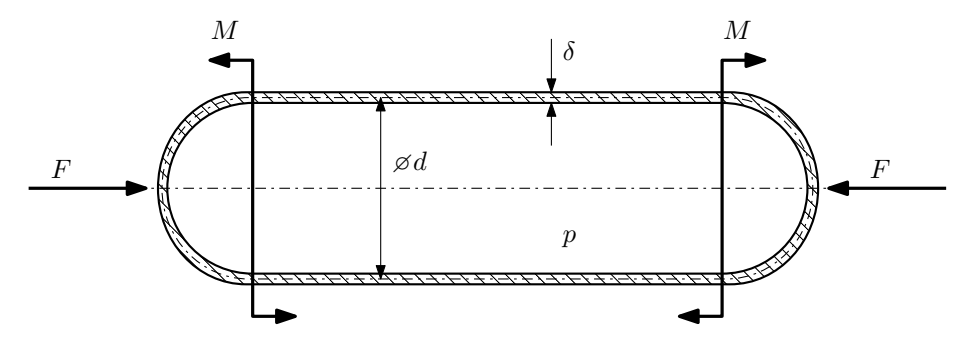

Тонкостенная замкнутая трубка подвергается внутреннему давлению  $p$  и действию моментов  $M$  и сил  $F$ . Изучить напряжённое состояние трубки в области, достаточно удалённой от её концов.

## Требуется:

- 1. Определить напряжённое состояние в опасных точках;
- 2. Исследовать напряжённое состояние в этих точках аналитически и графически;
- 3. Вычислить коэффициент запаса.

Параметры задачи:  $p = 7M\Pi a$ ,  $F = 12\kappa H$ ,  $M = 50H \cdot M$ ,  $d = 40\mu M$ ,  $\delta = 1\mu M$ ,  $\sigma_{\text{\tiny T.p.}} = 200M\Pi a$ ,  $\sigma_{\text{\tiny T.CXL}} = 350 \text{M}$ Па.

Домашнее задание №6. Вариант 10.  $\hspace{1cm} Cpos$  выполнения: 12–15 недели. Устойчивость сжатых стержней  $3a\mu a\ N$ ° $6.1$  Регистрационный код ciszvjxmkycpzdgp

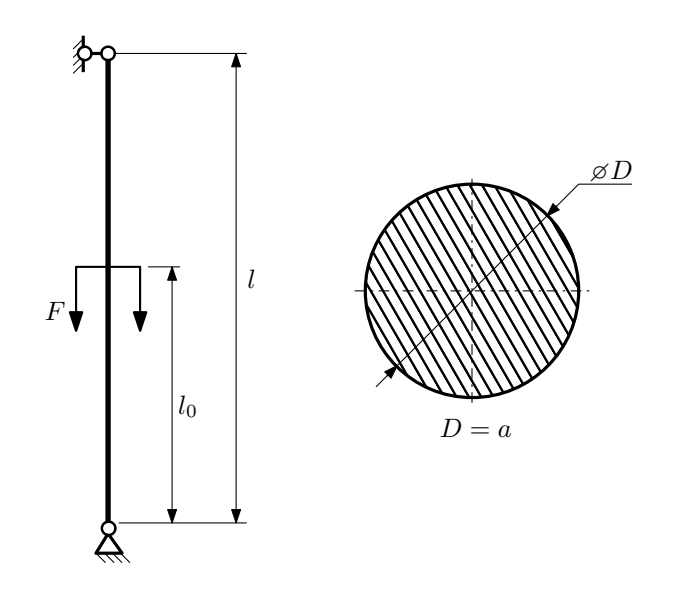

- 1. Определить коэффициент приведения длины стойки постоянного поперечного сечения энергетическим методом;
- 2. Вычислить критическую силу по формуле Эйлера;
- 3. Изобразить примерный вид изогнутой оси стойки.

Параметры задачи:  $l = 3$ м,  $l_0 = \frac{2}{5}l$ ,  $a = 50$ мм,  $E = 2 \cdot 10^5 M \Pi$ а.

Вариант задания №11 для группы МТ11-42

## Домашнее задание №4. Вариант 11. Срок выполнения: 1–7 недели. Статически неопределимые задачи изгиба<br>Задача №4.1

Регистрационный код uhadwdegivshtcfv

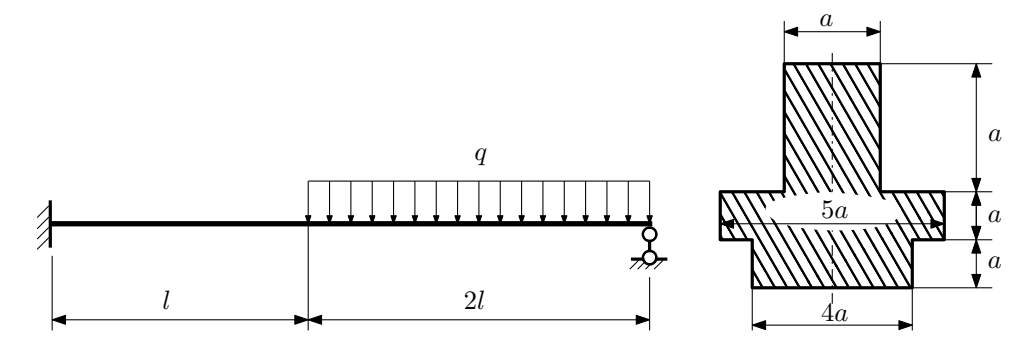

1. Раскрыть статическую неопределимость и построить эпюры  $Q_y$  и  $M_x$ ;

2. Определить допускаемую нагрузку, приняв коэффициент запаса по текучести  $[n_T] = 1,5; l = 1$ м;  $a = 25$ мм;

3. Изобразить примерный вид упругой линии балки.

Материал балки — идеально упругий (малоуглеродистая сталь):  $\sigma_{\text{\tiny T.P.}} = \sigma_{\text{\tiny T.C.K.}} = 350 \text{M}$ Па.

 $3a$ дача  $N$ °4.2 Регистрационный код odtiemcrxzvcqugs

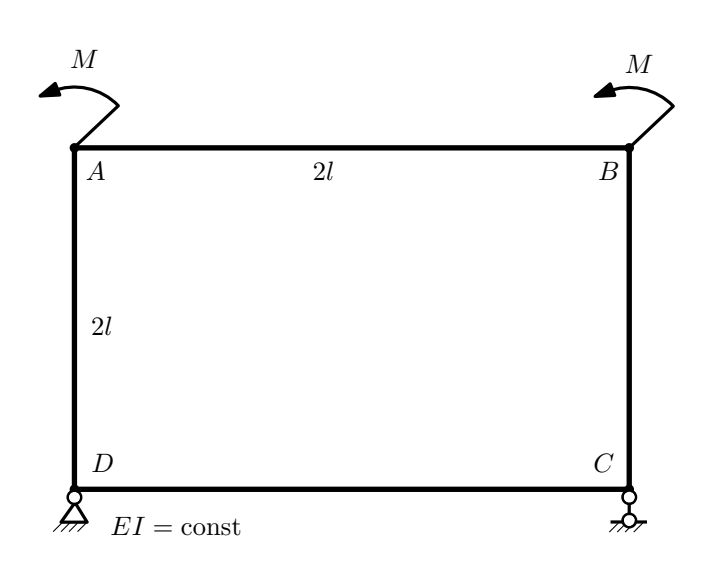

- 1. Раскрыть статическую неопределимость и построить эпюру  $M_{\text{usr}}$ .
- 2. Найти взаимный поворот сечений A и D.
- 3. Проверить полученное решение.
- 4. Объяснить, почему значение взаимного поворота сечений  $C$  и  $D$  равно нулю.

## Домашнее задание №5. Вариант 11. Срок выполнения: 8–11 недели. Общий случай напряженного состояния<br>Задача №5.1

Регистрационный код avlbgwqjjlcdyxip

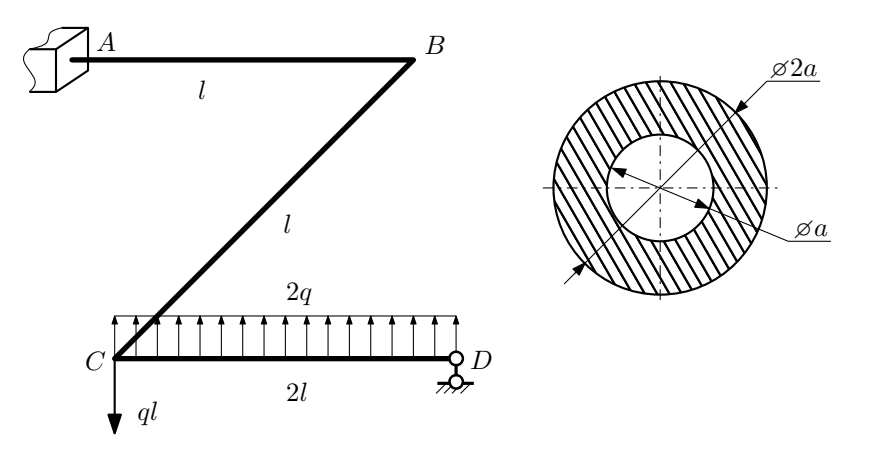

Для заданной статически неопределимой рамы найти из условия прочности размеры поперечного сечения. Расчет выполнить по теории энергии формоизменения.

Параметры задачи:  $\sigma_{\rm r} = 300$  МПа,  $[n_{\rm r}] = 1.5$ ,  $q = 20$  Н/мм,  $l = 500$  мм,  $E = 2 \cdot 10^5$  МПа,  $\mu = 0.25$ .

 $3a\mu a\ \mathit{N}^{\mathit{6}}5.2$  Регистрационный код bllluxpsonwaughj

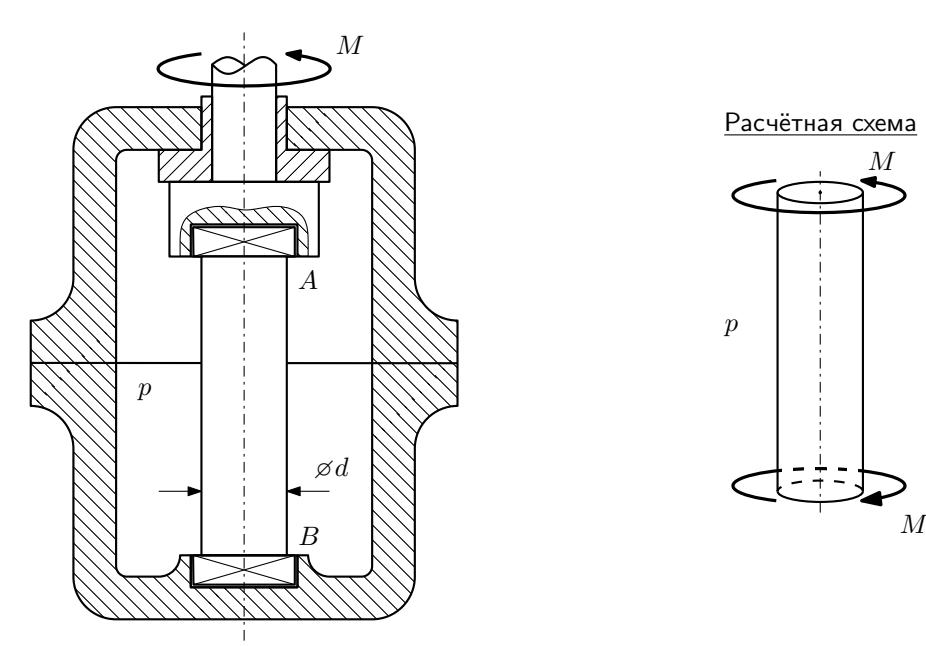

Образец AB закручивается моментом M при помощи устройства, представленного на схеме (головки образца свободно, с зазором входят в гнёзда A и B).

Изучить напряжённое состояние образца в его средней части.

## Требуется:

- 1. Определить напряжённое состояние в опасных точках;
- 2. Исследовать напряжённое состояние в этих точках аналитически и графически;

3. Вычислить коэффициент запаса.

Параметры задачи:  $p = 20$ МПа,  $M = 800$ Н·м,  $d = 45$ мм,  $\sigma_{\text{\tiny T.P.}} = 125$ МПа,  $\sigma_{\text{\tiny T.C.K.}} = 165$ МПа.

Домашнее задание №6. Вариант 11.  $\qquad \qquad Cpos~s$ ыполнения: 12–15 недели. Устойчивость сжатых стержней  $3a\mu a\ N$ ° $6.1$  Регистрационный код vukdxlbtazoecnqf

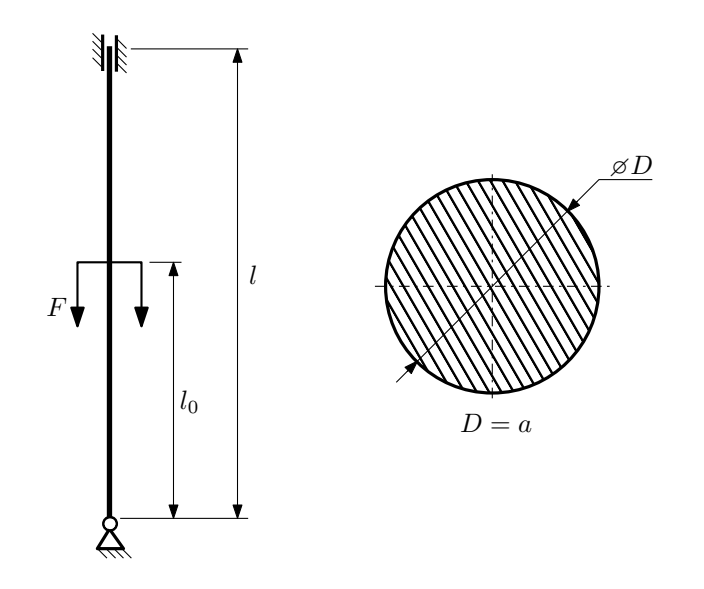

- 1. Определить коэффициент приведения длины стойки постоянного поперечного сечения энергетическим методом;
- 2. Вычислить критическую силу по формуле Эйлера;
- 3. Изобразить примерный вид изогнутой оси стойки.

Параметры задачи:  $l = 4$ м,  $l_0 = \frac{7}{10}l$ ,  $a = 60$ мм,  $E = 1.5 \cdot 10^5 M \Pi$ а.

Вариант задания №12 для группы МТ11-42

## Домашнее задание №4. Вариант 12. Срок выполнения: 1–7 недели. Статически неопределимые задачи изгиба<br>Задача №4.1

Регистрационный код clmdxmvdafqqjgza

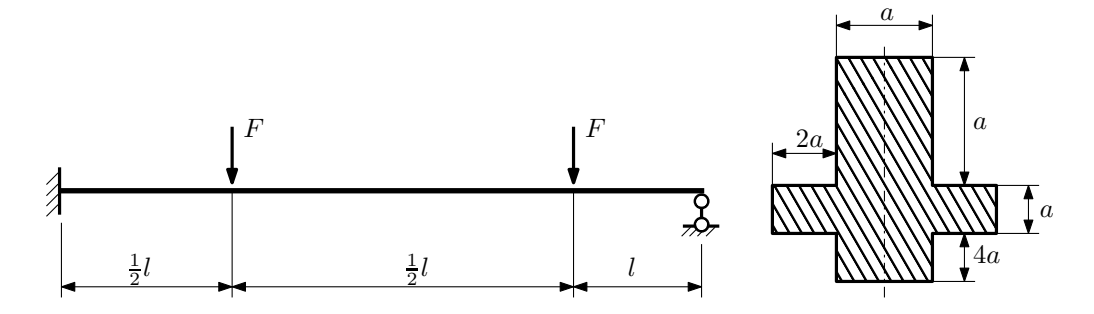

- 1. Раскрыть статическую неопределимость и построить эпюры  $Q_y$  и  $M_x$ ;
- 2. Определить допускаемую нагрузку, приняв коэффициент запаса по текучести  $[n_{\rm r}]=1,5;\,l=\frac{1}{2}$ м;  $a=10$ мм;
- 3. Изобразить примерный вид упругой линии балки.

Материал балки — идеально упругий (малоуглеродистая сталь):  $\sigma_{\text{\tiny T.P.}} = \sigma_{\text{\tiny T.C.K.}} = 320 \text{M}$ Па.

 $3a\mu a$   $N$ °4.2 Регистрационный код mibgnowygzjfzowg

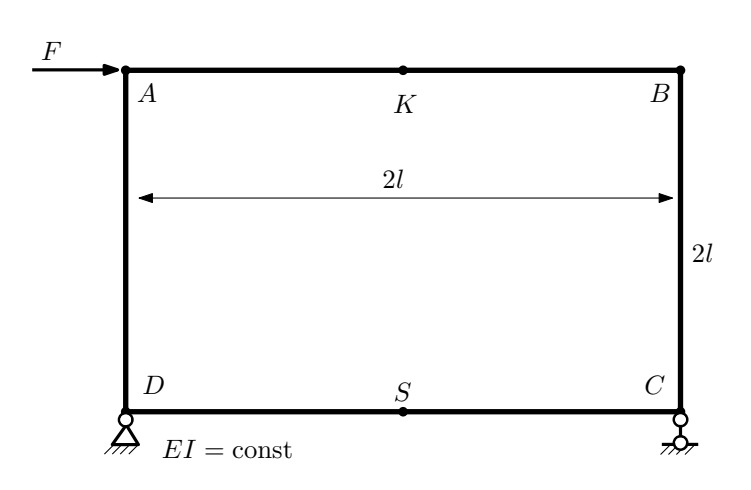

- 1. Раскрыть статическую неопределимость и построить эпюру  $M_{\text{user}}$ .
- 2. Найти горизонтальное перемещение сечения A.
- 3. Проверить полученное решение.
- 4. Объяснить, почему вертикальное перемещение сечения K равно нулю.

Домашнее задание №5. Вариант 12. Срок выполнения: 8–11 недели. Общий случай напряженного состояния<br>Задача №5.1

Регистрационный код nnhwezudkglboixm

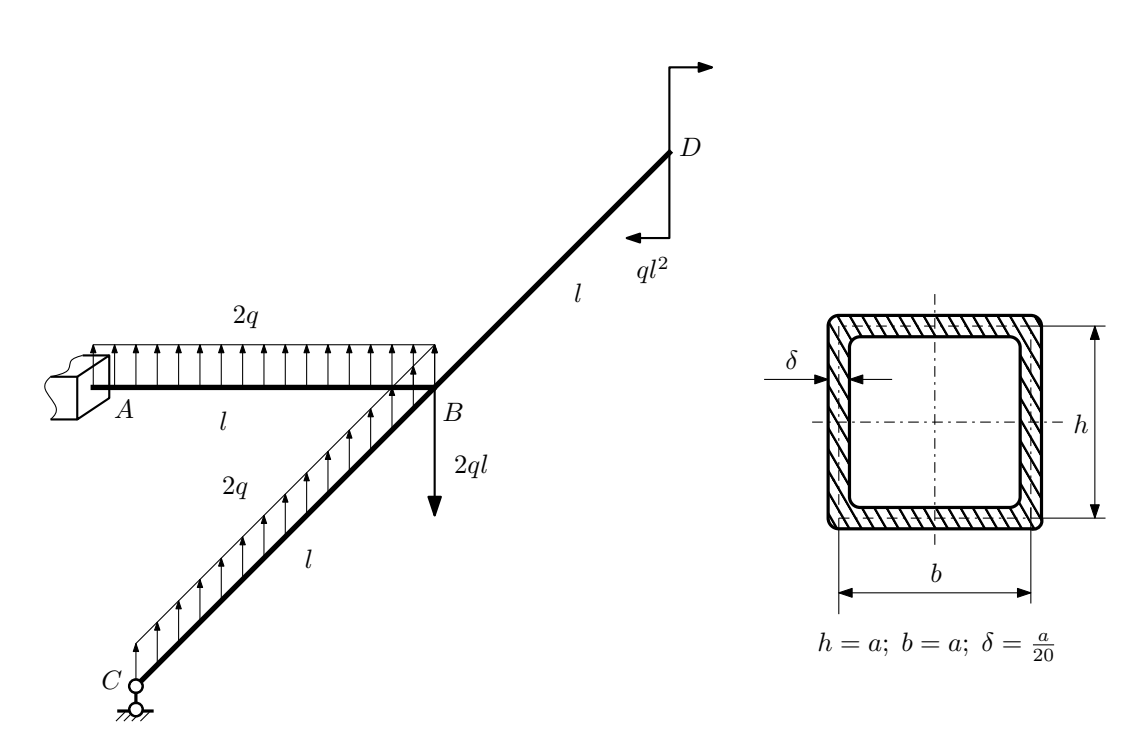

Для заданной статически неопределимой рамы определить из условия прочности размеры поперечного сечения. Расчет выполнить по теории энергии формоизменения.

Параметры задачи:  $\sigma_{\textrm{\tiny T}} = 300\text{M}$ Па,  $[n_{\textrm{\tiny T}}] = 1,5, \, q = 20 \text{H}/\text{mm}, \, l = 500 \text{mm}, \, E = 2 \cdot 10^5 \text{M}$ Па,  $\mu = 0.25.$ 

 $3a$ дача  $N$ °5.2 Регистрационный код mmstfqvnsjqtiebz

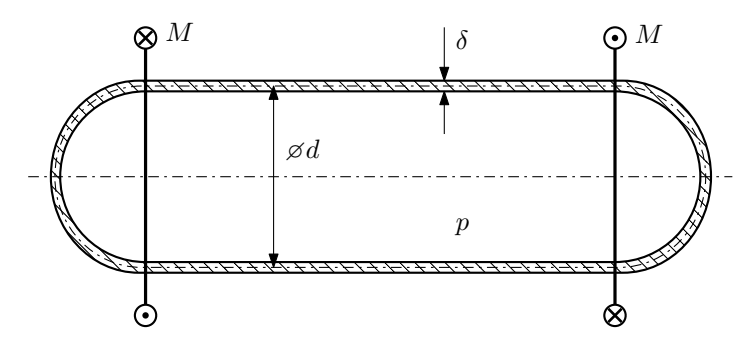

Тонкостенная замкнутая трубка подвергается внутреннему давлению  $p$  и действию моментов  $M$ , закручивающих трубку.

Изучить напряжённое состояние трубки в области, достаточно удалённой от её концов.

## Требуется:

- 1. Определить напряжённое состояние в опасных точках;
- 2. Исследовать напряжённое состояние в этих точках аналитически и графически;
- 3. Вычислить коэффициент запаса.

Параметры задачи:  $p = 6M\Pi$ а,  $M = 100H \cdot M$ ,  $d = 30$ мм,  $\delta = 1,5$ мм,  $\sigma_{\text{\tiny T.P.}} = 125M\Pi$ а,  $\sigma_{\text{\tiny T.C.K.}} = 165M\Pi$ а.

Домашнее задание №6. Вариант 12.  $\hspace{1cm} Cpos$  выполнения: 12–15 недели. Устойчивость сжатых стержней  $3a\mu a\ N$ ° $6.1$  Регистрационный код nlpqlrvkwrlpbkuv

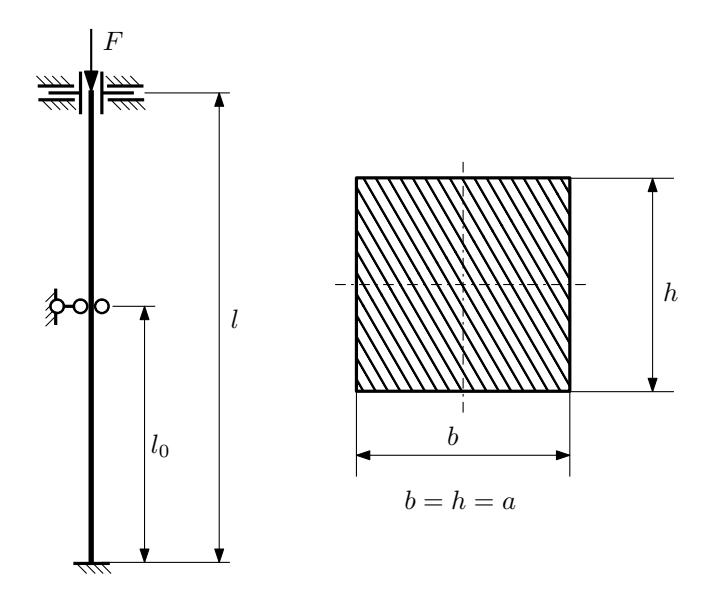

- 1. Определить коэффициент приведения длины стойки постоянного поперечного сечения энергетическим методом;
- 2. Вычислить критическую силу по формуле Эйлера;
- 3. Изобразить примерный вид изогнутой оси стойки.

Параметры задачи:  $l = 3$ м,  $l_0 = \frac{7}{10}l$ ,  $a = 40$ мм,  $E = 1,8 \cdot 10^5$ МПа.
Вариант задания №13 для группы МТ11-42

## Домашнее задание №4. Вариант 13. Срок выполнения: 1–7 недели. Статически неопределимые задачи изгиба<br>Задача №4.1

Задача №4.1 Регистрационный код gbytzqlzyybzjzku

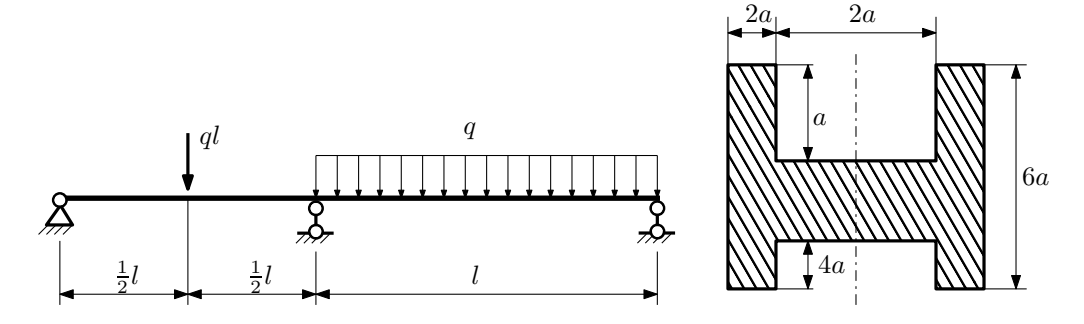

- 1. Раскрыть статическую неопределимость и построить эпюры  $Q_y$  и  $M_x$ ;
- 2. Определить допускаемую нагрузку, приняв коэффициент запаса по текучести  $[n_{\rm r}] = 2.5$ ;  $l = 2$ м;  $a = 25$ мм;
- 3. Изобразить примерный вид упругой линии балки.

Материал балки — идеально упругий (малоуглеродистая сталь):  $\sigma_{\rm r.p.} = \sigma_{\rm r.c.} = 300\text{MHz}$ .

 $3a\pi a$   $N^24.2$  Регистрационный код warqabwlbbgfpskx

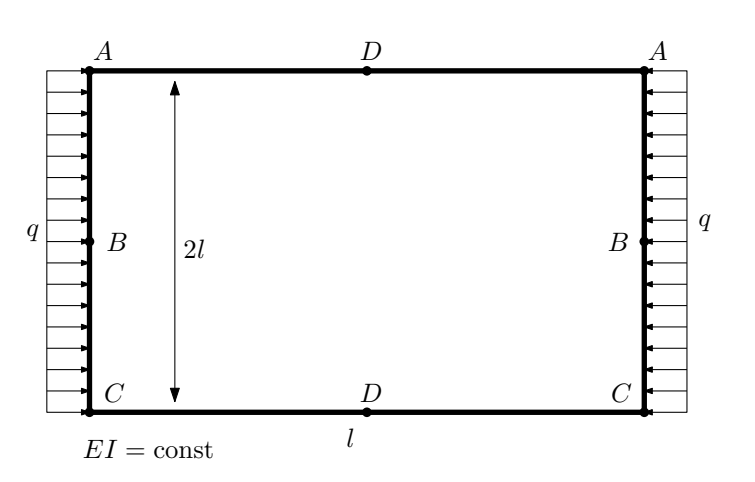

- 1. Раскрыть статическую неопределимость и построить эпюру  $M_{\text{usr}}$ .
- 2. Найти взаимное линейное перемещение сечений B.
- 3. Проверить полученное решение.
- 4. Объяснить, почему значение взаимного поворота сечений D равно нулю.

Домашнее задание №5. Вариант 13. Срок выполнения: 8–11 недели. Общий случай напряженного состояния<br>Задача №5.1

Регистрационный код ckuseejrcrjfdgyz

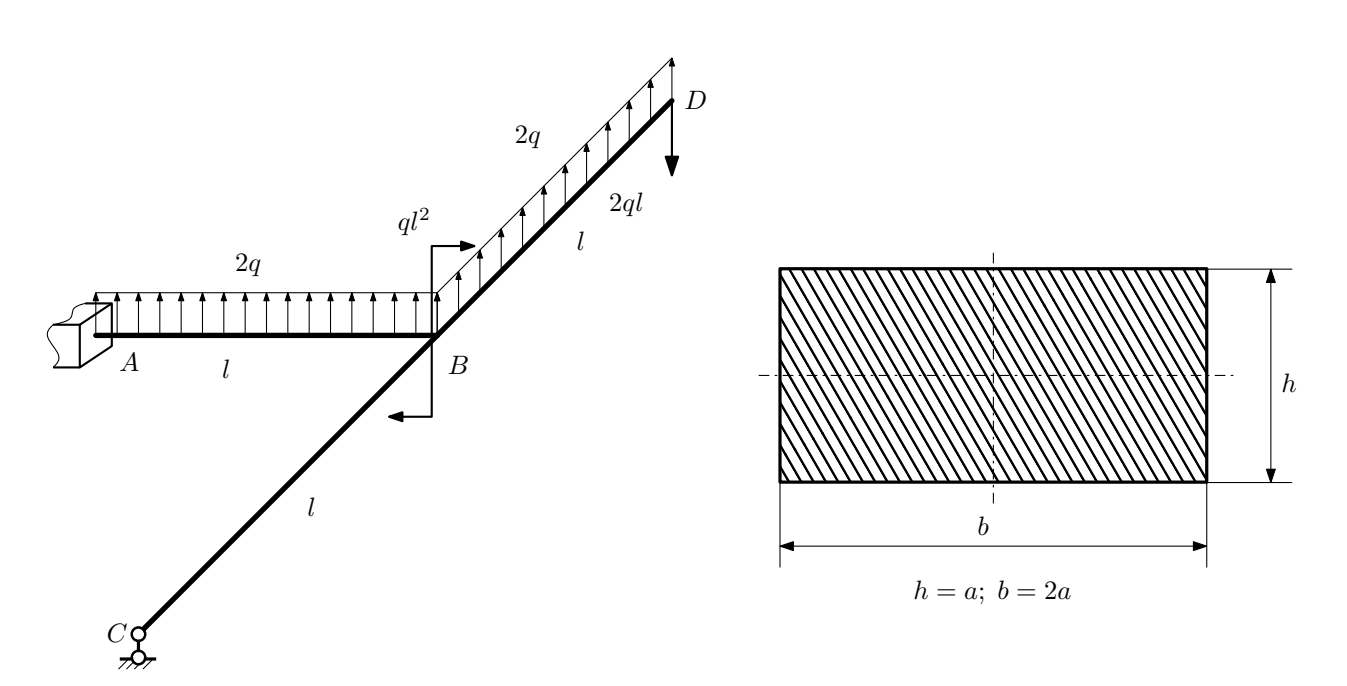

Для заданной статически неопределимой рамы определить из условия прочности размеры поперечного сечения. Расчет выполнить по теории энергии формоизменения.

Параметры задачи:  $\sigma_{\rm r} = 300$  МПа,  $[n_{\rm r}] = 1.5,$   $q = 20$  Н/мм,  $l = 500$  мм,  $E = 2 \cdot 10^5$  МПа,  $\mu = 0.25$ .

 $3a\mu a$   $N$ °5.2 Регистрационный код cmrmrovcbgxvnscg

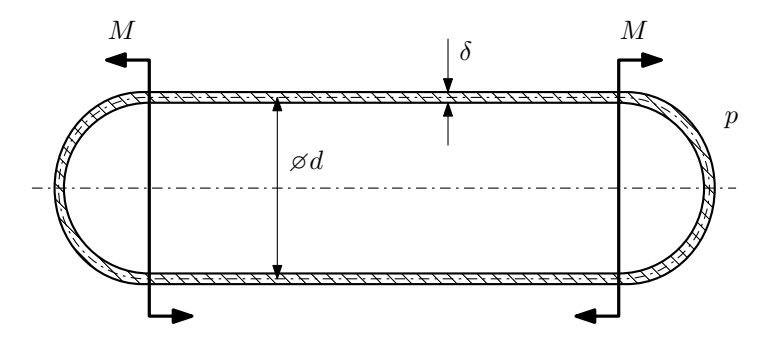

Тонкостенная замкнутая трубка, на которую действуют изгибающие моменты M, помещена в камеру с постоянными давлением p.

Изучить напряжённое состояние трубки в области, достаточно удалённой от её концов.

### Требуется:

- 1. Определить напряжённое состояние в опасных точках;
- 2. Исследовать напряжённое состояние в этих точках аналитически и графически;
- 3. Вычислить коэффициент запаса.

Параметры задачи:  $p = 8M\Pi$ а,  $M = 160H \cdot M$ ,  $d = 35M$ м,  $\delta = 2,5M$ м,  $\sigma_{\text{\tiny T.P.}} = 145M\Pi$ а,  $\sigma_{\text{\tiny T.C.K.}} = 180M\Pi$ а.

Домашнее задание №6. Вариант 13.  $\qquad \qquad \qquad Cpos \; \emph{conne}{\text{Hun}}, \; 12\text{--}15 \; \emph{need}$ ели. Устойчивость сжатых стержней  $3a\mu a\ N$ ° $6.1$  Регистрационный код twapdigmtmuaurzl

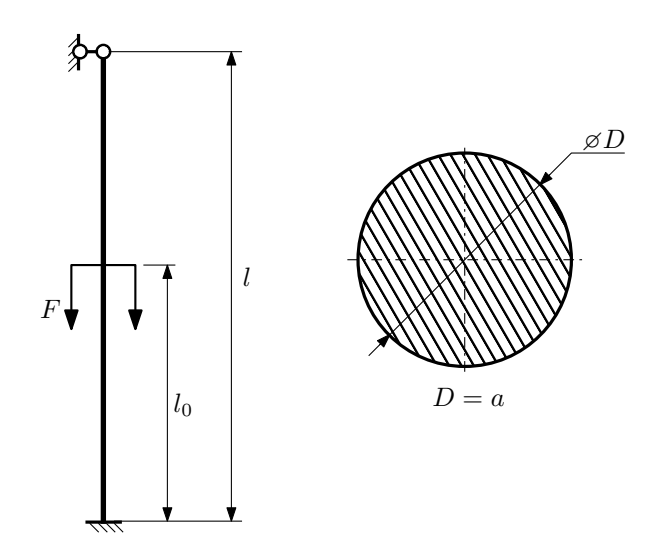

- 1. Определить коэффициент приведения длины стойки постоянного поперечного сечения энергетическим методом;
- 2. Вычислить критическую силу по формуле Эйлера;
- 3. Изобразить примерный вид изогнутой оси стойки.

Параметры задачи:  $l = 4$ м,  $l_0 = \frac{4}{5}l$ ,  $a = 50$ мм,  $E = 1.8 \cdot 10^5$ МПа.

Вариант задания №14 для группы МТ11-42

## Домашнее задание №4. Вариант 14.  $C_{p}$  Срок выполнения: 1–7 недели. Статически неопределимые задачи изгиба<br>Задача №4.1

Задача №4.1 Регистрационный код ffdxmqyquzmatiwd

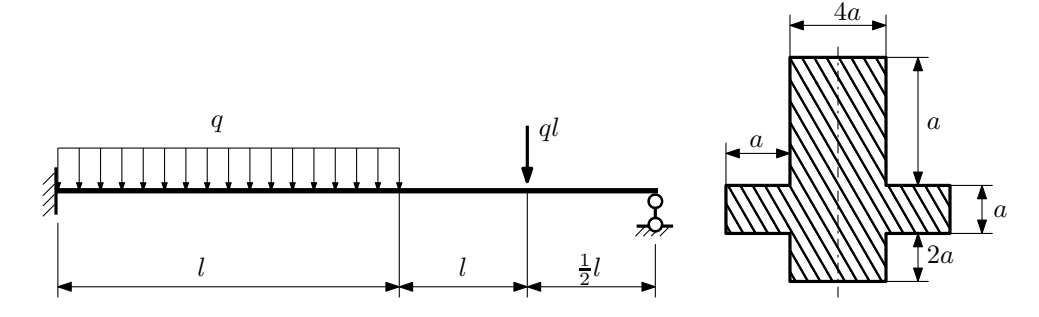

- 1. Раскрыть статическую неопределимость и построить эпюры  $Q_y$  и  $M_x$ ;
- 2. Определить допускаемую нагрузку, приняв коэффициент запаса по текучести  $[n_{\rm r}]=1,5;\,l=\frac{1}{2}$ м;  $a=30$ мм;
- 3. Изобразить примерный вид упругой линии балки.

Материал балки — идеально упругий (малоуглеродистая сталь):  $\sigma_{\rm r.p.} = \sigma_{\rm r.c.} = 350 \text{MHz}$ .

 $3a$ дача  $N$ °4.2 Регистрационный код hoclpuovuumjxkcp

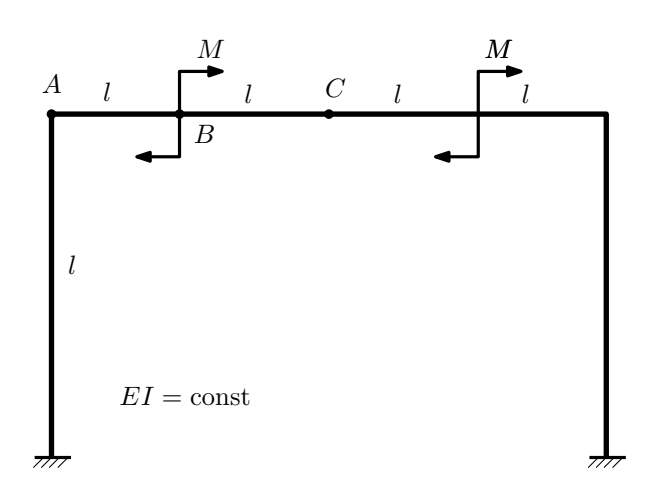

- 1. Раскрыть статическую неопределимость и построить эпюру  $M_{\text{usr}}$ .
- 2. Найти горизонтальное перемещение сечения A.
- 3. Проверить полученное решение.
- 4. Объяснить, почему вертикальное перемещение сечения C равно нулю.

Домашнее задание №5. Вариант 14. Срок выполнения: 8–11 недели. Общий случай напряженного состояния<br>Задача №5.1

Регистрационный код ageeoxgimjmjpgbu

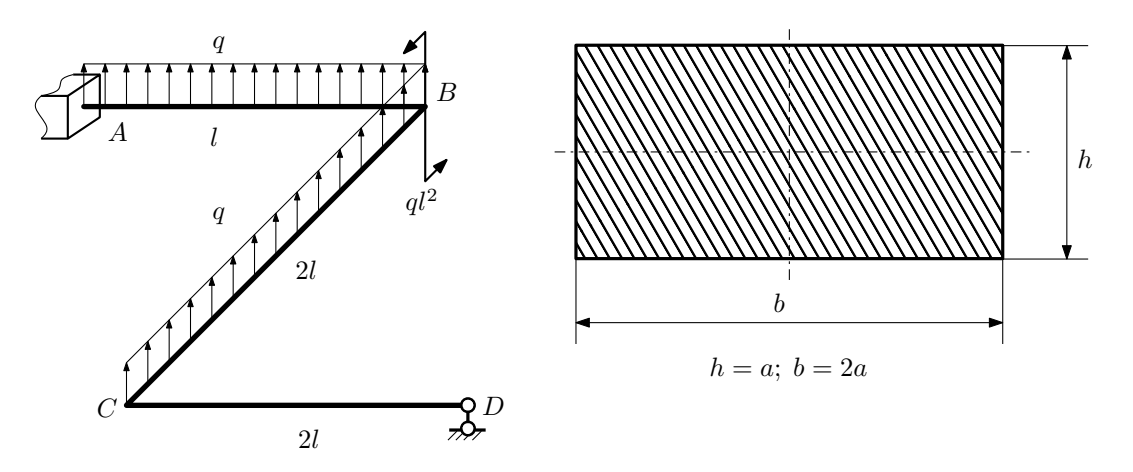

Для заданной статически неопределимой рамы определить из условия прочности размеры поперечного сечения. Расчет выполнить по теории энергии формоизменения.

Параметры задачи:  $\sigma_{\rm r} = 300$  МПа,  $[n_{\rm r}] = 1.5,$   $q = 20$  Н/мм,  $l = 500$  мм,  $E = 2 \cdot 10^5$  МПа,  $\mu = 0.25$ .

 $3a$ дача  $N$ °5.2 Регистрационный код nyynbvelnymhupkh

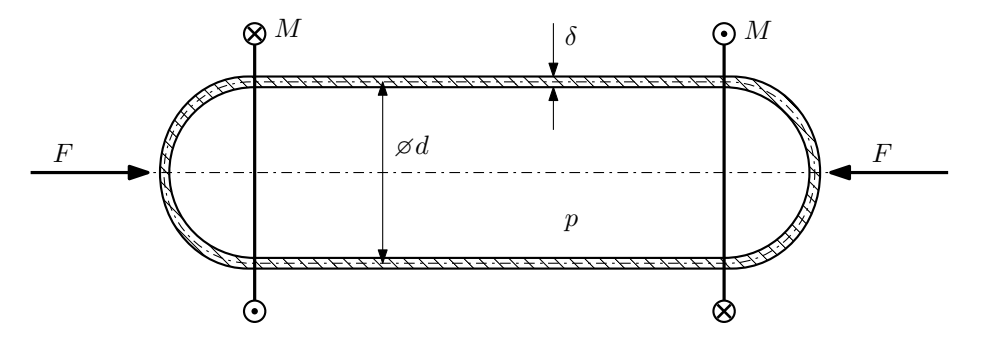

Тонкостенная замкнутая трубка подвергается внутреннему давлению  $p$  и действию моментов M и сил F. Изучить напряжённое состояние трубки в области, достаточно удалённой от её концов.

## Требуется:

- 1. Определить напряжённое состояние в опасных точках;
- 2. Исследовать напряжённое состояние в этих точках аналитически и графически;
- 3. Вычислить коэффициент запаса.

Параметры задачи:  $p = 6$ МПа,  $F = 15$ кН,  $M = 55$ Н $\cdot$ м,  $d = 35$ мм,  $\delta = 2,5$ мм,  $\sigma_{\text{\tiny T.D.}} = 125$ МПа,  $\sigma_{\text{\tiny T.CXL}} = 145 \text{M}$ Па.

Домашнее задание №6. Вариант 14.  $\qquad \qquad Cpos~s$ ыполнения: 12–15 недели. Устойчивость сжатых стержней  $3a\mu a\ N$ ° $6.1$  Регистрационный код eycujmkrrfdjufwm

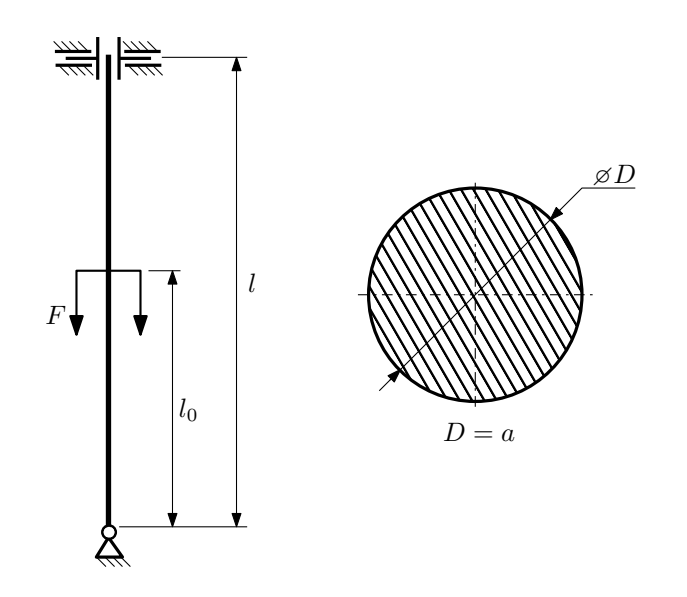

- 1. Определить коэффициент приведения длины стойки постоянного поперечного сечения энергетическим методом;
- 2. Вычислить критическую силу по формуле Эйлера;
- 3. Изобразить примерный вид изогнутой оси стойки.

Параметры задачи:  $l = 1$ м,  $l_0 = \frac{1}{2}l$ ,  $a = 50$ мм,  $E = 1.5 \cdot 10^5$ МПа.

Вариант задания №15 для группы МТ11-42

## Домашнее задание №4. Вариант 15. Срок выполнения: 1–7 недели. Статически неопределимые задачи изгиба<br>Задача №4.1

Задача №4.1 Регистрационный код xsiroyqfzkudeayl

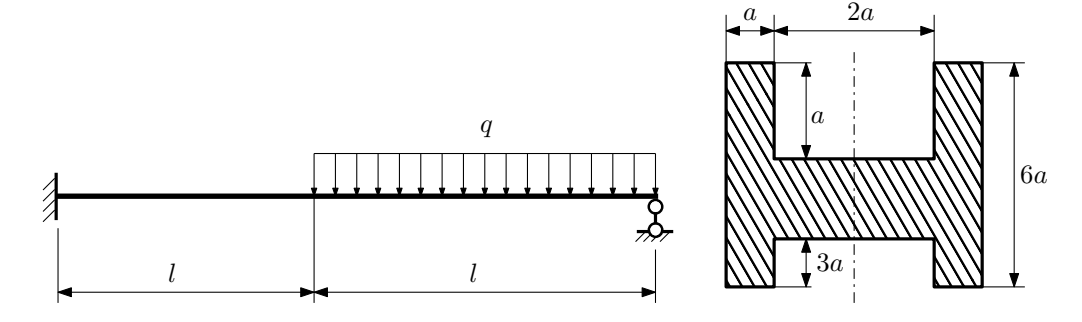

- 1. Раскрыть статическую неопределимость и построить эпюры  $Q_y$  и  $M_x$ ;
- 2. Определить допускаемую нагрузку, приняв коэффициент запаса по текучести  $[n_{\rm r}]=1,5;\,l=\frac{3}{2}$ м;  $a=20$ мм;
- 3. Изобразить примерный вид упругой линии балки.

Материал балки — идеально упругий (малоуглеродистая сталь):  $\sigma_{\rm r.p.} = \sigma_{\rm r.c.} = 350 \text{MHz}$ .

 $3a\mu a\ \mathcal{N}4.2$  Регистрационный код sepxxcrgreikoife

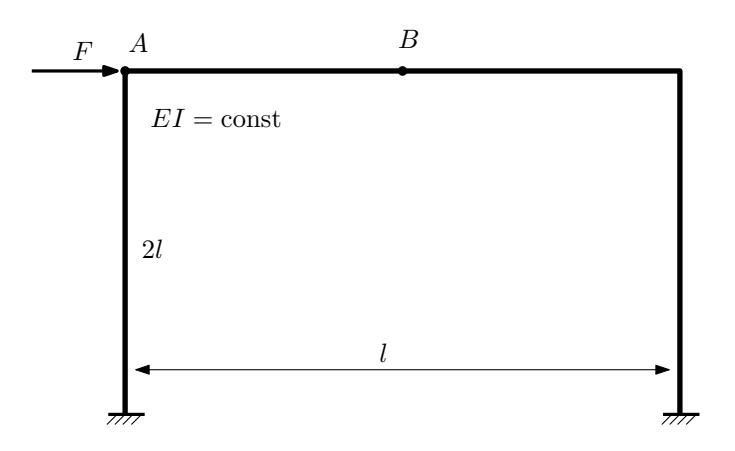

- 1. Раскрыть статическую неопределимость и построить эпюру  $M_{\text{\tiny{H3T}}}.$
- 2. Найти угловое перемещение сечения B.
- 3. Проверить полученное решение.
- 4. Объяснить, почему вертикальное перемещение сечения B равно нулю.

Домашнее задание №5. Вариант 15. Срок выполнения: 8–11 недели. Общий случай напряженного состояния<br>Задача №5.1

Регистрационный код wjrtqhegyycvxajg

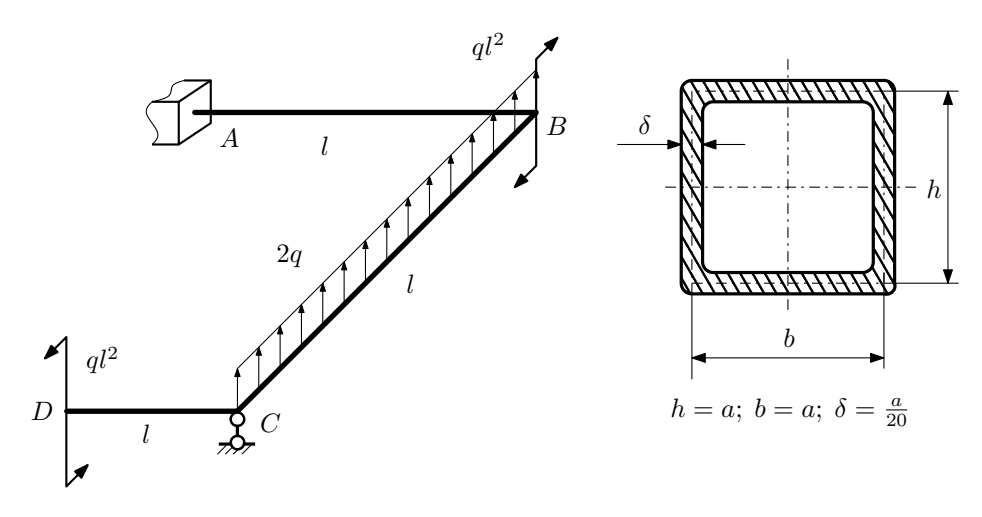

Для заданной статически неопределимой рамы найти из условия прочности размеры поперечного сечения. Расчет выполнить по теории энергии формоизменения.

Параметры задачи:  $\sigma_{\rm r} = 300$  МПа,  $n_{\rm r} = 1.5$ ,  $q = 20$  Н/мм,  $l = 500$  мм,  $E = 2 \cdot 10^5$  МПа,  $\mu = 0.25$ .

 $3a$ дача  $N$ °5.2 Регистрационный код fiwzqhrqqzevhhar

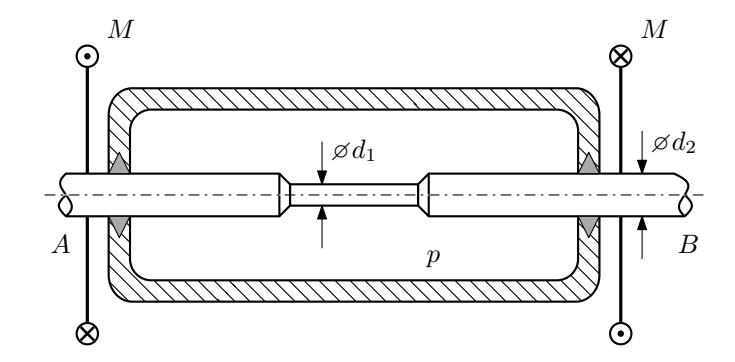

Валик AB проходит через камеру, в которой поддерживается давление p, и закручивается моментами M. Изучите напряжённое состояние валика. Местные напряжения в местах перехода от диаметра  $d_2$  к диаметру  $d_1$  не учитывать.

## Требуется:

- 1. Определить напряжённое состояние в опасных точках;
- 2. Исследовать напряжённое состояние в этих точках аналитически и графически;
- 3. Вычислить коэффициент запаса.

Параметры задачи:  $p = 8$ МПа,  $M = 10H \cdot M$ ,  $d_1 = 12$ мм,  $d_2 = 28$ мм,  $\sigma_{\text{\tiny T.P.}} = 120$ МПа,  $\sigma_{\text{\tiny T.C.K.}} = 150$ МПа.

Домашнее задание №6. Вариант 15.  $\hspace{1cm} Cpos$  выполнения: 12–15 недели. Устойчивость сжатых стержней  $3a\mu a\ N$ ° $6.1$  Регистрационный код sabfxspftfcvzzlj

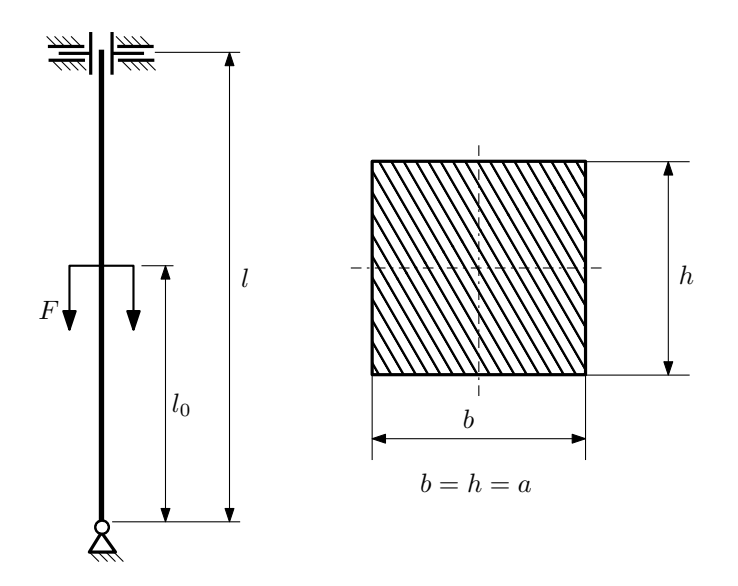

- 1. Определить коэффициент приведения длины стойки постоянного поперечного сечения энергетическим методом;
- 2. Вычислить критическую силу по формуле Эйлера;
- 3. Изобразить примерный вид изогнутой оси стойки.

Параметры задачи:  $l = 1$ м,  $l_0 = \frac{7}{10}l$ ,  $a = 40$ мм,  $E = 2 \cdot 10^5 M \Pi$ а.

Вариант задания №16 для группы МТ11-42

## Домашнее задание №4. Вариант 16. Срок выполнения: 1–7 недели. Статически неопределимые задачи изгиба<br>Задача №4.1

Регистрационный код zdshspvyoutkjxjn

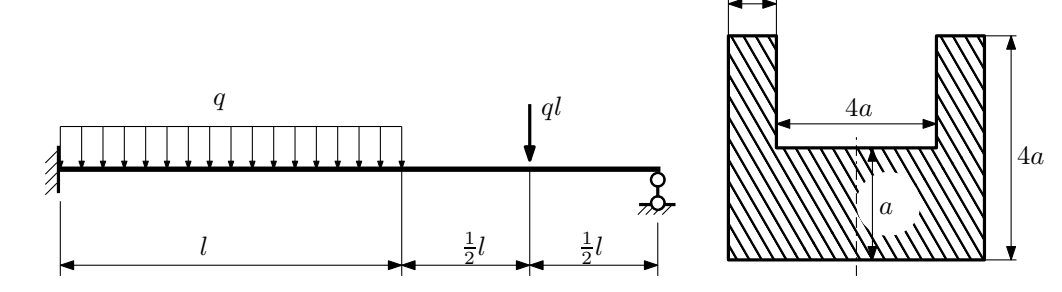

a

1. Раскрыть статическую неопределимость и построить эпюры  $Q_y$  и  $M_x$ ;

2. Определить допускаемую нагрузку, приняв коэффициент запаса по текучести  $[n_{\rm r}] = 1.5$ ;  $l = 1$ м;  $a = 20$ мм;

3. Изобразить примерный вид упругой линии балки.

Материал балки — идеально упругий (малоуглеродистая сталь):  $\sigma_{\rm r.p.} = \sigma_{\rm r.c.} = 320 \text{MHz}$ .

 $3a$ дача  $N$ °4.2 Регистрационный код kdsbifwzzpockjjp

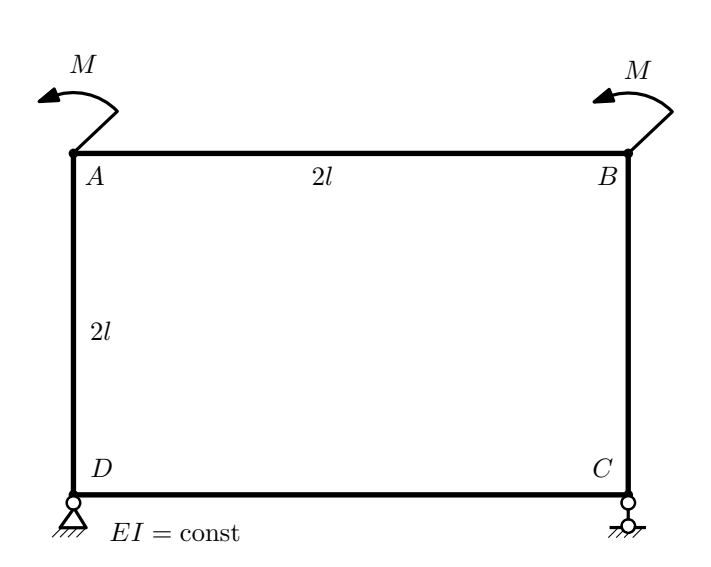

- 1. Раскрыть статическую неопределимость и построить эпюру  $M_{\text{msr}}$ .
- 2. Найти угловое перемещение сечения C.
- 3. Проверить полученное решение.
- 4. Объяснить, почему значение взаимного поворота сечений  $A$  и  $B$  равно нулю.

Домашнее задание №5. Вариант 16. Срок выполнения: 8–11 недели. Общий случай напряженного состояния<br>Задача №5.1

Задача №5.1 Регистрационный код zufutafwrbiirszj

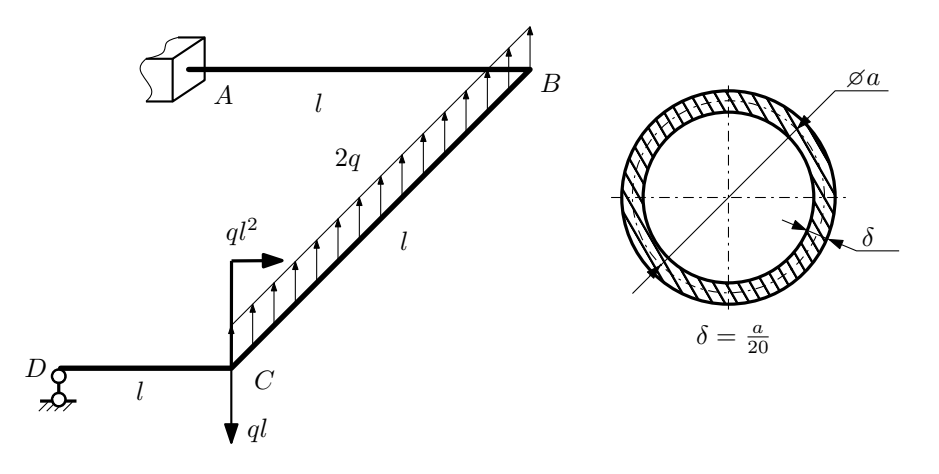

Для заданной статически неопределимой рамы определить из условия прочности размеры поперечного сечения. Расчет выполнить по теории энергии формоизменения.

Параметры задачи:  $\sigma_{\rm r} = 300$  МПа,  $[n_{\rm r}] = 1.5$ ,  $q = 20$  Н/мм,  $l = 500$  мм,  $E = 2 \cdot 10^5$  МПа,  $\mu = 0.25$ .

 $3a$ дача  $N$ °5.2 Регистрационный код ееауугстктхwayy

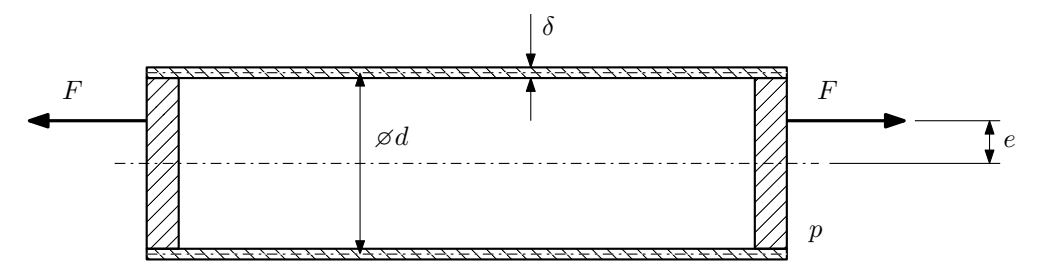

Эксцентрично растягиваемая силой F тонкостенная замкнутая трубка помещена в камеру, в которой поддерживается постоянное давление p.

Изучить напряжённое состояние трубки в области, достаточно удалённой от её концов.

### Требуется:

- 1. Определить напряжённое состояние в опасных точках;
- 2. Исследовать напряжённое состояние в этих точках аналитически и графически;
- 3. Вычислить коэффициент запаса.

**Параметры задачи:**  $p = 3M\Pi a$ ,  $F = 10k$ H,  $d = 25k$ мм,  $e = 5k$ мм,  $\delta = 1,5k$ мм,  $\sigma_{\text{\tiny T.P.}} = 215M\Pi a$ ,  $\sigma_{\text{\tiny T.C.K.}} =$ 240МПа.

Домашнее задание №6. Вариант 16.  $\hspace{1cm} Cpos$  выполнения: 12–15 недели. Устойчивость сжатых стержней  $3a\mu a\ N$ ° $6.1$  Регистрационный код szuaktdphnqojcgw

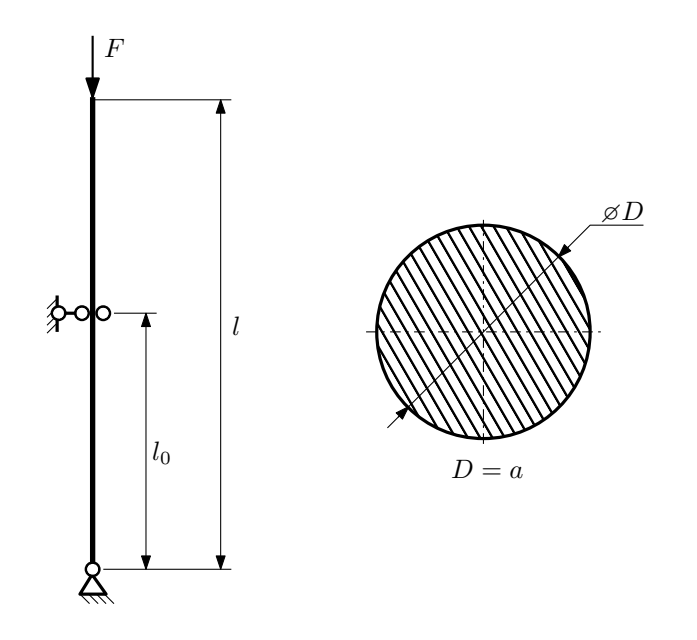

- 1. Определить коэффициент приведения длины стойки постоянного поперечного сечения энергетическим методом;
- 2. Вычислить критическую силу по формуле Эйлера;
- 3. Изобразить примерный вид изогнутой оси стойки.

Параметры задачи:  $l = 2$ м,  $l_0 = \frac{3}{5}l$ ,  $a = 50$ мм,  $E = 2.1 \cdot 10^5 M \Pi$ а.

Вариант задания №17 для группы МТ11-42

## Домашнее задание №4. Вариант 17. Срок выполнения: 1–7 недели. Статически неопределимые задачи изгиба<br>Задача №4.1

3a

Регистрационный код nefrigfccxggalbw

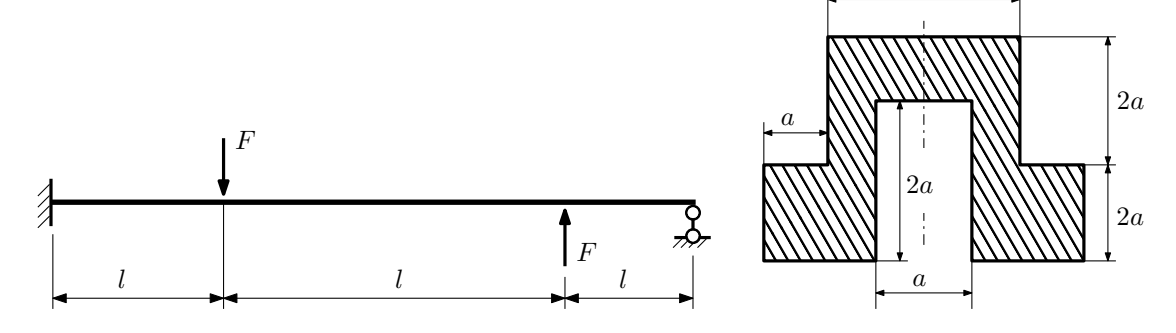

1. Раскрыть статическую неопределимость и построить эпюры  $Q_y$  и  $M_x$ ;

2. Определить допускаемую нагрузку, приняв коэффициент запаса по текучести  $[n_{\rm r}]=1,5;\,l=\frac{3}{2}$ м;  $a=10$ мм;

3. Изобразить примерный вид упругой линии балки.

Материал балки — идеально упругий (малоуглеродистая сталь):  $\sigma_{\text{\tiny T.D.}} = \sigma_{\text{\tiny T.C.K.}} = 350 \text{M}$ Па.

 $3a\mu a$   $N$ ° $4.2$ 

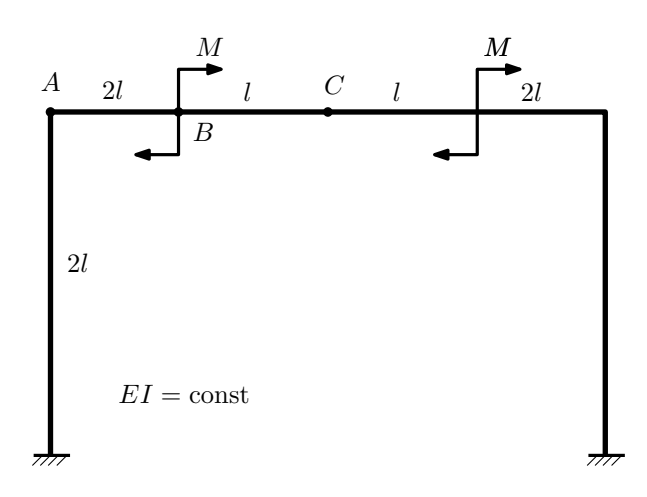

- 1. Раскрыть статическую неопределимость и построить эпюру  $M_{\text{\tiny{H3T}}}.$
- 2. Найти горизонтальное перемещение сечения B.
- 3. Проверить полученное решение.
- 4. Объяснить, почему вертикальное перемещение сечения C равно нулю.

Домашнее задание №5. Вариант 17. Срок выполнения: 8–11 недели. Общий случай напряженного состояния<br>Задача №5.1

Регистрационный код korhhhjdgxoubbyz

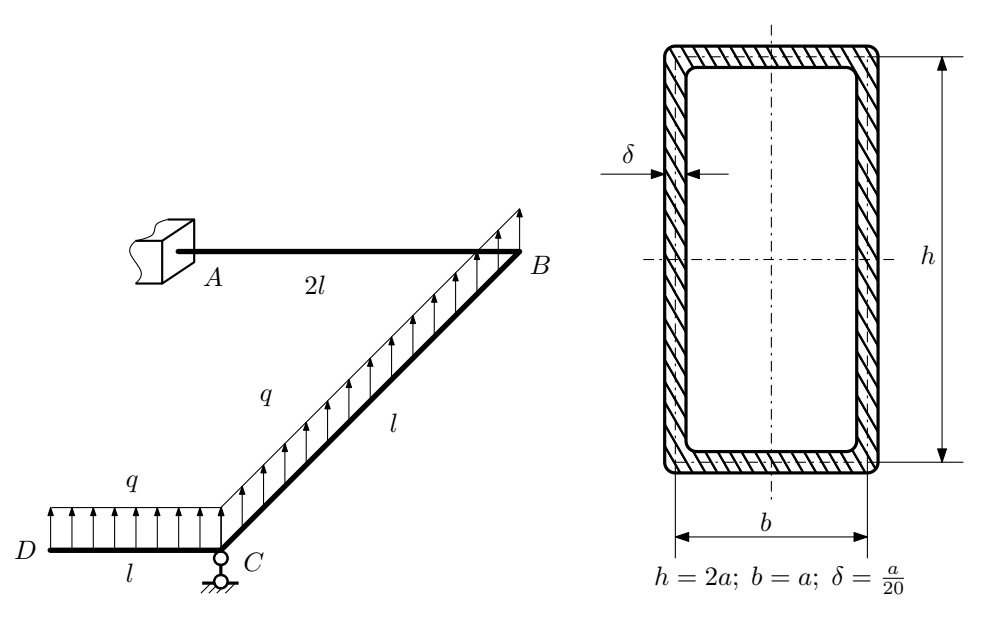

Для заданной статически неопределимой рамы найти из условия прочности размеры поперечного сечения. Расчет выполнить по теории энергии формоизменения.

Параметры задачи:  $\sigma_{\rm r} = 300$  МПа,  $n_{\rm r} = 1.5,$   $q = 20$  Н/мм,  $l = 500$  мм,  $E = 2 \cdot 10^5$  МПа,  $\mu = 0.25$ .

 $3a\mu a\ \mathcal{N}^25.2$  Регистрационный код ljjyvfqxpdxcfjhh

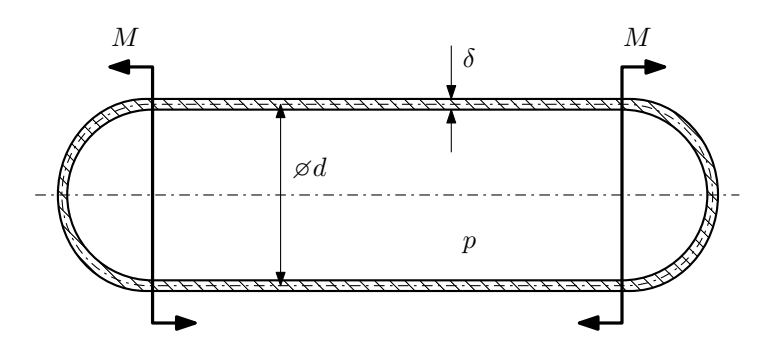

Тонкостенная замкнутая трубка подвергается внутреннему давлению  $p$  и действию моментов  $M$ , изгибающих трубку.

Изучить напряжённое состояние трубки в области, достаточно удалённой от её концов.

### Требуется:

- 1. Определить напряжённое состояние в опасных точках;
- 2. Исследовать напряжённое состояние в этих точках аналитически и графически;
- 3. Вычислить коэффициент запаса.

Параметры задачи:  $p = 6M\Pi$ а,  $M = 250H \cdot M$ ,  $d = 40M$ м,  $\delta = 3M$ м,  $\sigma_{\text{\tiny T. D.}} = 135M\Pi$ а,  $\sigma_{\text{\tiny T. C. K.}} = 170M\Pi$ а.

Домашнее задание №6. Вариант 17.  $\hspace{1cm} Cpos$  выполнения: 12–15 недели. Устойчивость сжатых стержней  $3a\mu a\ N$ ° $6.1$  Регистрационный код peikemiafbnngndf

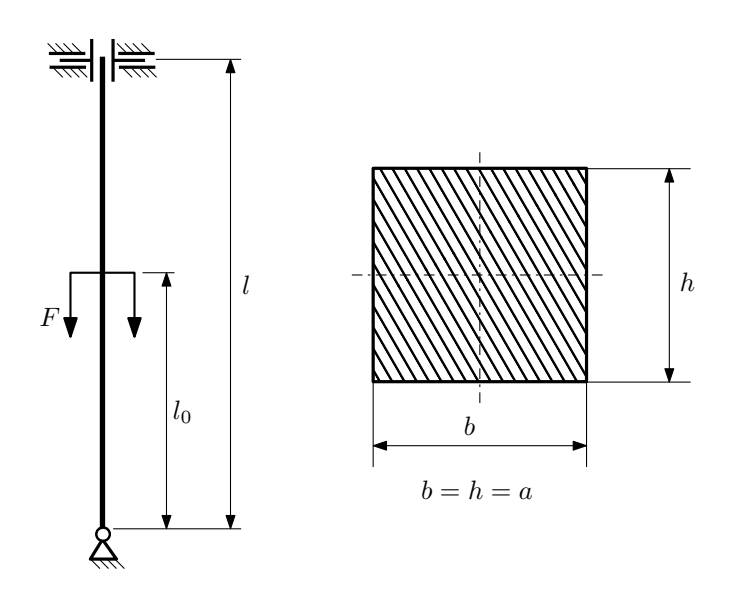

- 1. Определить коэффициент приведения длины стойки постоянного поперечного сечения энергетическим методом;
- 2. Вычислить критическую силу по формуле Эйлера;
- 3. Изобразить примерный вид изогнутой оси стойки.

Параметры задачи:  $l = 1$ м,  $l_0 = \frac{4}{5}l$ ,  $a = 40$ мм,  $E = 2 \cdot 10^5 M \Pi$ а.

Вариант задания №18 для группы МТ11-42

## Домашнее задание №4. Вариант 18. Срок выполнения: 1–7 недели. Статически неопределимые задачи изгиба<br>Задача №4.1

Регистрационный код otbpqfoyxfcbwvmp

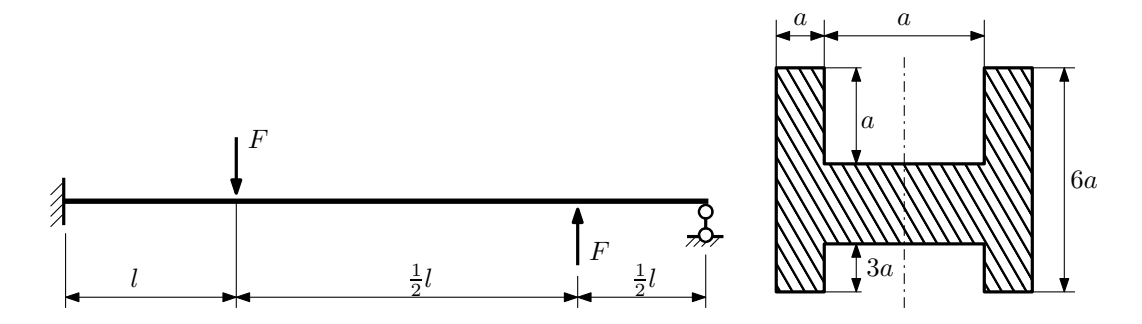

1. Раскрыть статическую неопределимость и построить эпюры  $\mathbb{Q}_y$  и  $M_x;$ 

2. Определить допускаемую нагрузку, приняв коэффициент запаса по текучести  $[n_{\rm r}]=1,5;\,l=\frac{3}{2}$ м;  $a=10$ мм;

3. Изобразить примерный вид упругой линии балки.

Материал балки — идеально упругий (малоуглеродистая сталь):  $\sigma_{\rm r.p.} = \sigma_{\rm r.c.} = 320 \text{MHz}$ .

 $3a$ дача  $N$ °4.2 Регистрационный код tuvkezvzyzwewxof

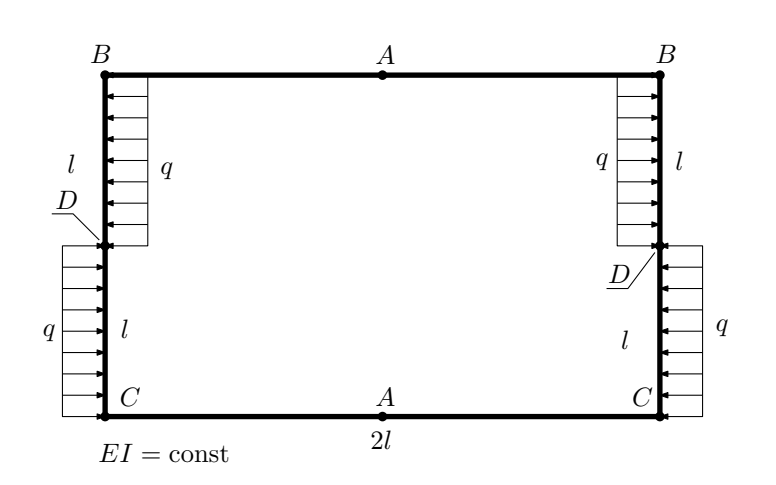

- 1. Раскрыть статическую неопределимость и построить эпюру  $M_{\rm x}$ .
- 2. Найти взаимный поворот сечений B.
- 3. Объяснить, почему взаимное угловое перемещение сечений A равно нулю.
- 4. Проверить полученное решение.

Домашнее задание №5. Вариант 18. Срок выполнения: 8–11 недели. Общий случай напряженного состояния<br>Задача №5.1

### Регистрационный код kvejimdpytwbctbx

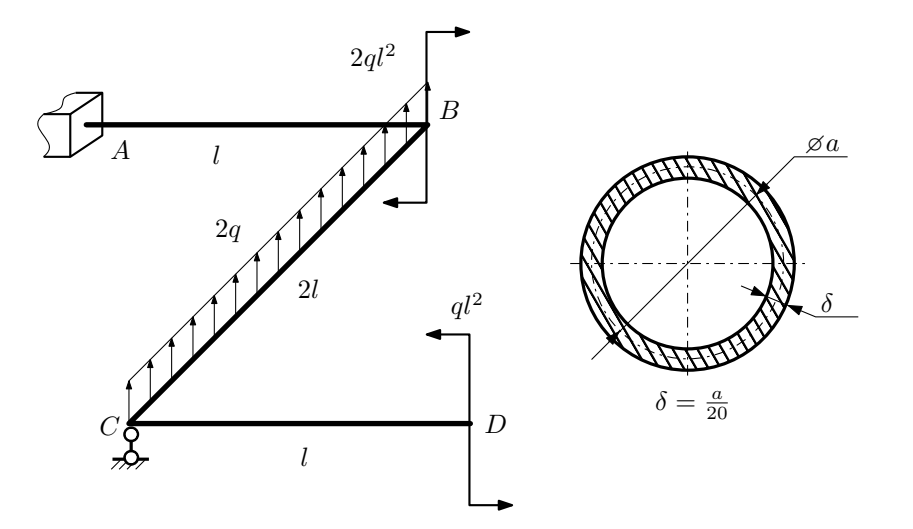

Для заданной статически неопределимой рамы найти из условия прочности размеры поперечного сечения. Расчет выполнить по теории энергии формоизменения.

Параметры задачи:  $\sigma_{\textrm{\tiny T}}=300$  МПа,  $[n_{\textrm{\tiny T}}]=1,5,$   $q=20$  Н/мм,  $l=500$  мм,  $E=2\cdot 10^5$  МПа,  $\mu=0.25.$ 

 $3a\mu a$   $N$ °5.2 Регистрационный код fpzcrmosycihmuns

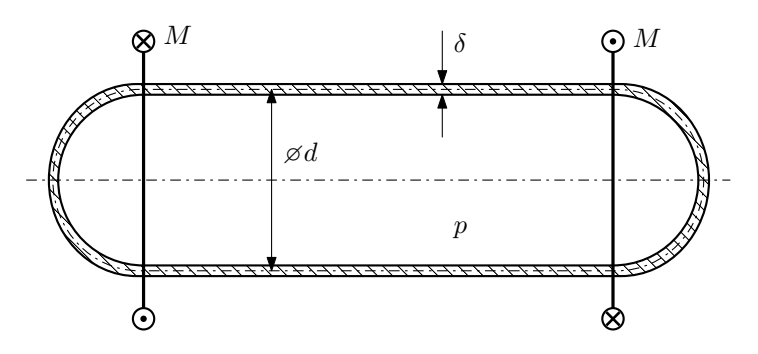

Тонкостенная замкнутая трубка подвергается внутреннему давлению  $p$  и действию моментов  $M$ , закручивающих трубку.

Изучить напряжённое состояние трубки в области, достаточно удалённой от её концов.

### Требуется:

- 1. Определить напряжённое состояние в опасных точках;
- 2. Исследовать напряжённое состояние в этих точках аналитически и графически;
- 3. Вычислить коэффициент запаса.

Параметры задачи:  $p = 8$ МПа,  $M = 300$ Н $\cdot$ м,  $d = 40$ мм,  $\delta = 2,5$ мм,  $\sigma_{\text{\tiny T.P.}} = 155$ МПа,  $\sigma_{\text{\tiny T.C.K.}} = 200$ МПа.

Домашнее задание №6. Вариант 18.  $\hspace{1cm} Cpos$  выполнения: 12–15 недели. Устойчивость сжатых стержней  $3a$ дача  $N$ °6.1  $\,$ 

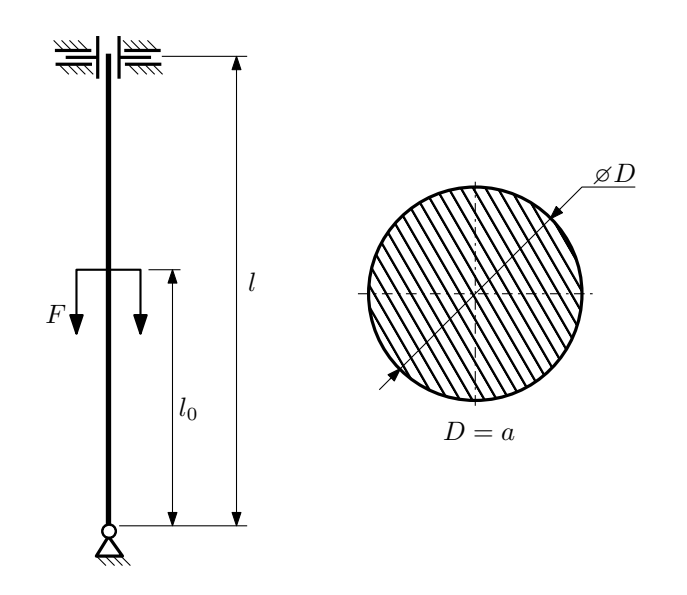

- 1. Определить коэффициент приведения длины стойки постоянного поперечного сечения энергетическим методом;
- 2. Вычислить критическую силу по формуле Эйлера;
- 3. Изобразить примерный вид изогнутой оси стойки.

Параметры задачи:  $l = 1$ м,  $l_0 = \frac{3}{5}l$ ,  $a = 50$ мм,  $E = 2 \cdot 10^5 M \Pi$ а.

Вариант задания №19 для группы МТ11-42

## Домашнее задание №4. Вариант 19. Срок выполнения: 1–7 недели. Статически неопределимые задачи изгиба<br>Задача №4.1

 $5a$ 

Регистрационный код eszgaaxqmlpfgrvx

6a

 $\mathbb{I}^a$ 

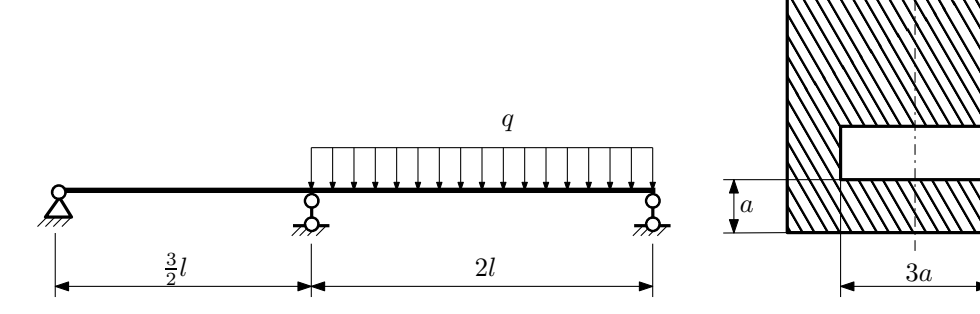

- 1. Раскрыть статическую неопределимость и построить эпюры  $Q_y$  и  $M_x$ ;
- 2. Определить допускаемую нагрузку, приняв коэффициент запаса по текучести  $[n_T] = 2$ ;  $l = 1$ м;  $a = 30$ мм;
- 3. Изобразить примерный вид упругой линии балки.

Материал балки — идеально упругий (малоуглеродистая сталь):  $\sigma_{\text{\tiny T.p.}} = \sigma_{\text{\tiny T.C.K.}} = 300 \text{M}$ Па.

 $3a$ дача  $N$ °4.2 Регистрационный код stfnnvahuqaovjkx

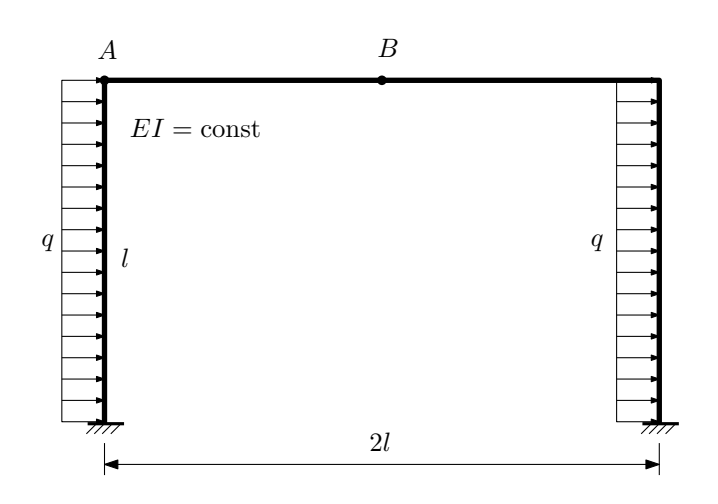

- 1. Раскрыть статическую неопределимость и построить эпюру  $M_{\mathtt{msr}}.$
- 2. Найти угловое перемещение сечения B.
- 3. Проверить полученное решение.
- 4. Объяснить, почему вертикальное перемещение сечения B равно нулю.

Домашнее задание №5. Вариант 19. Срок выполнения: 8–11 недели. Общий случай напряженного состояния<br>Задача №5.1

Регистрационный код qonkndvdjlchysyu

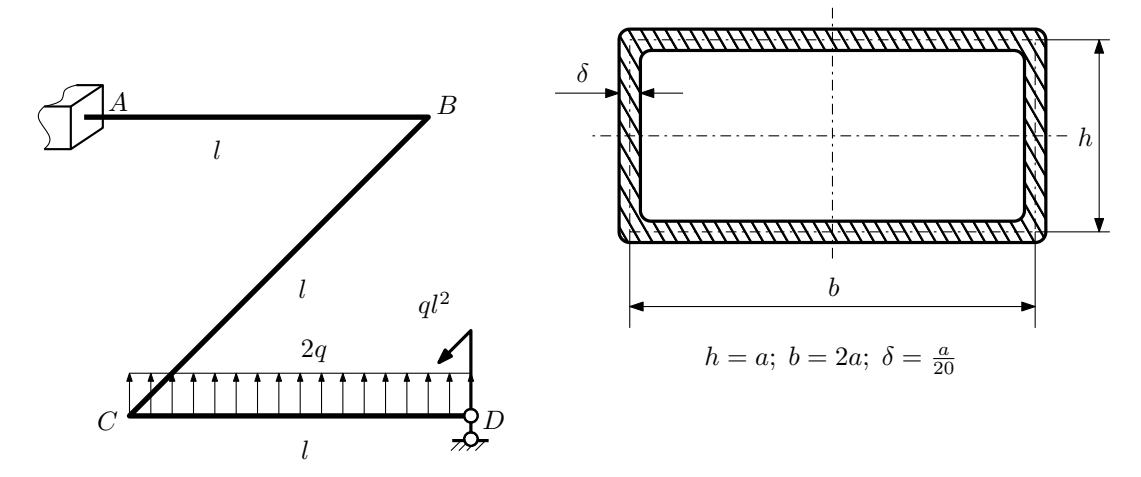

Для заданной статически неопределимой рамы определить из условия прочности размеры поперечного сечения. Расчет выполнить по теории энергии формоизменения.

Параметры задачи:  $\sigma_{\rm r} = 300$ МПа,  $[n_{\rm r}] = 1.5$ ,  $q = 20$ Н/мм,  $l = 500$ мм,  $E = 2 \cdot 10^5$ МПа,  $\mu = 0.25$ .

 $3a\mu a$   $N$ ° $5.2$   $P$ егистрационный код jzqkisulnsnodusp

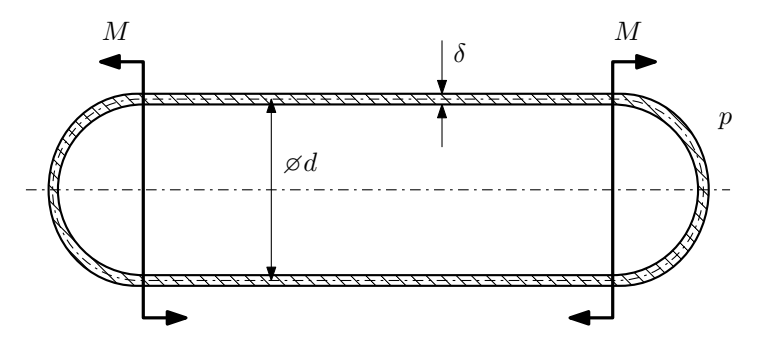

Тонкостенная замкнутая трубка, на которую действуют изгибающие моменты M, помещена в камеру с постоянными давлением p.

Изучить напряжённое состояние трубки в области, достаточно удалённой от её концов.

### Требуется:

- 1. Определить напряжённое состояние в опасных точках;
- 2. Исследовать напряжённое состояние в этих точках аналитически и графически;
- 3. Вычислить коэффициент запаса.

Параметры задачи:  $p = 9M\Pi$ а,  $M = 250H \cdot M$ ,  $d = 40$ мм,  $\delta = 3$ мм,  $\sigma_{\text{\tiny T. D.}} = 150M\Pi$ а,  $\sigma_{\text{\tiny T. C. K.}} = 195M\Pi$ а.

Домашнее задание №6. Вариант 19.  $\hspace{1cm}$   $\hspace{1cm}$   $\hspace{1$ Устойчивость сжатых стержней  $3a\mu a\ N$ ° $6.1$  Регистрационный код qorgtvulwwxdswbi

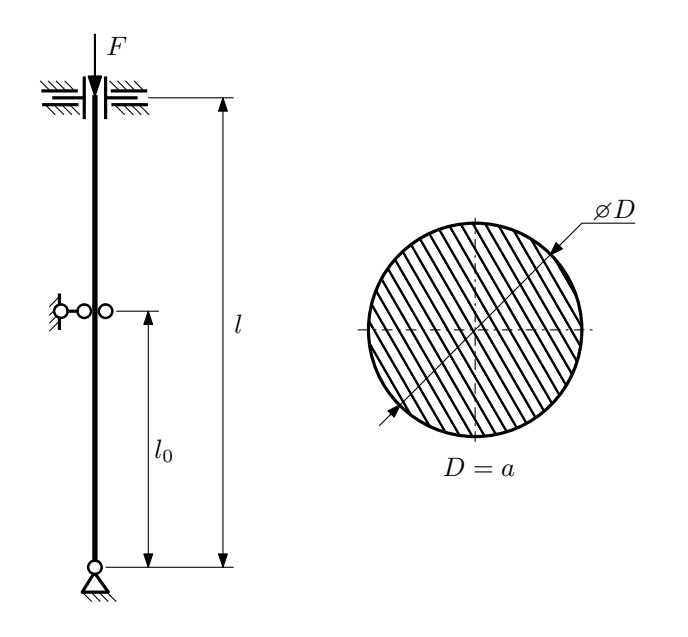

- 1. Определить коэффициент приведения длины стойки постоянного поперечного сечения энергетическим методом;
- 2. Вычислить критическую силу по формуле Эйлера;
- 3. Изобразить примерный вид изогнутой оси стойки.

Параметры задачи:  $l = 2$ м,  $l_0 = \frac{1}{2}l$ ,  $a = 40$ мм,  $E = 1.8 \cdot 10^5$ МПа.

Вариант задания №20 для группы МТ11-42

## Домашнее задание №4. Вариант 20. Срок выполнения: 1–7 недели. Статически неопределимые задачи изгиба<br>Задача №4.1

Регистрационный код nbfnrjrdbxejwmcc

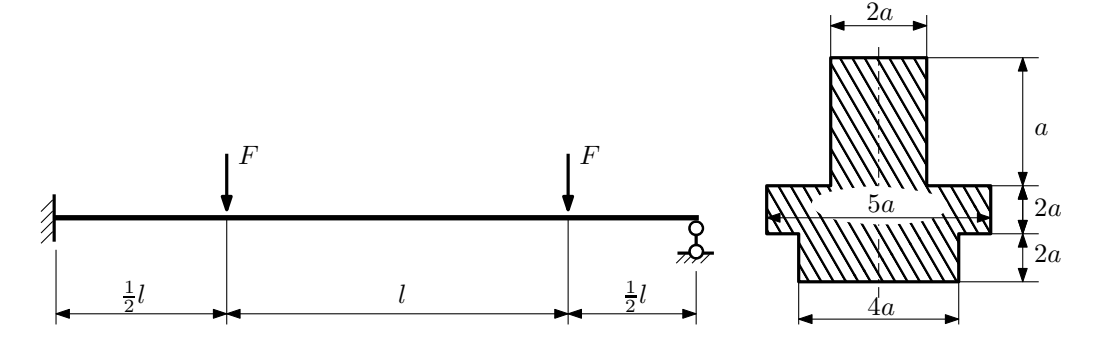

1. Раскрыть статическую неопределимость и построить эпюры  $Q_y$  и  $M_x$ ;

2. Определить допускаемую нагрузку, приняв коэффициент запаса по текучести  $[n_{\rm r}] = 1,5; \, l = \frac{3}{2}$ м;  $a = 10$ мм;

3. Изобразить примерный вид упругой линии балки.

Материал балки — идеально упругий (малоуглеродистая сталь):  $\sigma_{\text{\tiny T.P.}} = \sigma_{\text{\tiny T.C.K.}} = 280 \text{M}$ Па.

 $3a\mu a$   $N$ °4.2 Регистрационный код uqmtnjupowhoiyiy

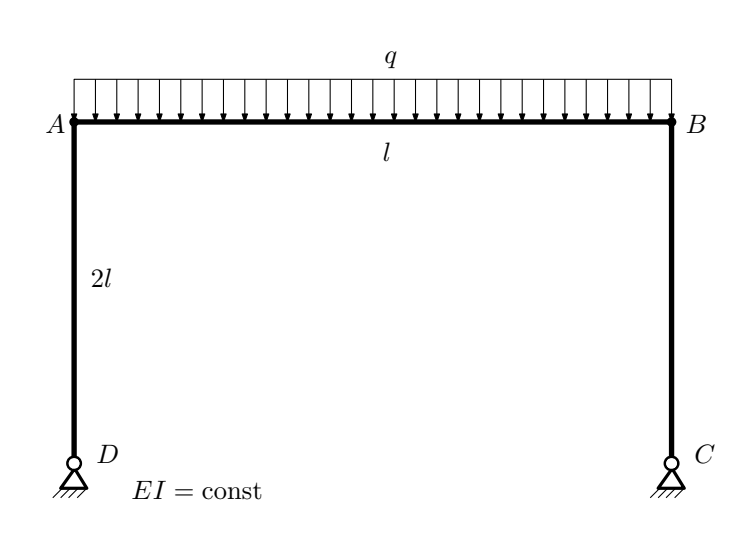

- 1. Раскрыть статическую неопределимость и построить эпюру  $M_{\text{usr}}$ .
- 2. Найти угловое перемещение сечения B.
- 3. Проверить полученное решение.
- 4. Объяснить, почему горизонтальное перемещение сечения B равно нулю.

Домашнее задание №5. Вариант 20. Срок выполнения: 8–11 недели. Общий случай напряженного состояния<br>Задача №5.1

Регистрационный код wmgwbnkmmdrxkfdp

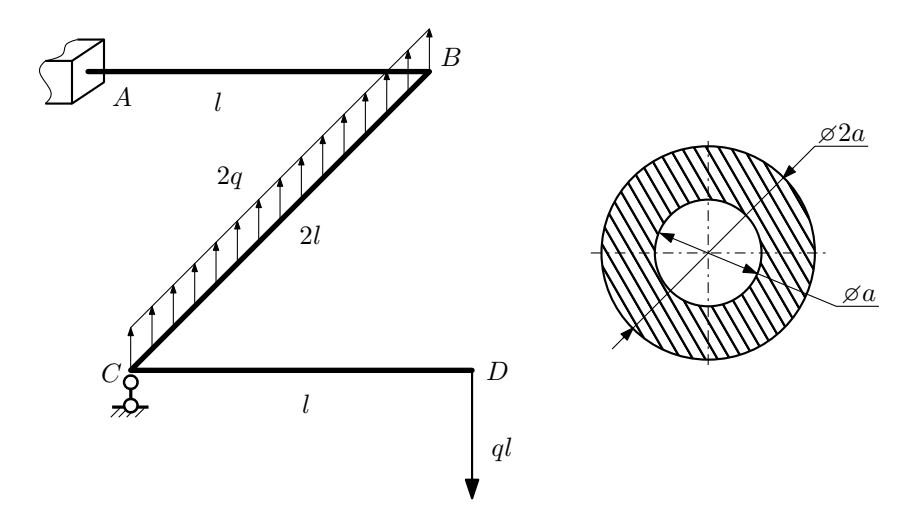

Для заданной статически неопределимой рамы найти из условия прочности размеры поперечного сечения. Расчет выполнить по теории энергии формоизменения.

Параметры задачи:  $\sigma_{\rm r} = 300$  МПа,  $[n_{\rm r}] = 1.5$ ,  $q = 20$  Н/мм,  $l = 500$  мм,  $E = 2 \cdot 10^5$  МПа,  $\mu = 0.25$ .

 $3a$ дача  $N$ °5.2 Регистрационный код qnutauidqfihpemf

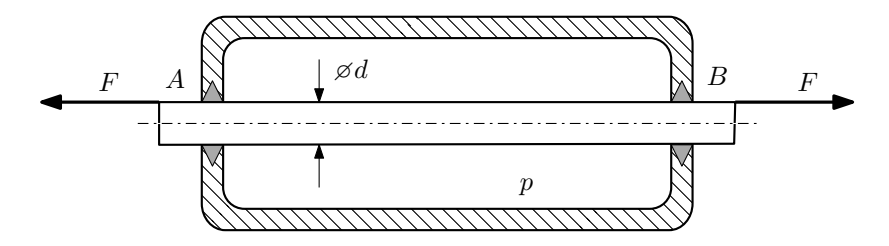

Плунжер AB проходит через камеру, в которой поддерживается давление  $p$ , а в осевом направлении растягивается силами F, приложенными согласно расчётной схеме.

Изучите напряжённое состояние плунжера.

### Требуется:

- 1. Определить напряжённое состояние в опасных точках;
- 2. Исследовать напряжённое состояние в этих точках аналитически и графически;
- 3. Вычислить коэффициент запаса.

Параметры задачи:  $p = 4M\Pi a$ ,  $F = 16k$ ,  $d = 25k$ мм,  $\sigma_{\text{\tiny T.P.}} = 215M\Pi a$ ,  $\sigma_{\text{\tiny T.C.K.}} = 250M\Pi a$ .

Домашнее задание №6. Вариант 20.  $\hspace{1cm} Cpos$  выполнения: 12–15 недели. Устойчивость сжатых стержней  $3a\mu a\ N$ ° $6.1$  Регистрационный код yrizlliljrfujmmf

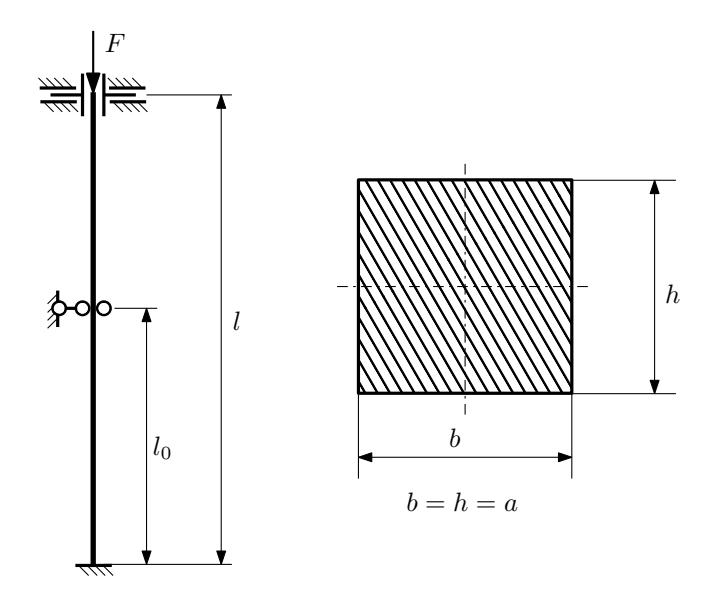

- 1. Определить коэффициент приведения длины стойки постоянного поперечного сечения энергетическим методом;
- 2. Вычислить критическую силу по формуле Эйлера;
- 3. Изобразить примерный вид изогнутой оси стойки.

Параметры задачи:  $l = 4$ м,  $l_0 = \frac{4}{5}l$ ,  $a = 40$ мм,  $E = 2,1 \cdot 10^5$ МПа.

Вариант задания №21 для группы МТ11-42

## Домашнее задание №4. Вариант 21. Срок выполнения: 1–7 недели. Статически неопределимые задачи изгиба<br>Задача №4.1

Регистрационный код spfugfgwrfdgiljt

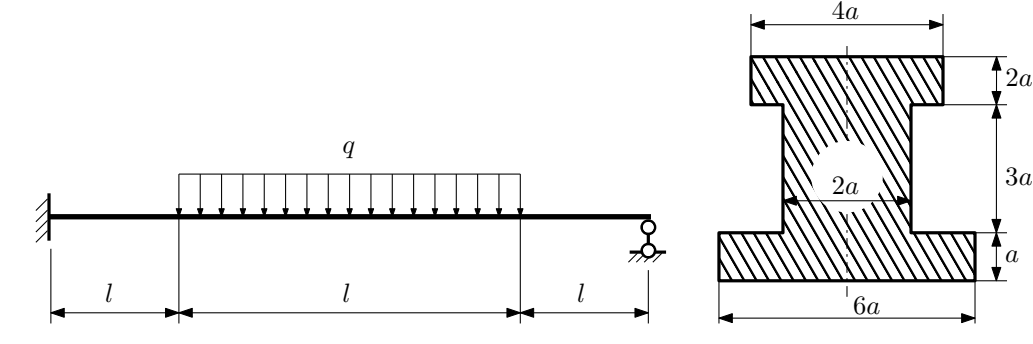

1. Раскрыть статическую неопределимость и построить эпюры  $Q_y$  и  $M_x$ ;

2. Определить допускаемую нагрузку, приняв коэффициент запаса по текучести  $[n_T] = 2$ ;  $l = 1$ м;  $a = 20$ мм;

3. Изобразить примерный вид упругой линии балки.

Материал балки — идеально упругий (малоуглеродистая сталь):  $\sigma_{\text{\tiny T.P.}} = \sigma_{\text{\tiny T.C.K.}} = 300 \text{M}$ Па.

 $3a\mu a\ \mathit{N}_2$  Регистрационный код gfbtsqulncqghyoi

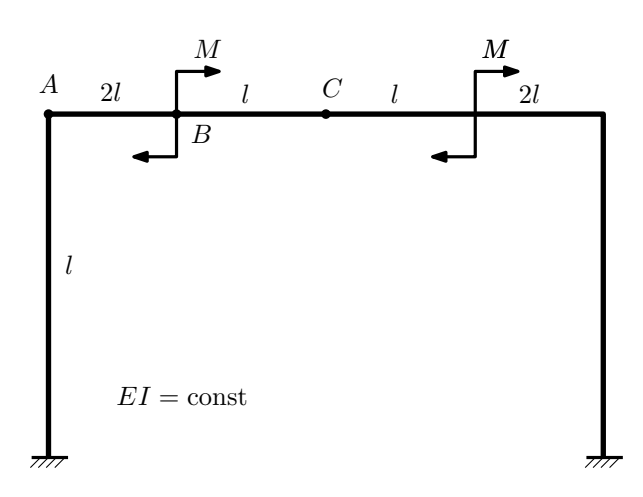

- 1. Раскрыть статическую неопределимость и построить эпюру  $M_{\text{user}}$ .
- 2. Найти горизонтальное перемещение сечения B.
- 3. Проверить полученное решение.
- 4. Объяснить, почему вертикальное перемещение сечения C равно нулю.

Домашнее задание №5. Вариант 21. Срок выполнения: 8–11 недели. Общий случай напряженного состояния<br>Задача №5.1

Регистрационный код fgktbclurabgoipl

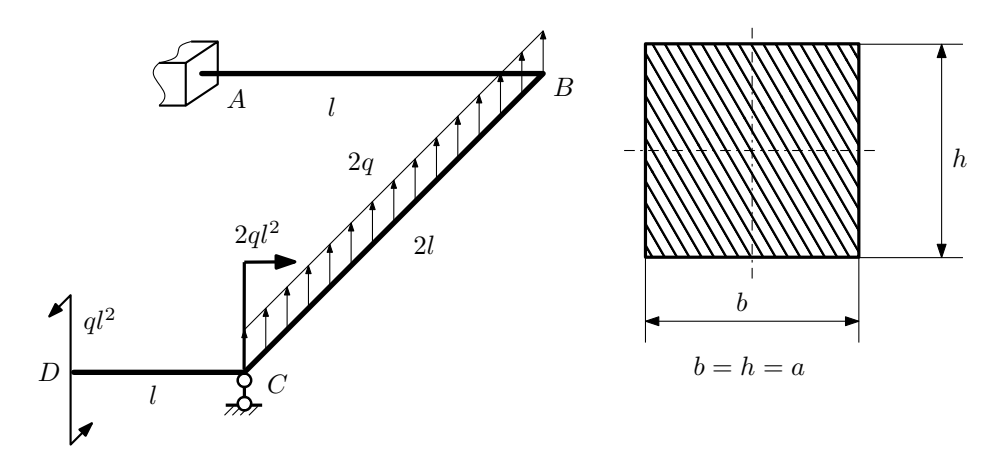

Для заданной статически неопределимой рамы найти из условия прочности размеры поперечного сечения. Расчет выполнить по теории энергии формоизменения.

Параметры задачи:  $\sigma_{\rm r} = 300$  МПа,  $n_{\rm r} = 1.5,$   $q = 20$  Н/мм,  $l = 500$  мм,  $E = 2 \cdot 10^5$  МПа,  $\mu = 0.25$ .

 $3a\mu a$   $N$ °5.2 Регистрационный код elcvjcxpwgnbdjuu

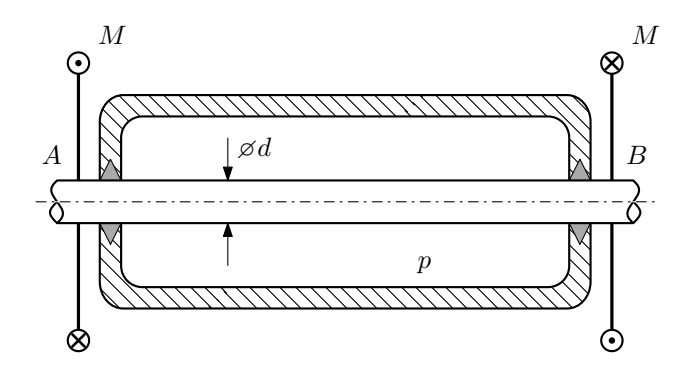

Круглый валик AB проходит через камеру, в которой поддерживается давление  $p$ , и закручивается моментом M.

Изучить напряжённое состояние валика.

### Требуется:

- 1. Определить напряжённое состояние в опасных точках;
- 2. Исследовать напряжённое состояние в этих точках аналитически и графически;
- 3. Вычислить коэффициент запаса.

Параметры задачи:  $p = 40$  МПа,  $M = 180$  Н · м,  $d = 22$  мм,  $\sigma_{\rm BP} = 235$  МПа,  $\sigma_{\rm BC} = 270$  МПа.

Домашнее задание №6. Вариант 21.  $\hspace{1cm} Cpos$  выполнения: 12–15 недели. Устойчивость сжатых стержней  $3a\mu a\ N$ ° $6.1$  Регистрационный код sfggzzpzrfnqqazs

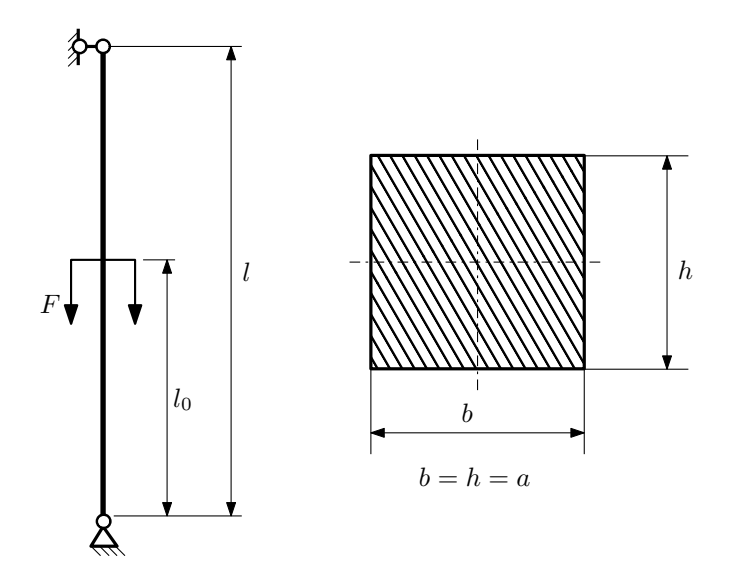

- 1. Определить коэффициент приведения длины стойки постоянного поперечного сечения энергетическим методом;
- 2. Вычислить критическую силу по формуле Эйлера;
- 3. Изобразить примерный вид изогнутой оси стойки.

Параметры задачи:  $l = 2$ м,  $l_0 = \frac{1}{2}l$ ,  $a = 40$ мм,  $E = 1.8 \cdot 10^5$ МПа.

Вариант задания №22 для группы МТ11-42

## Домашнее задание №4. Вариант 22. Срок выполнения: 1–7 недели. Статически неопределимые задачи изгиба<br>Задача №4.1

a

Регистрационный код pcixwllrsibqoaab

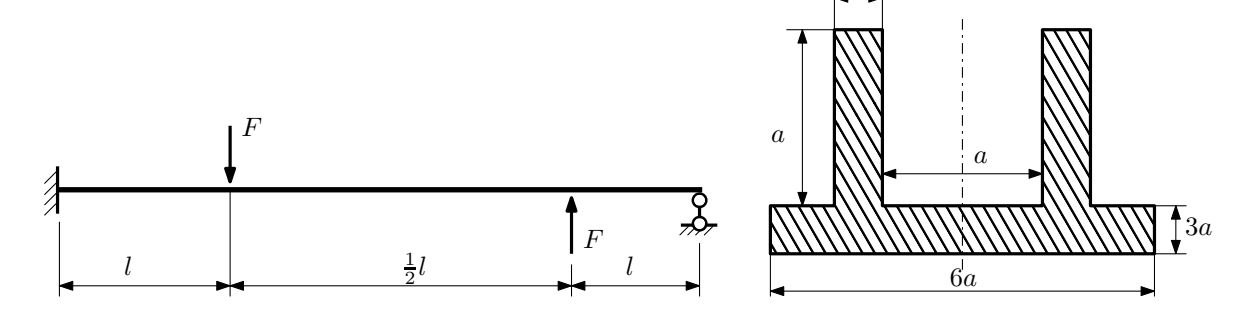

1. Раскрыть статическую неопределимость и построить эпюры  $Q_y$  и  $M_x$ ;

2. Определить допускаемую нагрузку, приняв коэффициент запаса по текучести  $[n_T] = 2.5; l = 1$ м;  $a = 10$ мм;

3. Изобразить примерный вид упругой линии балки.

Материал балки — идеально упругий (малоуглеродистая сталь):  $\sigma_{\text{\tiny T.P.}} = \sigma_{\text{\tiny T.C.K.}} = 300 \text{M}$ Па.

 $3a\mu a$   $N$ ° $4.2$ 

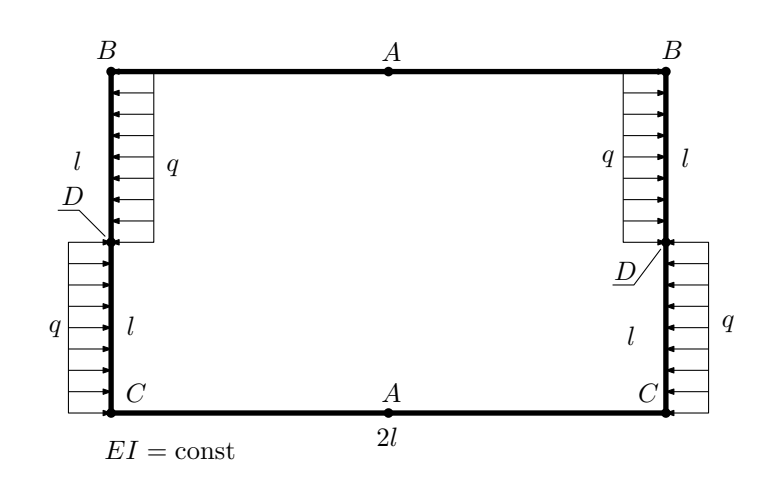

- 1. Раскрыть статическую неопределимость и построить эпюру  $M_{\text{user}}$ .
- 2. Найти взаимный поворот сечений C.
- 3. Проверить полученное решение.
- 4. Объяснить, почему значение взаимного поворота сечений A равно нулю.

Домашнее задание №5. Вариант 22. Срок выполнения: 8–11 недели. Общий случай напряженного состояния<br>Задача №5.1

Регистрационный код jdryaumkyythtdrs

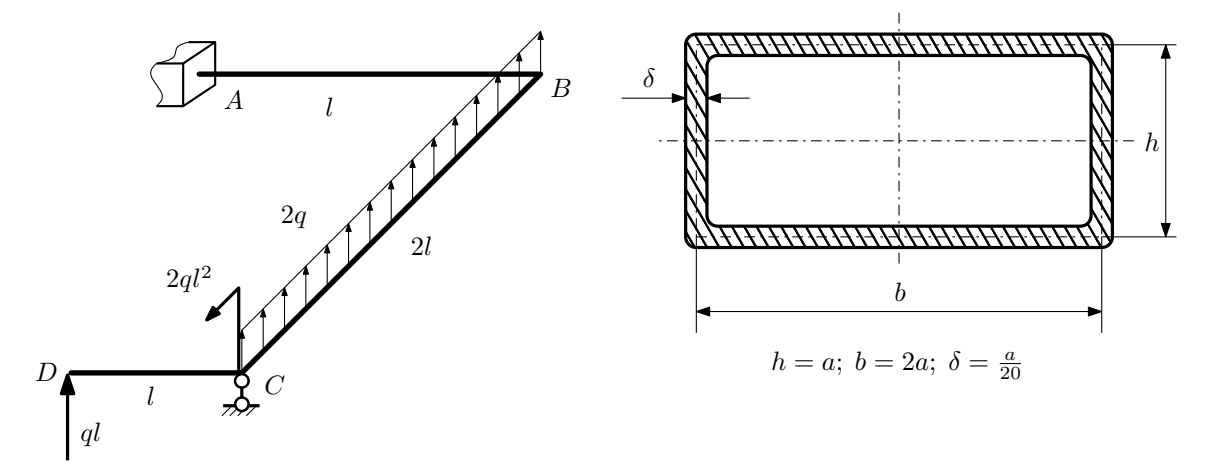

Для заданной статически неопределимой рамы найти из условия прочности размеры поперечного сечения. Расчет выполнить по теории энергии формоизменения.

Параметры задачи:  $\sigma_{\rm r} = 300 \text{ M}$ Па,  $n_{\rm r} = 1.5$ ,  $q = 20 \text{ H/m}$ ,  $l = 500 \text{ nm}$ ,  $E = 2 \cdot 10^5 \text{ M}$ Па,  $\mu = 0.25$ .

 $3a$ дача  $N$ °5.2 Регистрационный код јаеqxikmzkkhnpqu

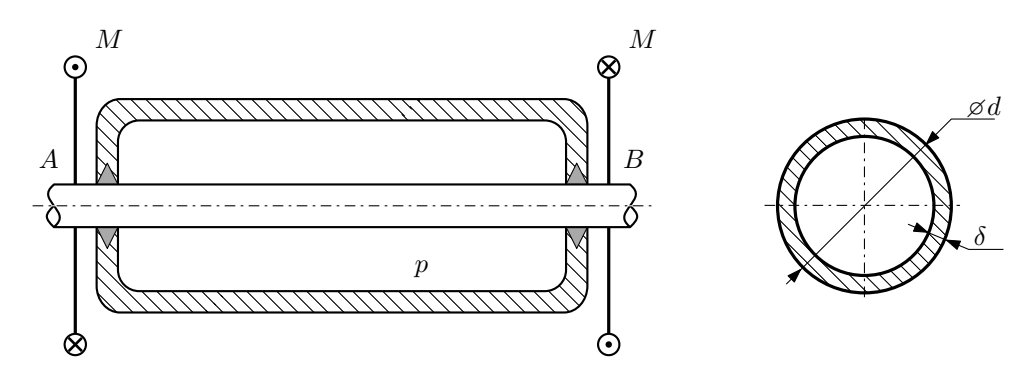

Круглая трубка  $AB$  проходит через камеру, в которой поддерживается давление  $p$ , и закручивается моментом M.

Изучить напряжённое состояние трубки.

### Требуется:

- 1. Определить напряжённое состояние в опасных точках;
- 2. Исследовать напряжённое состояние в этих точках аналитически и графически;
- 3. Вычислить коэффициент запаса.

Параметры задачи:  $p = 1.3$  МПа,  $M = 500$  Н·м,  $d = 30$  мм,  $\delta = 1.5$  мм,  $\sigma_{BP} = 550$  МПа,  $\sigma_{BC} = 715$  МПа

Домашнее задание №6. Вариант 22.  $\qquad \qquad Cpos~s$ ыполнения: 12–15 недели. Устойчивость сжатых стержней  $3a\mu a\ N$ ° $6.1$  Регистрационный код khzuwzgsrztsgxtj

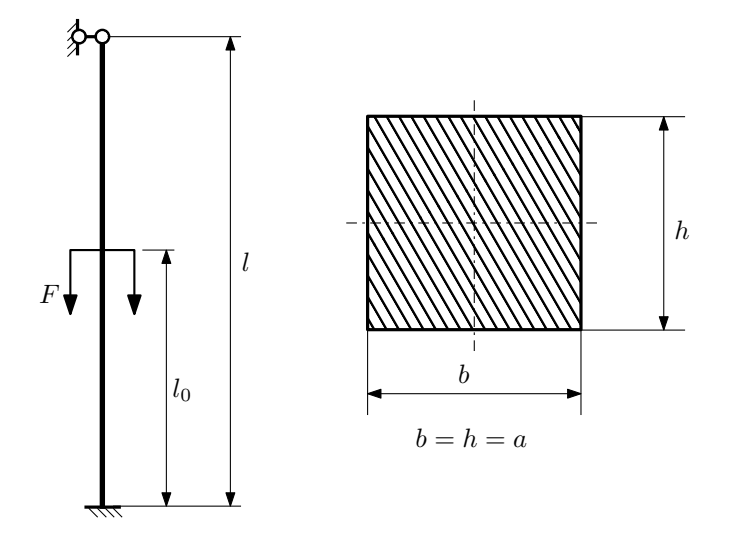

- 1. Определить коэффициент приведения длины стойки постоянного поперечного сечения энергетическим методом;
- 2. Вычислить критическую силу по формуле Эйлера;
- 3. Изобразить примерный вид изогнутой оси стойки.

Параметры задачи:  $l = 4$ м,  $l_0 = \frac{1}{2}l$ ,  $a = 40$ мм,  $E = 2,1 \cdot 10^5$ МПа.

Вариант задания №23 для группы МТ11-42

## Домашнее задание №4. Вариант 23. Срок выполнения: 1–7 недели. Статически неопределимые задачи изгиба<br>Задача №4.1

Регистрационный код rewcwxbpyilhidre

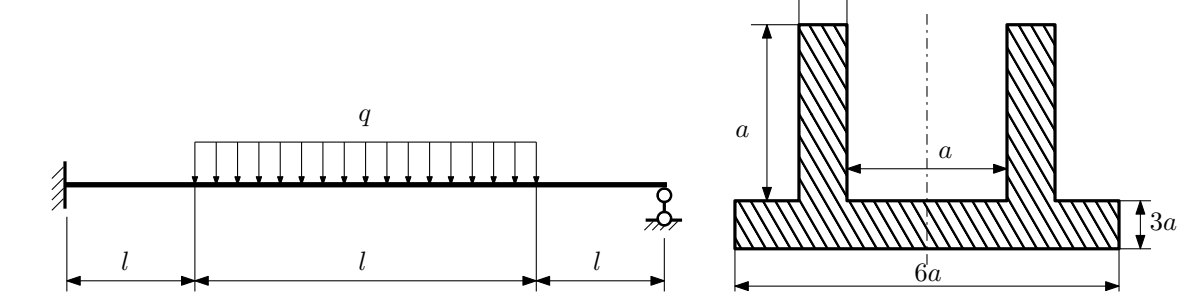

a

1. Раскрыть статическую неопределимость и построить эпюры  $Q_y$  и  $M_x$ ;

2. Определить допускаемую нагрузку, приняв коэффициент запаса по текучести  $[n_T] = 1,5; l = 2m; a = 25mm;$ 

3. Изобразить примерный вид упругой линии балки.

Материал балки — идеально упругий (малоуглеродистая сталь):  $\sigma_{\text{\tiny T.P.}} = \sigma_{\text{\tiny T.C.K.}} = 300 \text{M}$ Па.

 $3a$ дача  $N$ °4.2 Регистрационный код hccxzfhzjtfiyhix

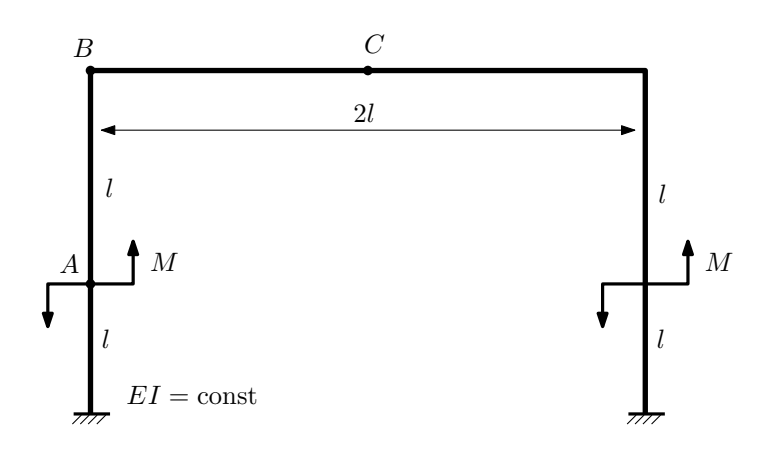

- 1. Раскрыть статическую неопределимость и построить эпюру  $M_{\text{usr}}$ .
- 2. Найти горизонтальное перемещение сечения A.
- 3. Проверить полученное решение.
- 4. Объяснить, почему вертикальное перемещение сечения C равно нулю.

Домашнее задание №5. Вариант 23. Срок выполнения: 8–11 недели. Общий случай напряженного состояния<br>Задача №5.1

Регистрационный код ojijdemgugqquyjy

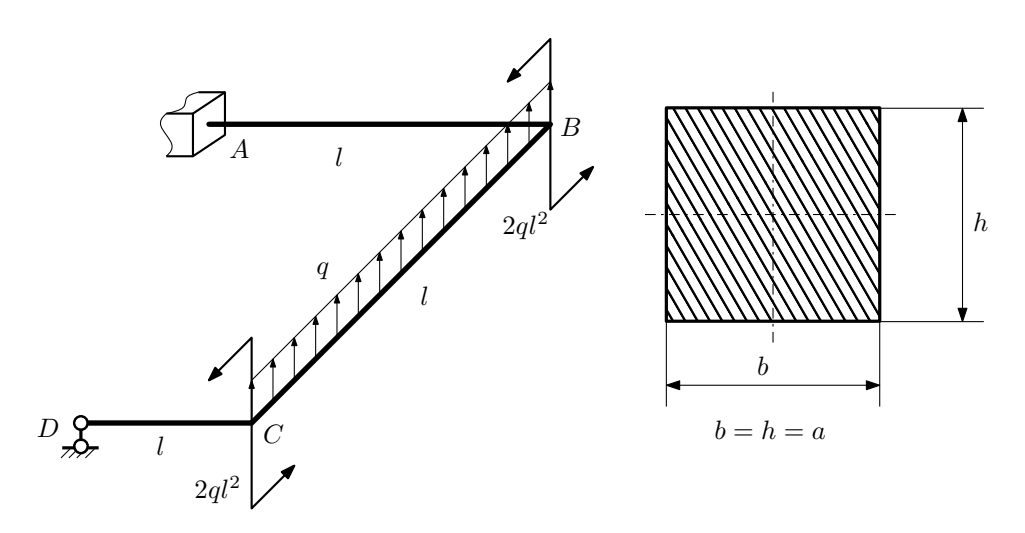

Для заданной статически неопределимой рамы найти из условия прочности размеры поперечного сечения. Расчет выполнить по теории энергии формоизменения.

Параметры задачи:  $\sigma_{\rm r} = 300$  МПа,  $[n_{\rm r}] = 1.5$ ,  $q = 20$  Н/мм,  $l = 500$  мм,  $E = 2 \cdot 10^5$  МПа,  $\mu = 0.25$ .

 $3a\mu a$   $N$ °5.2 Регистрационный код wpvhcmdjbrfbiwxl

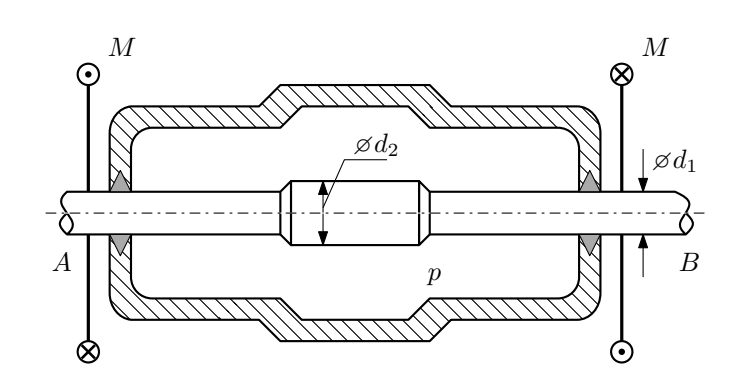

Валик AB пропущен через камеру, в которой поддерживается давление p, и закручивается моментами M. Изучить напряжённое состояние валика. Напряжения в местах перехода от диаметра  $d_1$  к диаметру  $d_2$  не учитывать.

## Требуется:

- 1. Определить напряжённое состояние в опасных точках;
- 2. Вычислить коэффициент запаса.

Параметры задачи:  $p = 105$ МПа,  $M = 95$ Н·м,  $d_1 = 20$ мм,  $d_2 = 25$ мм,  $\sigma_{\text{\tiny T.P.}} = 150$ МПа,  $\sigma_{\text{\tiny T.C.K.}} = 295$ МПа.

Домашнее задание №6. Вариант 23.  $\qquad \qquad Cpos~s$ ыполнения: 12–15 недели. Устойчивость сжатых стержней  $3a\mu a\ N$ ° $6.1$  Регистрационный код kbnkqjvqfimqzsik

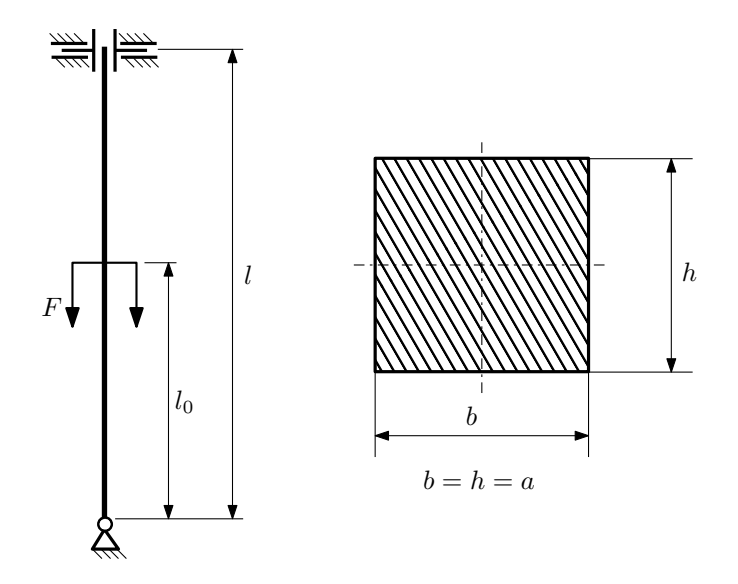

- 1. Определить коэффициент приведения длины стойки постоянного поперечного сечения энергетическим методом;
- 2. Вычислить критическую силу по формуле Эйлера;
- 3. Изобразить примерный вид изогнутой оси стойки.

Параметры задачи:  $l = 1$ м,  $l_0 = \frac{3}{10}l$ ,  $a = 40$ мм,  $E = 2.1 \cdot 10^5 M \Pi$ а.

Вариант задания №24 для группы МТ11-42

## Домашнее задание №4. Вариант 24. Срок выполнения: 1–7 недели. Статически неопределимые задачи изгиба  $3a$ дача  $N$ °4.1 Регистрационный код rgqghfsbtpwlrqoi

 $5a$ 

 $\intercal_a$ 

4a

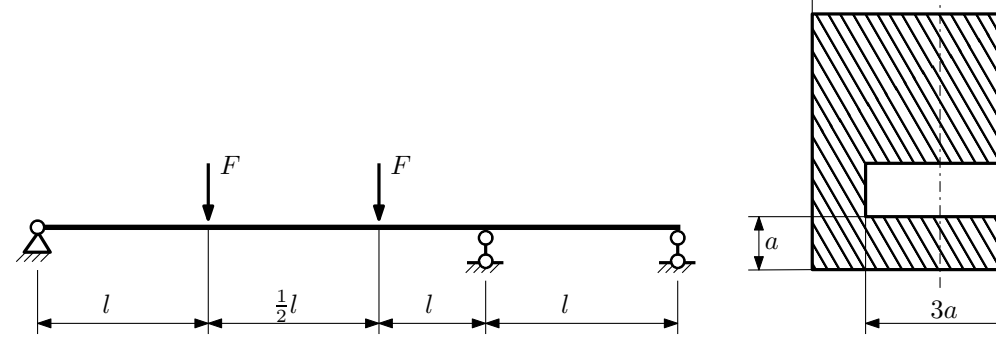

- 1. Раскрыть статическую неопределимость и построить эпюры  $Q_y$  и  $M_x$ ;
- 2. Определить допускаемую нагрузку, приняв коэффициент запаса по текучести  $[n_{\rm r}]=1,5;\,l=\frac{1}{2}$ м;  $a=10$ мм;
- 3. Изобразить примерный вид упругой линии балки.

Материал балки — идеально упругий (малоуглеродистая сталь):  $\sigma_{\text{\tiny T.p.}} = \sigma_{\text{\tiny T.C.K.}} = 300 \text{M}$ Па.

 $3a_{A}a_{B}N^{2}$  Peruction and  $N^{2}$  Peruction and  $N^{2}$ 

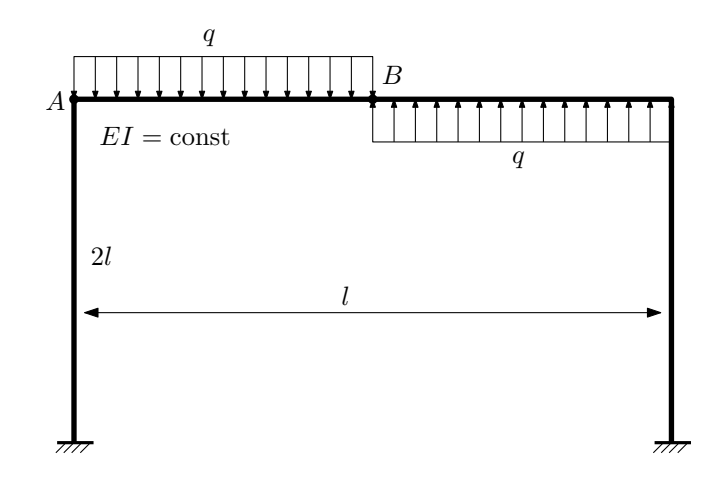

- 1. Раскрыть статическую неопределимость и построить эпюру  $M_{\text{\tiny H3T}}$ .
- 2. Найти угловое перемещение сечения B.
- 3. Проверить полученное решение.
- 4. Объяснить, почему вертикальное перемещение сечения B равно нулю.

Домашнее задание №5. Вариант 24. Срок выполнения: 8–11 недели. Общий случай напряженного состояния<br>Задача №5.1

Регистрационный код lytdcbxnqpuymowt

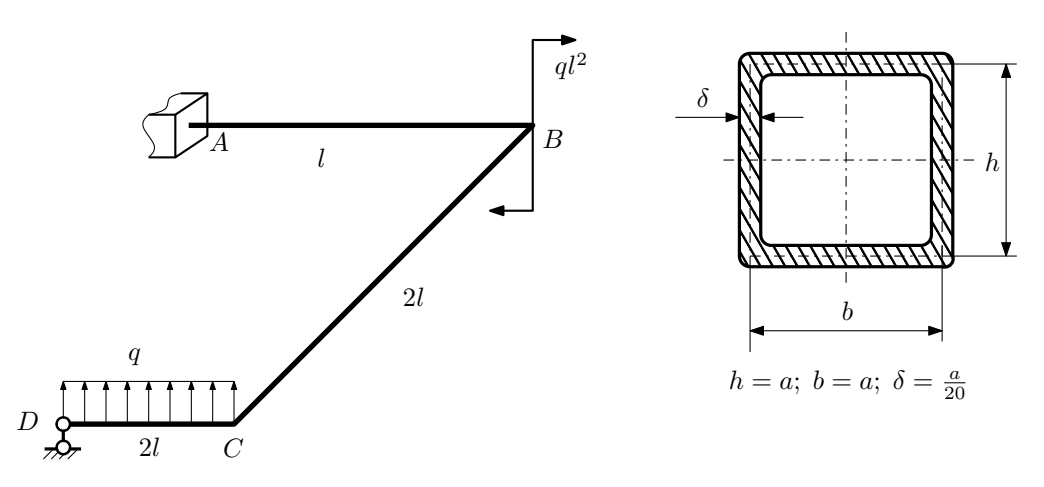

Для заданной статически неопределимой рамы определить из условия прочности размеры поперечного сечения. Расчет выполнить по теории энергии формоизменения.

Параметры задачи:  $\sigma_{\rm r} = 300$  МПа,  $[n_{\rm r}] = 1.5$ ,  $q = 20$  Н/мм,  $l = 500$  мм,  $E = 2 \cdot 10^5$  МПа,  $\mu = 0.25$ .

 $3a$ дача  $N$ °5.2 Регистрационный код hfnienwixrjnfiwo

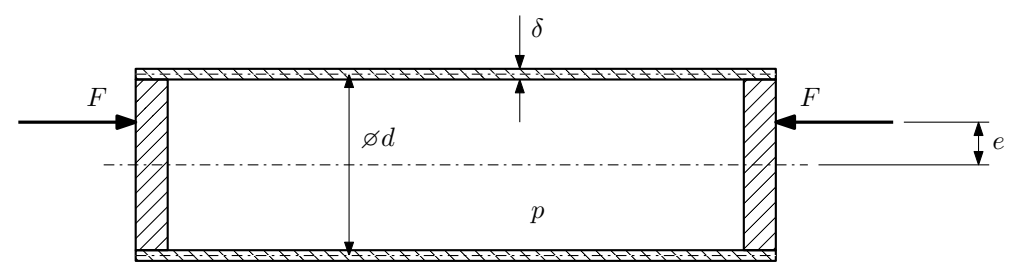

Тонкостенная замкнутая трубка подвергается действию внутреннего давления  $p$  и сил  $F$ , приложенных согласно расчётной схеме.

Изучить напряжённое состояние трубки в области, достаточно удалённой от её концов.

## Требуется:

- 1. Определить напряжённое состояние в опасных точках;
- 2. Исследовать напряжённое состояние в этих точках аналитически и графически;
- 3. Вычислить коэффициент запаса.

Параметры задачи:  $p = 9M\Pi a$ ,  $F = 40k$ ,  $d = 40k$ ,  $e = 6k$ мм,  $\delta = 3k$ мм,  $\sigma_{\text{\tiny T. D.}} = 230M\Pi a$ ,  $\sigma_{\text{\tiny T. C/K.}} = 285M\Pi a$ .

Домашнее задание №6. Вариант 24.  $\hspace{1cm} Cpos$  выполнения: 12–15 недели. Устойчивость сжатых стержней  $3a\mu a\ N$ ° $6.1$  Регистрационный код rbabdzhzmbcdpzxj

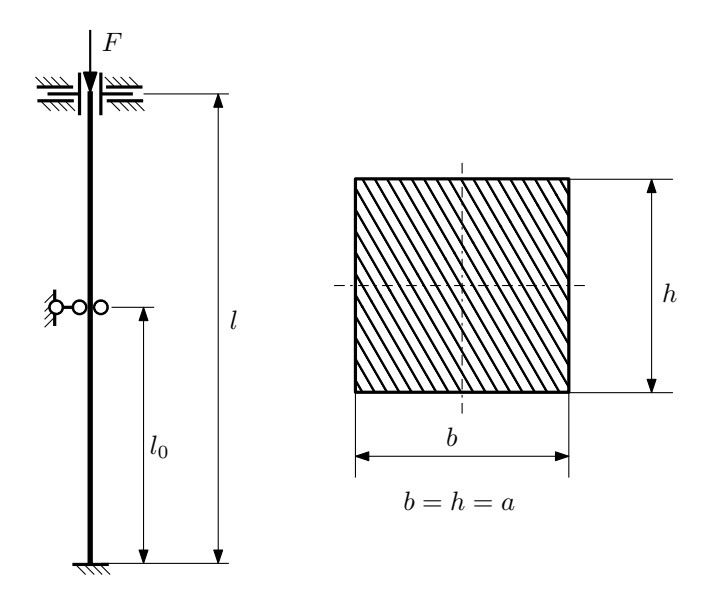

- 1. Определить коэффициент приведения длины стойки постоянного поперечного сечения энергетическим методом;
- 2. Вычислить критическую силу по формуле Эйлера;
- 3. Изобразить примерный вид изогнутой оси стойки.

Параметры задачи:  $l = 2$ м,  $l_0 = \frac{2}{5}l$ ,  $a = 40$ мм,  $E = 1.8 \cdot 10^5$ МПа.
Вариант задания №25 для группы МТ11-42

## Домашнее задание №4. Вариант 25. Срок выполнения: 1–7 недели. Статически неопределимые задачи изгиба<br>Задача №4.1

Регистрационный код ibqhxqnaluavgykr

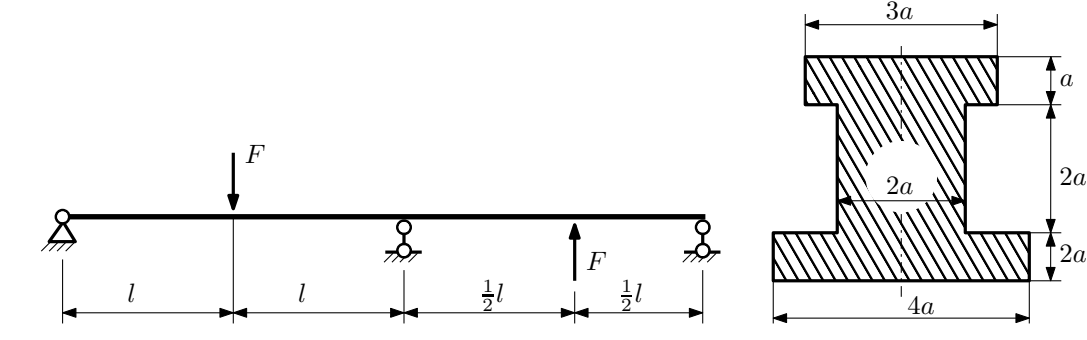

1. Раскрыть статическую неопределимость и построить эпюры  $Q_y$  и  $M_x$ ;

2. Определить допускаемую нагрузку, приняв коэффициент запаса по текучести  $[n_{\rm r}]=1,5;\,l=\frac{1}{2}$ м;  $a=30$ мм;

3. Изобразить примерный вид упругой линии балки.

Материал балки — идеально упругий (малоуглеродистая сталь):  $\sigma_{\text{\tiny T.P.}} = \sigma_{\text{\tiny T.C.K.}} = 350 \text{M}$ Па.

 $3a\mu a$   $N$ ° $4.2$ 

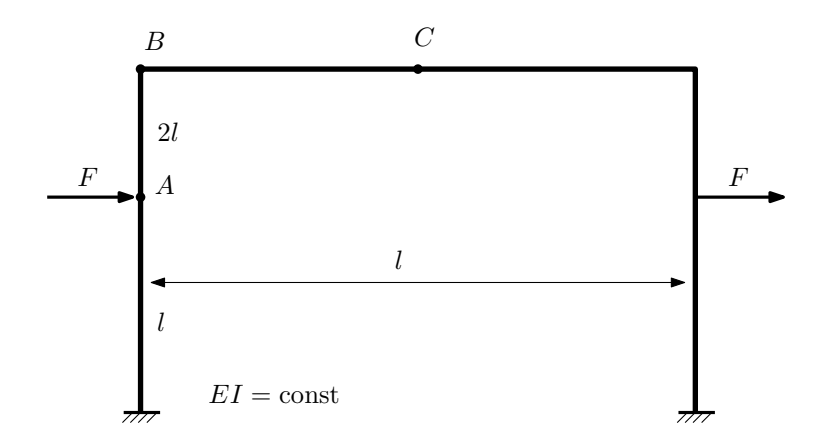

- 1. Раскрыть статическую неопределимость и построить эпюру  $M_{\text{usr}}$ .
- 2. Найти угловое перемещение сечения A.
- 3. Проверить полученное решение.
- 4. Объяснить, почему вертикальное перемещение сечения C равно нулю.

Домашнее задание №5. Вариант 25. Срок выполнения: 8–11 недели. Общий случай напряженного состояния<br>Задача №5.1

Регистрационный код aequdboftcjvpajw

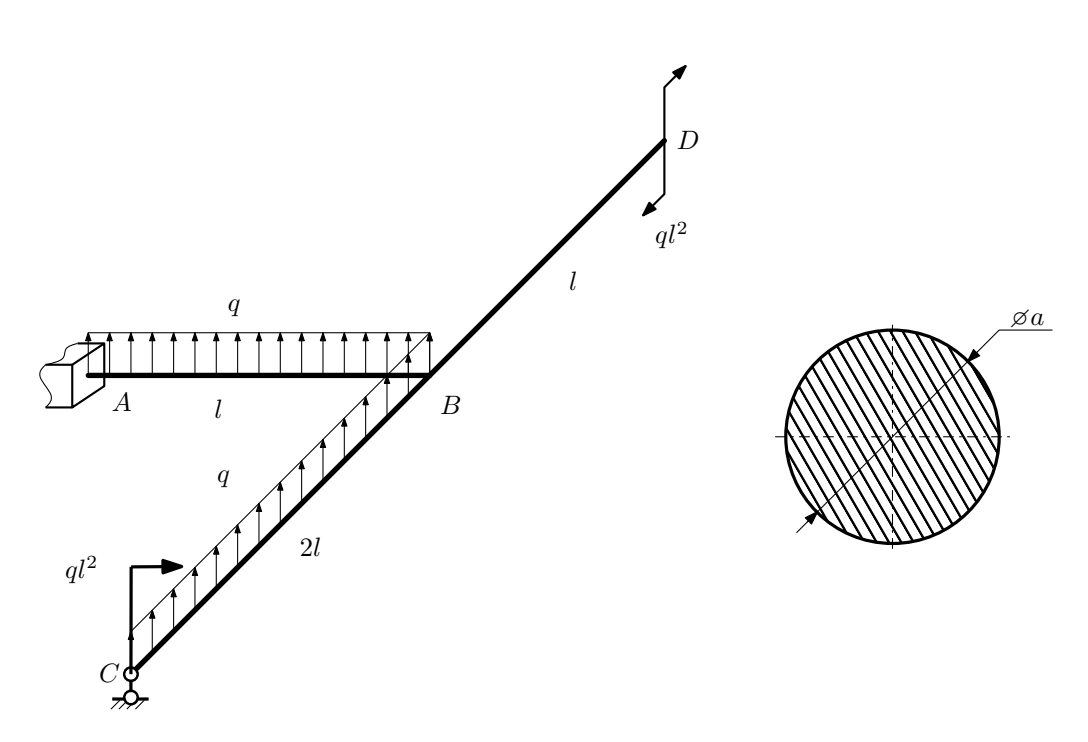

Для заданной статически неопределимой рамы определить из условия прочности размеры поперечного сечения. Расчет выполнить по теории энергии формоизменения.

Параметры задачи:  $\sigma_{\rm r} = 300$  МПа,  $[n_{\rm r}] = 1.5$ ,  $q = 20$  Н/мм,  $l = 500$  мм,  $E = 2 \cdot 10^5$  МПа,  $\mu = 0.25$ .

 $3a\mu a$   $N$ °5.2 Регистрационный код pswxwxixyrrgzyvw

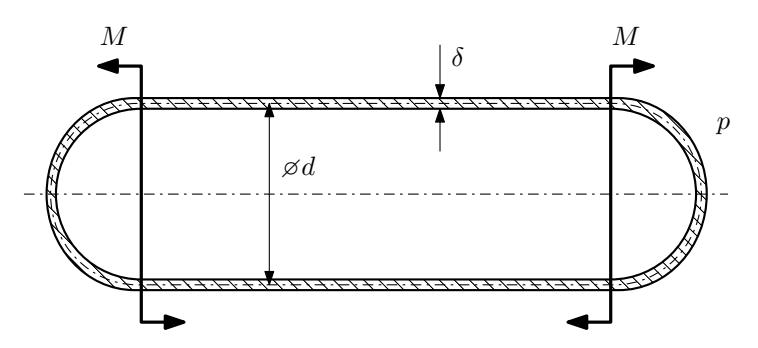

Тонкостенная замкнутая трубка, на которую действуют изгибающие моменты M, помещена в камеру с постоянными давлением p.

Изучить напряжённое состояние трубки в области, достаточно удалённой от её концов.

### Требуется:

- 1. Определить напряжённое состояние в опасных точках;
- 2. Исследовать напряжённое состояние в этих точках аналитически и графически;
- 3. Вычислить коэффициент запаса.

Параметры задачи:  $p = 5M\Pi$ а,  $M = 45H \cdot M$ ,  $d = 20$ мм,  $\delta = 1$ мм,  $\sigma_{\text{\tiny T.P.}} = 220M\Pi$ а,  $\sigma_{\text{\tiny T.C.K.}} = 285M\Pi$ а.

Домашнее задание №6. Вариант 25.  $\hspace{1cm} Cpos$  выполнения: 12–15 недели. Устойчивость сжатых стержней  $3a\mu a\ N$ ° $6.1$  Регистрационный код hqpsnkponsymuieo

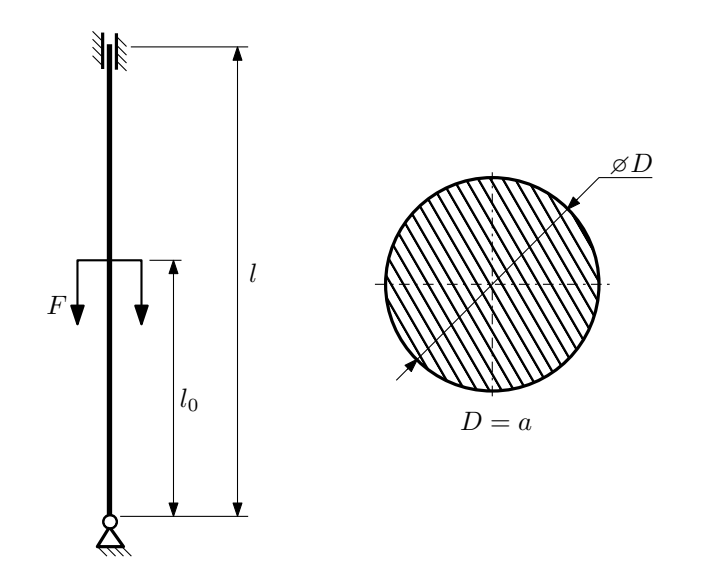

- 1. Определить коэффициент приведения длины стойки постоянного поперечного сечения энергетическим методом;
- 2. Вычислить критическую силу по формуле Эйлера;
- 3. Изобразить примерный вид изогнутой оси стойки.

Параметры задачи:  $l = 3$ м,  $l_0 = \frac{7}{10}l$ ,  $a = 50$ мм,  $E = 2 \cdot 10^5 M$ Па.

Вариант задания №26 для группы МТ11-42

## Домашнее задание №4. Вариант 26. Срок выполнения: 1–7 недели. Статически неопределимые задачи изгиба<br>Задача №4.1

Регистрационный код ttdyimtckcpuoumi

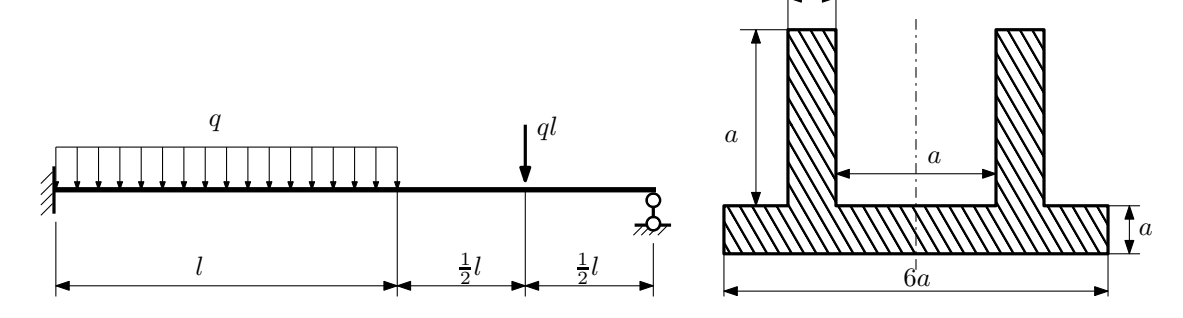

a

- 1. Раскрыть статическую неопределимость и построить эпюры  $Q_y$  и  $M_x$ ;
- 2. Определить допускаемую нагрузку, приняв коэффициент запаса по текучести  $[n_T] = 1,5; l = 1$ м;  $a = 20$ мм;
- 3. Изобразить примерный вид упругой линии балки.

Материал балки — идеально упругий (малоуглеродистая сталь):  $\sigma_{\text{\tiny T.P.}} = \sigma_{\text{\tiny T.C.K.}} = 320 \text{M}$ Па.

 $3a$ дача  $N$ °4.2 Регистрационный код ldkwtqfjonbxxwrm

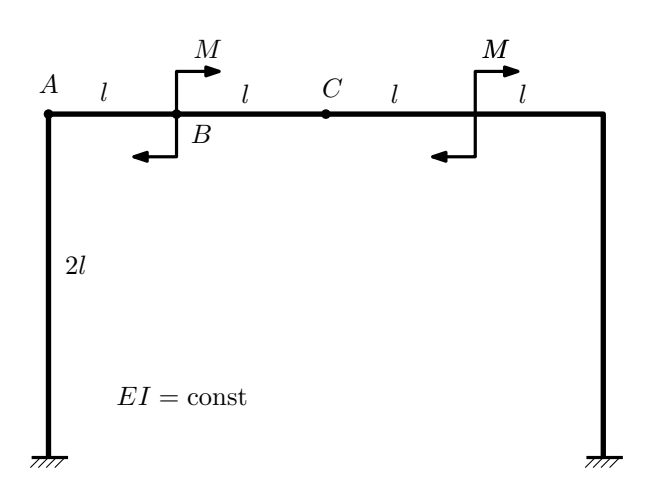

- 1. Раскрыть статическую неопределимость и построить эпюру  $M_{\text{msr}}$ .
- 2. Найти угловое перемещение сечения C.
- 3. Проверить полученное решение.
- 4. Объяснить, почему вертикальное перемещение сечения C равно нулю.

Домашнее задание №5. Вариант 26. Срок выполнения: 8–11 недели. Общий случай напряженного состояния<br>Задача №5.1

### Регистрационный код gwddakkwtzethcpr

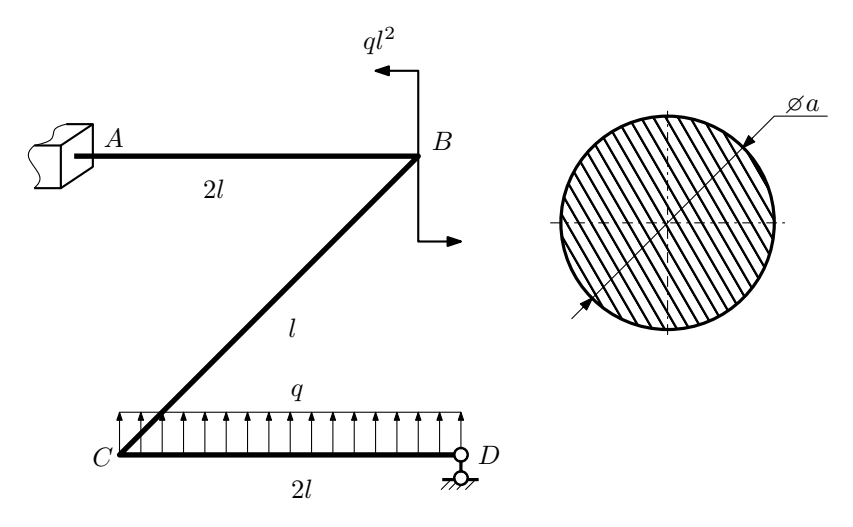

Для заданной статически неопределимой рамы определить из условия прочности размеры поперечного сечения. Расчет выполнить по теории энергии формоизменения.

Параметры задачи:  $\sigma_{\rm r} = 300$  МПа,  $[n_{\rm r}] = 1.5$ ,  $q = 20$  Н/мм,  $l = 500$  мм,  $E = 2 \cdot 10^5$  МПа,  $\mu = 0.25$ .

 $3a$ дача  $N$ °5.2 Регистрационный код oetvqwsrrbbdznwt

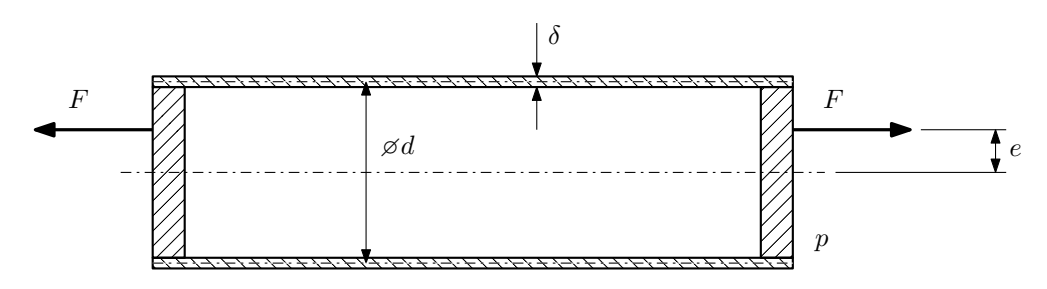

Эксцентрично растягиваемая силой F тонкостенная замкнутая трубка помещена в камеру, в которой поддерживается постоянное давление p.

Изучить напряжённое состояние трубки в области, достаточно удалённой от её концов.

### Требуется:

- 1. Определить напряжённое состояние в опасных точках;
- 2. Исследовать напряжённое состояние в этих точках аналитически и графически;
- 3. Вычислить коэффициент запаса.

Параметры задачи:  $p = 6M\Pi a$ ,  $F = 50k$ ,  $d = 40k$ ,  $e = 8k$ мм,  $\delta = 3k$ мм,  $\sigma_{\text{\tiny T.P.}} = 315M\Pi a$ ,  $\sigma_{\text{\tiny T.C.K.}} = 350M\Pi a$ .

Домашнее задание №6. Вариант 26.  $\hspace{1.6cm}Cpos \; \emph{connonnenu}$ я: 12–15 недели. Устойчивость сжатых стержней  $3a\mu a\ N$ ° $6.1$  Регистрационный код ггvахnfxmziqchuk

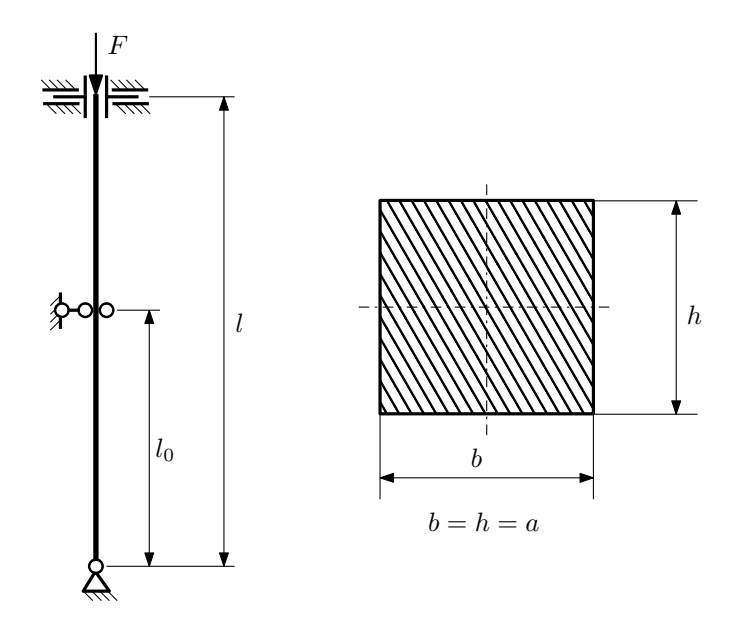

- 1. Определить коэффициент приведения длины стойки постоянного поперечного сечения энергетическим методом;
- 2. Вычислить критическую силу по формуле Эйлера;
- 3. Изобразить примерный вид изогнутой оси стойки.

Параметры задачи:  $l = 2M$ ,  $l_0 = \frac{7}{10}l$ ,  $a = 40$ мм,  $E = 1.5 \cdot 10^5 M \Pi$ а.

Вариант задания №27 для группы МТ11-42

## Домашнее задание №4. Вариант 27. Срок выполнения: 1–7 недели. Статически неопределимые задачи изгиба<br>Задача №4.1

Регистрационный код scwcdwrevjhjprvc

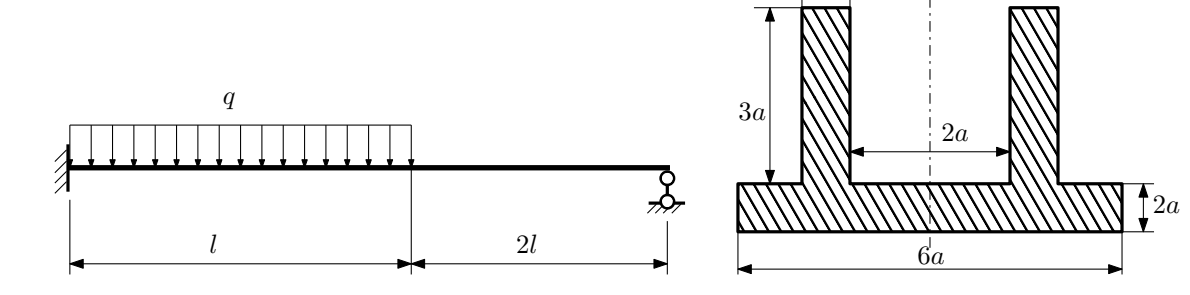

a

- 1. Раскрыть статическую неопределимость и построить эпюры  $Q_y$  и  $M_x$ ;
- 2. Определить допускаемую нагрузку, приняв коэффициент запаса по текучести  $[n_T] = 1,5; l = 1$ м;  $a = 30$ мм;
- 3. Изобразить примерный вид упругой линии балки.

Материал балки — идеально упругий (малоуглеродистая сталь):  $\sigma_{\text{\tiny T.P.}} = \sigma_{\text{\tiny T.C.K.}} = 320 \text{M}$ Па.

 $3a$ дача  $N$ °4.2 Регистрационный код amtbcqsydftrlhmn

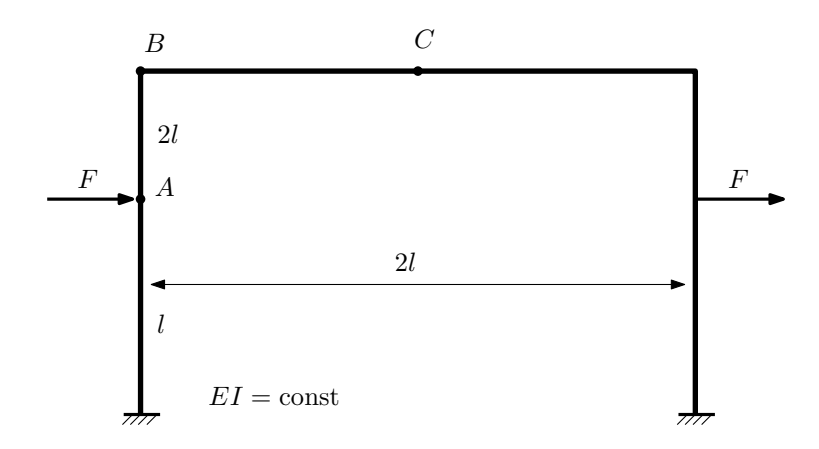

- 1. Раскрыть статическую неопределимость и построить эпюру  $M_{\text{usr}}$ .
- 2. Найти горизонтальное перемещение сечения B.
- 3. Проверить полученное решение.
- 4. Объяснить, почему вертикальное перемещение сечения C равно нулю.

Домашнее задание №5. Вариант 27. Срок выполнения: 8–11 недели. Общий случай напряженного состояния<br>Задача №5.1

Регистрационный код zhimvrkblswiojer

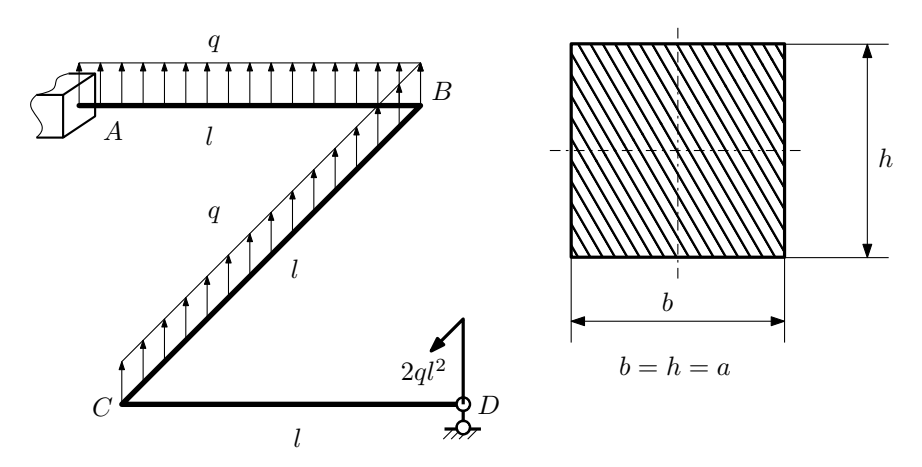

Для заданной статически неопределимой рамы найти из условия прочности размеры поперечного сечения. Расчет выполнить по теории энергии формоизменения.

Параметры задачи:  $\sigma_{\rm r} = 300$  МПа,  $[n_{\rm r}] = 1.5, q = 20$  Н/мм,  $l = 500$  мм,  $E = 2 \cdot 10^5$  МПа,  $\mu = 0.25$ .

 $3a$ дача  $N$ °5.2 Регистрационный код ysoxxpqaclariwzo

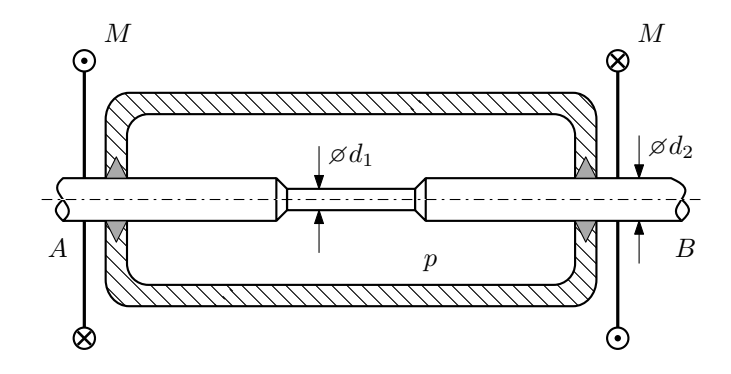

Валик AB проходит через камеру, в которой поддерживается давление p, и закручивается моментами  $M$ . Изучите напряжённое состояние валика. Местные напряжения в местах перехода от диаметра  $d_2$  к диаметру  $d_1$  не учитывать.

### Требуется:

- 1. Определить напряжённое состояние в опасных точках;
- 2. Исследовать напряжённое состояние в этих точках аналитически и графически;
- 3. Вычислить коэффициент запаса.

Параметры задачи:  $p = 28$ МПа,  $M = 35H \cdot M$ ,  $d_1 = 20$ мм,  $d_2 = 32$ мм,  $\sigma_{\text{\tiny T.P.}} = 130$ МПа,  $\sigma_{\text{\tiny T.C.K.}} = 210$ МПа.

Домашнее задание №6. Вариант 27.  $\hspace{1cm} Cpos$  выполнения: 12–15 недели. Устойчивость сжатых стержней  $3a\mu a\ N$ ° $6.1$  Регистрационный код lqxfaskwlprrgebi

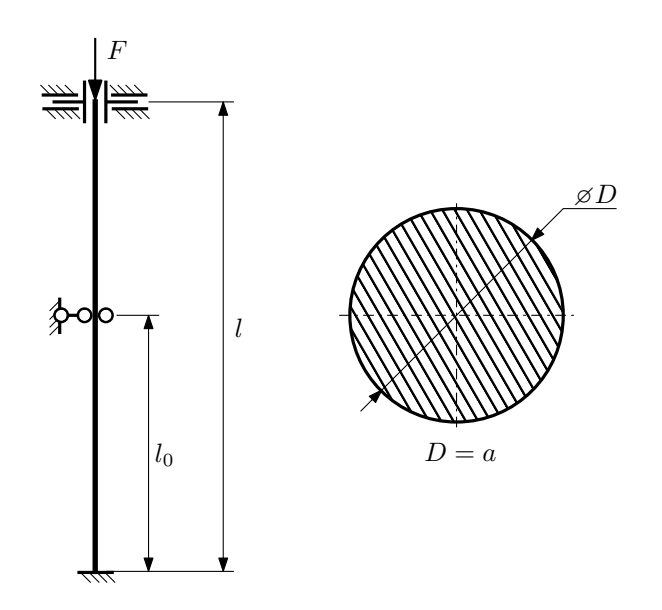

- 1. Определить коэффициент приведения длины стойки постоянного поперечного сечения энергетическим методом;
- 2. Вычислить критическую силу по формуле Эйлера;
- 3. Изобразить примерный вид изогнутой оси стойки.

Параметры задачи:  $l = 3$ м,  $l_0 = \frac{1}{2}l$ ,  $a = 50$ мм,  $E = 2,1 \cdot 10^5$ МПа.

Вариант задания №28 для группы МТ11-42

## Домашнее задание №4. Вариант 28. Срок выполнения: 1–7 недели. Статически неопределимые задачи изгиба<br>Задача №4.1

Регистрационный код qtfizwuwnphehjxq

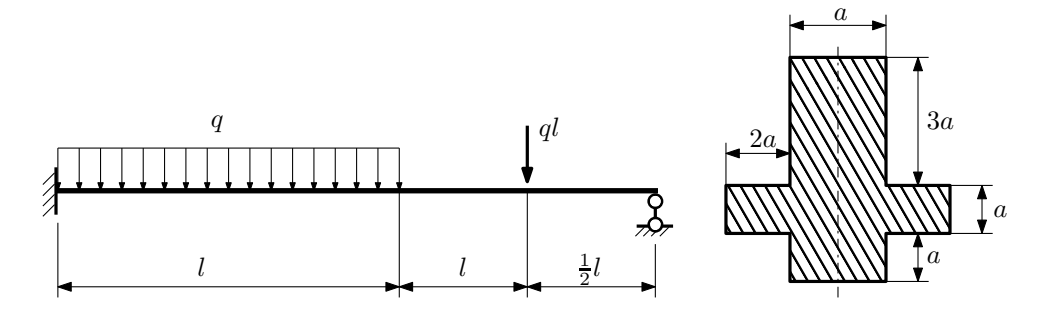

- 1. Раскрыть статическую неопределимость и построить эпюры  $Q_y$  и  $M_x$ ;
- 2. Определить допускаемую нагрузку, приняв коэффициент запаса по текучести  $[n_T] = 2$ ;  $l = 2$ м;  $a = 25$ мм;
- 3. Изобразить примерный вид упругой линии балки.

Материал балки — идеально упругий (малоуглеродистая сталь):  $\sigma_{\text{\tiny T.P.}} = \sigma_{\text{\tiny T.C.K.}} = 300\text{M}$ Па.

 $3a\mu a$   $N$ ° $4.2$ 

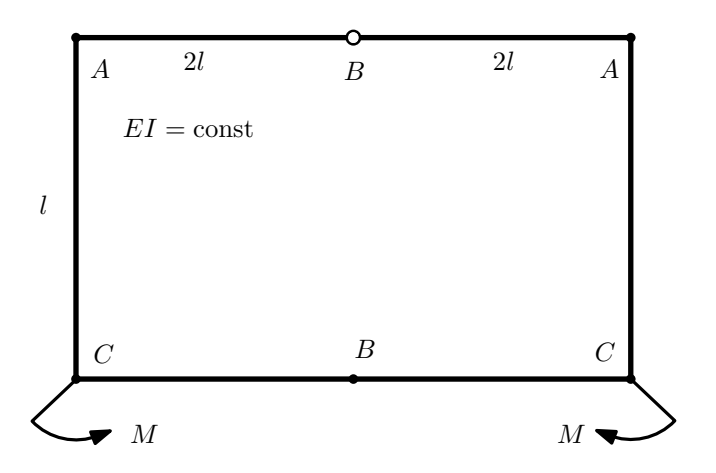

- 1. Раскрыть статическую неопределимость и построить эпюру  $M_{\text{usr}}$ .
- 2. Найти взаимный поворот сечений C.
- 3. Проверить полученное решение.
- 4. Объяснить, почему значение взаимного поворота сечений B равно нулю.

## Домашнее задание №5. Вариант 28. Срок выполнения: 8–11 недели. Общий случай напряженного состояния<br>Задача №5.1

Регистрационный код jsosmcbrthaopttu

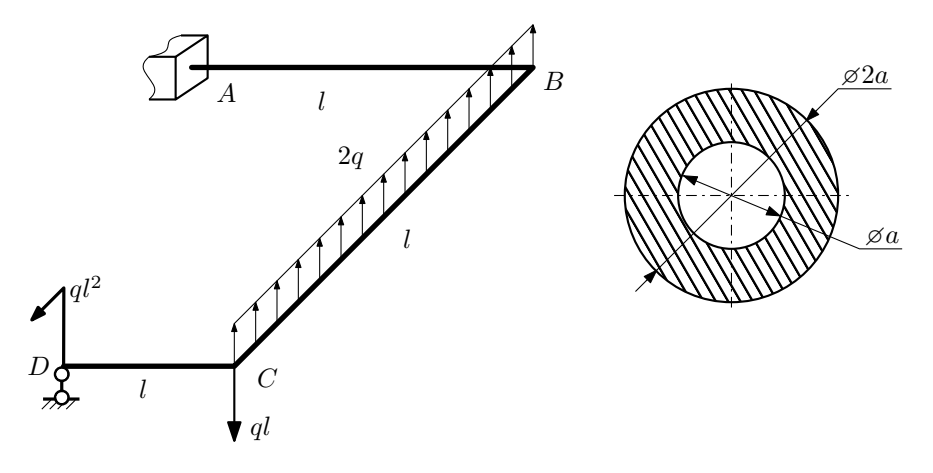

Для заданной статически неопределимой рамы определить из условия прочности размеры поперечного сечения. Расчет выполнить по теории энергии формоизменения.

Параметры задачи:  $\sigma_{\rm r} = 300$  МПа,  $[n_{\rm r}] = 1.5$ ,  $q = 20$  Н/мм,  $l = 500$  мм,  $E = 2 \cdot 10^5$  МПа,  $\mu = 0.25$ .

 $3a$ дача  $N$ °5.2 Регистрационный код nhiwaxxrifzinmey

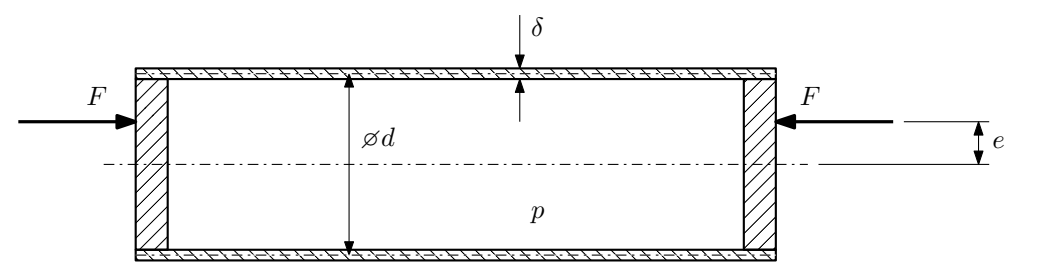

Тонкостенная замкнутая трубка подвергается действию внутреннего давления p и сил F, приложенных согласно расчётной схеме.

Изучить напряжённое состояние трубки в области, достаточно удалённой от её концов.

### Требуется:

- 1. Определить напряжённое состояние в опасных точках;
- 2. Исследовать напряжённое состояние в этих точках аналитически и графически;
- 3. Вычислить коэффициент запаса.

Параметры задачи:  $p = 7M\Pi a$ ,  $F = 15\kappa H$ ,  $d = 30\kappa m$ ,  $e = 4\kappa m$ ,  $\delta = 2\kappa m$ ,  $\sigma_{\text{\tiny T. D.}} = 200M\Pi a$ ,  $\sigma_{\text{\tiny T. C. K.}} = 235M\Pi a$ .

Домашнее задание №6. Вариант 28.  $\hspace{1cm} Cpos$  выполнения: 12–15 недели. Устойчивость сжатых стержней  $3a\mu a\ N$ ° $6.1$  Регистрационный код hrjuficulsqztxwf

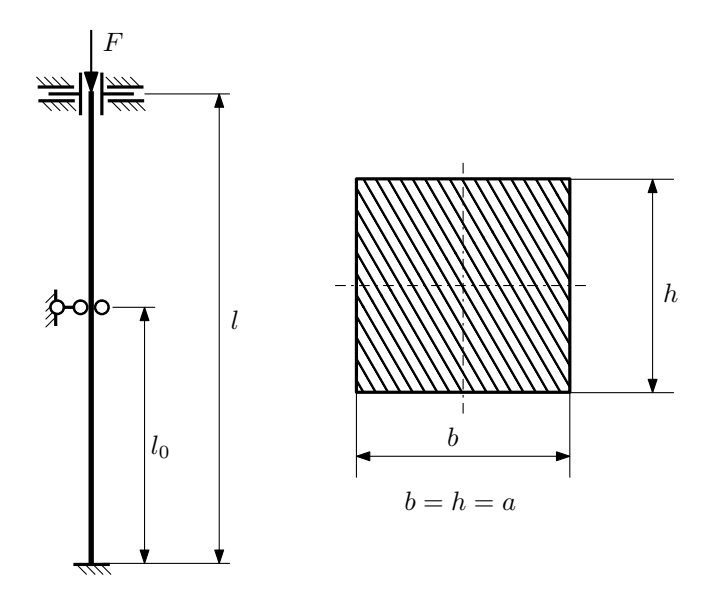

- 1. Определить коэффициент приведения длины стойки постоянного поперечного сечения энергетическим методом;
- 2. Вычислить критическую силу по формуле Эйлера;
- 3. Изобразить примерный вид изогнутой оси стойки.

Параметры задачи:  $l = 4$ м,  $l_0 = \frac{3}{5}l$ ,  $a = 50$ мм,  $E = 1.5 \cdot 10^5 M \Pi$ а.

Вариант задания №29 для группы МТ11-42

## Домашнее задание №4. Вариант 29. Срок выполнения: 1–7 недели. Статически неопределимые задачи изгиба<br>Задача №4.1

a

Регистрационный код mboeywvwgmentaos

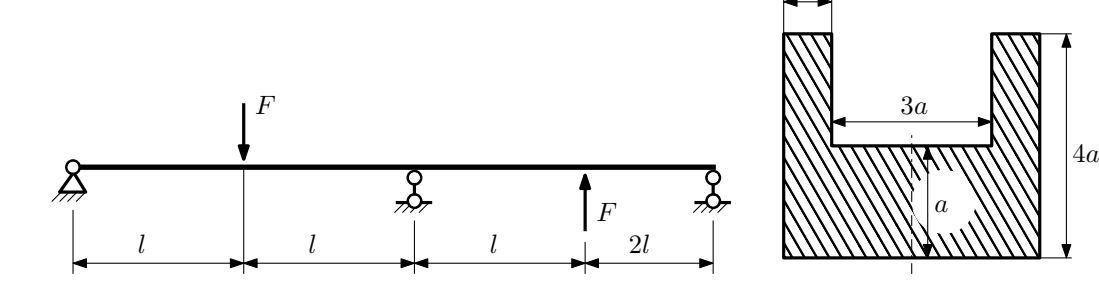

- 1. Раскрыть статическую неопределимость и построить эпюры  $Q_y$  и  $M_x$ ;
- 2. Определить допускаемую нагрузку, приняв коэффициент запаса по текучести  $[n_{\rm r}] = 2.5$ ;  $l = 2$ м;  $a = 15$ мм;
- 3. Изобразить примерный вид упругой линии балки.

Материал балки — идеально упругий (малоуглеродистая сталь):  $\sigma_{\rm r.p.} = \sigma_{\rm r.c.} = 350 \text{MHz}$ .

 $3a\mu a$   $N$ ° $4.2$ 

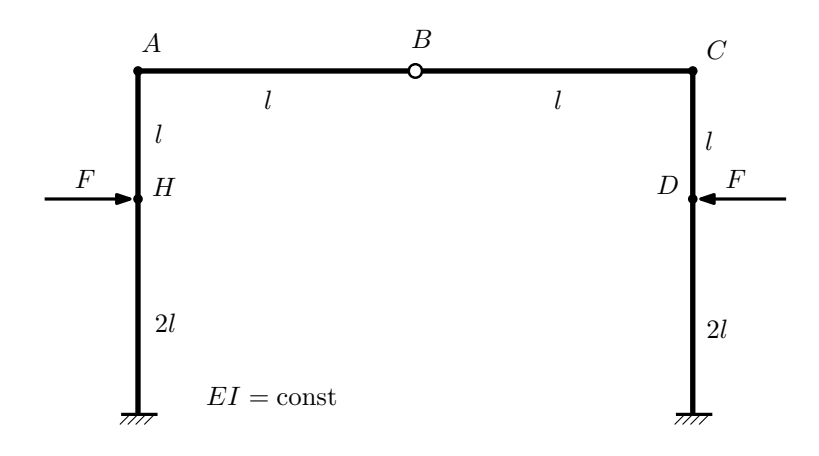

- 1. Раскрыть статическую неопределимость и построить эпюру  $M_{\text{\tiny{H3T}}}.$
- 2. Найти взаимный поворот сечений A и C.
- 3. Проверить полученное решение.
- 4. Объяснить, почему угловое перемещение сечения B равно нулю.

Домашнее задание №5. Вариант 29. Срок выполнения: 8–11 недели. Общий случай напряженного состояния<br>Задача №5.1

Регистрационный код cfylcmonvvgkidkv

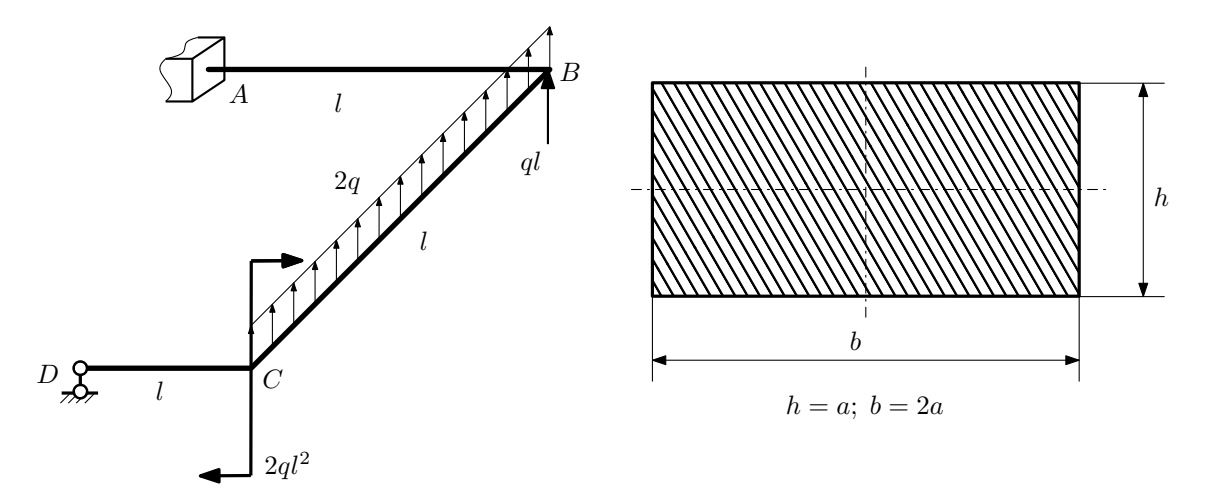

Для заданной статически неопределимой рамы определить из условия прочности размеры поперечного сечения. Расчет выполнить по теории энергии формоизменения.

Параметры задачи:  $\sigma_{\rm r} = 300$  МПа,  $[n_{\rm r}] = 1.5$ ,  $q = 20$  Н/мм,  $l = 500$  мм,  $E = 2 \cdot 10^5$  МПа,  $\mu = 0.25$ .

 $3a$ дача  $N$ °5.2 Регистрационный код reuozdadighyglrc

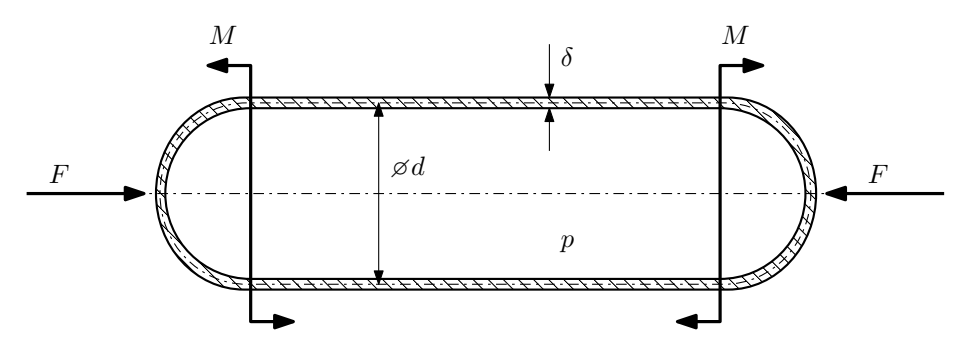

Тонкостенная замкнутая трубка подвергается внутреннему давлению  $p$  и действию моментов  $M$  и сил  $F$ . Изучить напряжённое состояние трубки в области, достаточно удалённой от её концов.

### Требуется:

- 1. Определить напряжённое состояние в опасных точках;
- 2. Исследовать напряжённое состояние в этих точках аналитически и графически;
- 3. Вычислить коэффициент запаса.

Параметры задачи:  $p = 5M\Pi a$ ,  $F = 10k$ H,  $M = 12$ H·м,  $d = 50$ мм,  $\delta = 1$ мм,  $\sigma_{\text{\tiny T.p.}} = 250M\Pi a$ ,  $\sigma_{\text{\tiny T.CXL}} = 400 \text{M} \Pi \text{a}.$ 

Домашнее задание №6. Вариант 29.  $\hspace{1cm}$   $\hspace{1cm}$   $\hspace{1$ Устойчивость сжатых стержней  $3a\mu a\ N$ ° $6.1$  Регистрационный код mexkmkjcyodjodxf

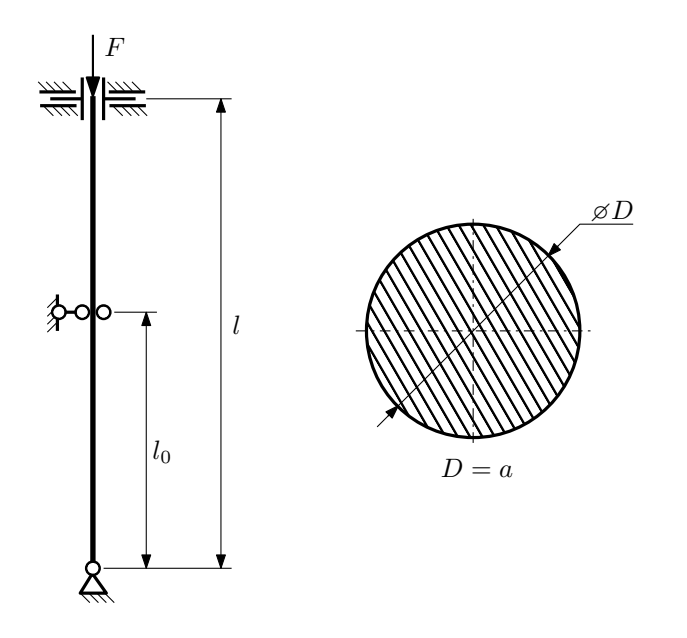

- 1. Определить коэффициент приведения длины стойки постоянного поперечного сечения энергетическим методом;
- 2. Вычислить критическую силу по формуле Эйлера;
- 3. Изобразить примерный вид изогнутой оси стойки.

Параметры задачи:  $l = 3$ м,  $l_0 = \frac{4}{5}l$ ,  $a = 50$ мм,  $E = 1.8 \cdot 10^5 M \Pi$ а.

Вариант задания №30 для группы МТ11-42

## Домашнее задание №4. Вариант 30. Срок выполнения: 1–7 недели. Статически неопределимые задачи изгиба<br>Задача №4.1

Регистрационный код tepxmfnhnfwftrnv

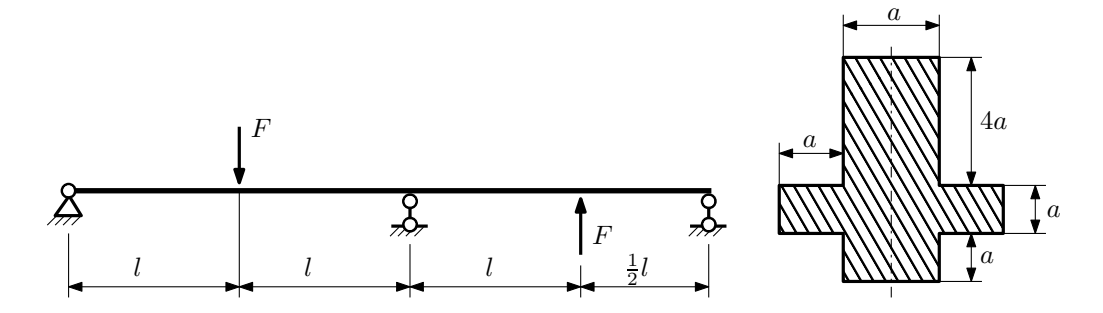

- 1. Раскрыть статическую неопределимость и построить эпюры  $Q_y$  и  $M_x$ ;
- 2. Определить допускаемую нагрузку, приняв коэффициент запаса по текучести  $[n_{\rm r}]=1,5;\,l=\frac{1}{2}$ м;  $a=15$ мм;
- 3. Изобразить примерный вид упругой линии балки.

Материал балки — идеально упругий (малоуглеродистая сталь):  $\sigma_{\rm r.p.} = \sigma_{\rm r.c.} = 350 \text{MHz}$ .

 $3a\mu a$   $N$ ° $4.2$ 

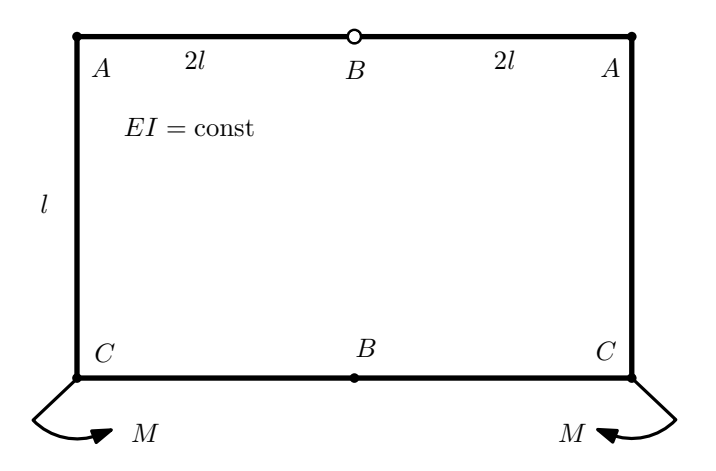

- 1. Раскрыть статическую неопределимость и построить эпюру  $M_{\text{usr}}$ .
- 2. Найти взаимный поворот сечений A.
- 3. Проверить полученное решение.
- 4. Объяснить, почему значение взаимного поворота сечений B равно нулю.

Домашнее задание №5. Вариант 30. Срок выполнения: 8–11 недели. Общий случай напряженного состояния<br>Задача №5.1

Задача №5.1 Регистрационный код nyjagrtlpalhheyh

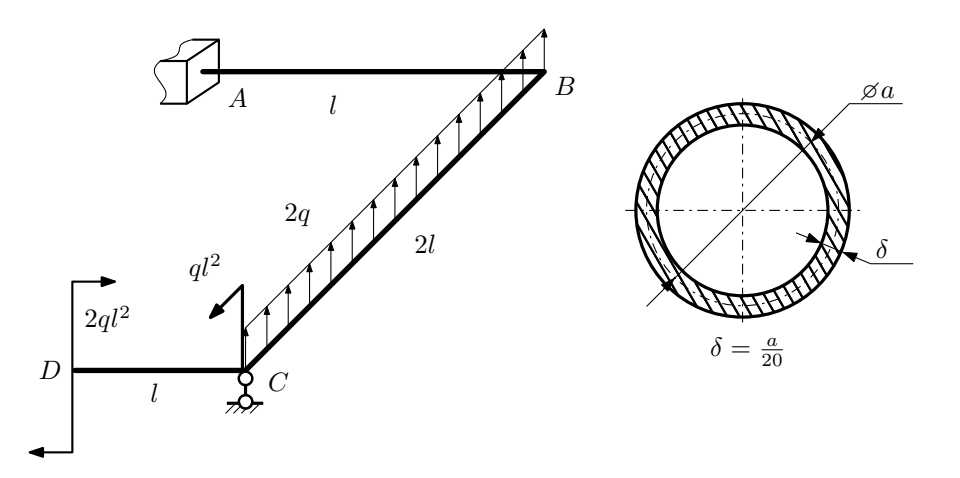

Для заданной статически неопределимой рамы найти из условия прочности размеры поперечного сечения. Расчет выполнить по теории энергии формоизменения.

Параметры задачи:  $\sigma_{\rm r} = 300$  МПа,  $n_{\rm r} = 1.5,$   $q = 20$  Н/мм,  $l = 500$  мм,  $E = 2 \cdot 10^5$  МПа,  $\mu = 0.25$ .

 $3a_{A}a_{B} \sqrt{25.2}$  Peructed and  $2a_{B}a_{B}$  referential  $a_{B}a_{B}$  referential  $a_{B}a_{B}$  referential  $a_{B}a_{B}$  referential  $a_{B}a_{B}$ 

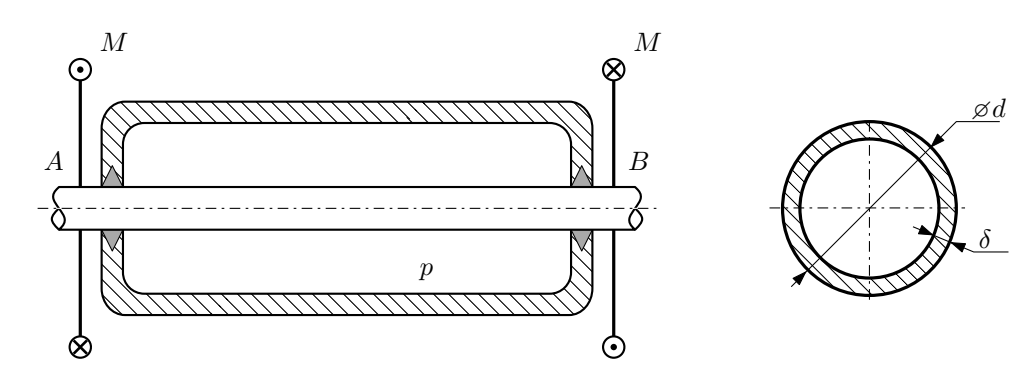

Круглая трубка  $AB$  проходит через камеру, в которой поддерживается давление  $p$ , и закручивается моментом M.

Изучить напряжённое состояние трубки.

### Требуется:

- 1. Определить напряжённое состояние в опасных точках;
- 2. Исследовать напряжённое состояние в этих точках аналитически и графически;
- 3. Вычислить коэффициент запаса.

Параметры задачи:  $p = 2$  МПа,  $M = 40$  Н $\cdot$ м,  $d = 20$  мм,  $\delta = 1$  мм,  $\sigma_{BP} = 145$  МПа,  $\sigma_{BC} = 190$  МПа

Домашнее задание №6. Вариант 30.  $\hspace{1cm} Cpos$  выполнения: 12–15 недели. Устойчивость сжатых стержней  $3a\mu a\ N$ ° $6.1$  Регистрационный код msyncacsymudlxrn

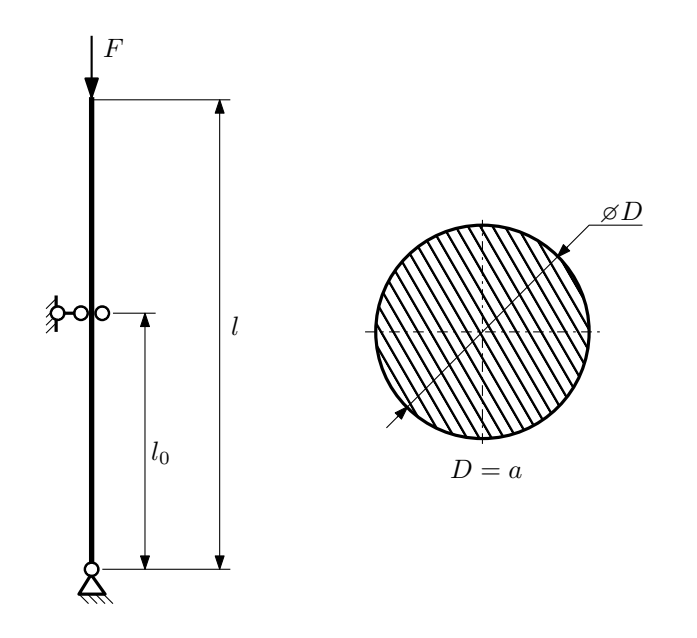

- 1. Определить коэффициент приведения длины стойки постоянного поперечного сечения энергетическим методом;
- 2. Вычислить критическую силу по формуле Эйлера;
- 3. Изобразить примерный вид изогнутой оси стойки.

Параметры задачи:  $l = 2$ м,  $l_0 = \frac{2}{5}l$ ,  $a = 60$ мм,  $E = 2.1 \cdot 10^5$ МПа.

Вариант задания №31 для группы МТ11-42

## Домашнее задание №4. Вариант 31. Срок выполнения: 1–7 недели. Статически неопределимые задачи изгиба<br>Задача №4.1

Регистрационный код kmmadwciewslwfex

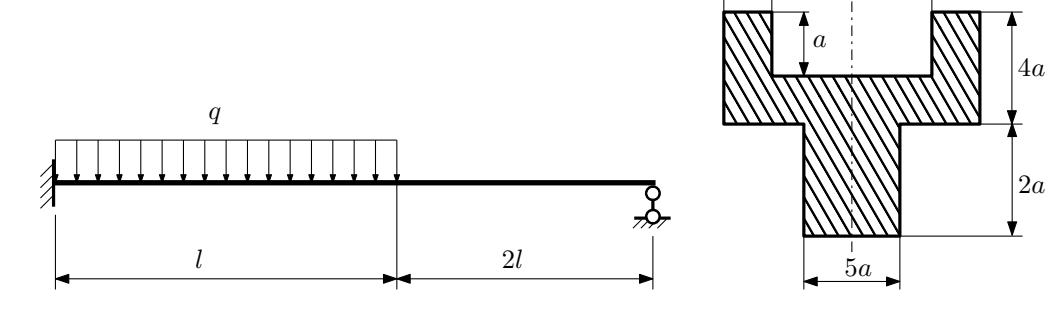

a

4a

- 1. Раскрыть статическую неопределимость и построить эпюры  $\mathbb{Q}_y$  и  $M_x;$
- 2. Определить допускаемую нагрузку, приняв коэффициент запаса по текучести  $[n_{\rm r}] = 2;~l = \frac{3}{2}$ м;  $a = 30$ мм;
- 3. Изобразить примерный вид упругой линии балки.

Материал балки — идеально упругий (малоуглеродистая сталь):  $\sigma_{\textrm{\tiny T.p.}}=\sigma_{\textrm{\tiny T.C.K.}}=350\text{M}\Pi$ а.

 $3a$ дача  $N$ °4.2 Регистрационный код wsfbytxvdgqdktub

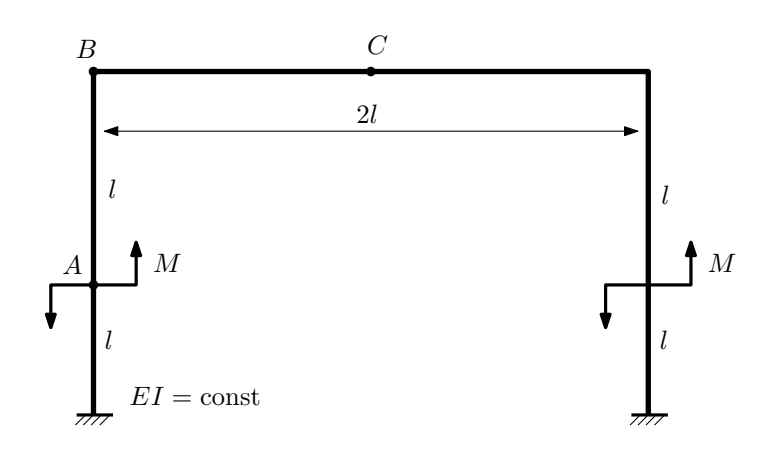

- 1. Раскрыть статическую неопределимость и построить эпюру  $M_{\text{usr}}$ .
- 2. Найти угловое перемещение сечения A.
- 3. Проверить полученное решение.
- 4. Объяснить, почему вертикальное перемещение сечения C равно нулю.

Домашнее задание №5. Вариант 31. Срок выполнения: 8–11 недели. Общий случай напряженного состояния<br>Задача №5.1

Регистрационный код qptpddfhrqwyotsr

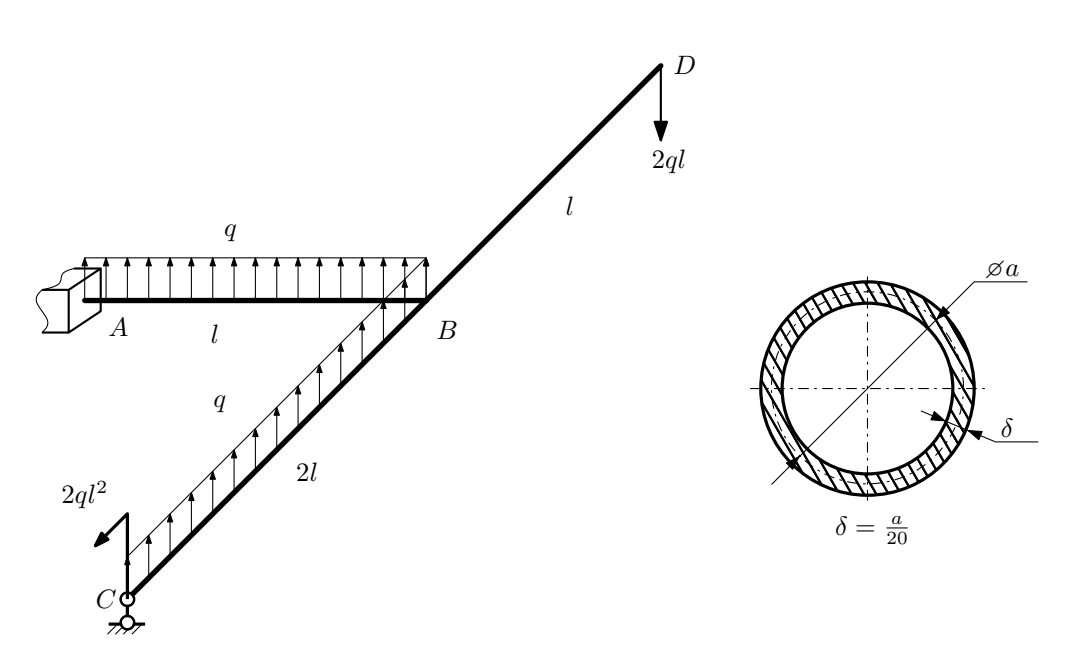

Для заданной статически неопределимой рамы определить из условия прочности размеры поперечного сечения. Расчет выполнить по теории энергии формоизменения.

Параметры задачи:  $\sigma_{\textrm{\tiny T}}=300$  МПа,  $[n_{\textrm{\tiny T}}]=1,5,$   $q=20$  Н/мм,  $l=500$  мм,  $E=2\cdot 10^5$  МПа,  $\mu=0,25.$ 

 $3a$ дача  $N$ °5.2 Регистрационный код vtwxlxcuxzzffael

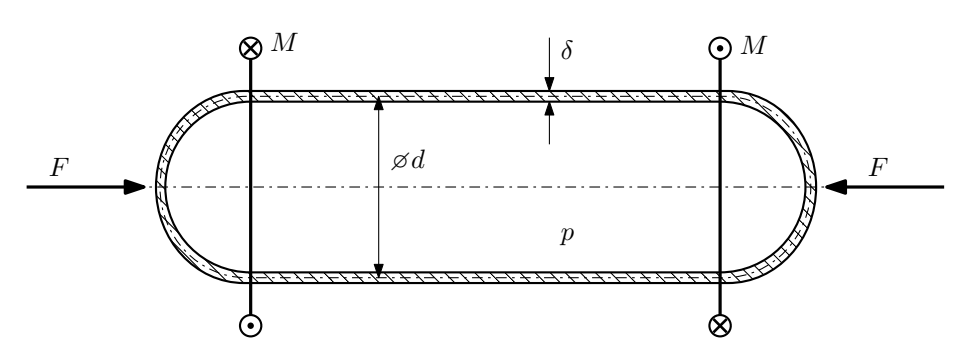

Тонкостенная замкнутая трубка подвергается внутреннему давлению  $p$  и действию моментов M и сил F. Изучить напряжённое состояние трубки в области, достаточно удалённой от её концов.

### Требуется:

- 1. Определить напряжённое состояние в опасных точках;
- 2. Исследовать напряжённое состояние в этих точках аналитически и графически;
- 3. Вычислить коэффициент запаса.

Параметры задачи:  $p = 4$ МПа,  $F = 7$ кН,  $M = 45$ Н · м,  $d = 25$ мм,  $\delta = 1,5$ мм,  $\sigma_{\text{\tiny T.p.}} = 160$ МПа,  $\sigma_{\text{\tiny T.C.K.}} = 190\text{M} \Pi \text{a}.$ 

Домашнее задание №6. Вариант 31.  $\qquad \qquad \qquad Cpos\ \emph{conne}{\text{max: 12--15}}\ \emph{need}$ ели. Устойчивость сжатых стержней  $3a\mu a\ N$ ° $6.1$  Регистрационный код ayiflturanvdofki

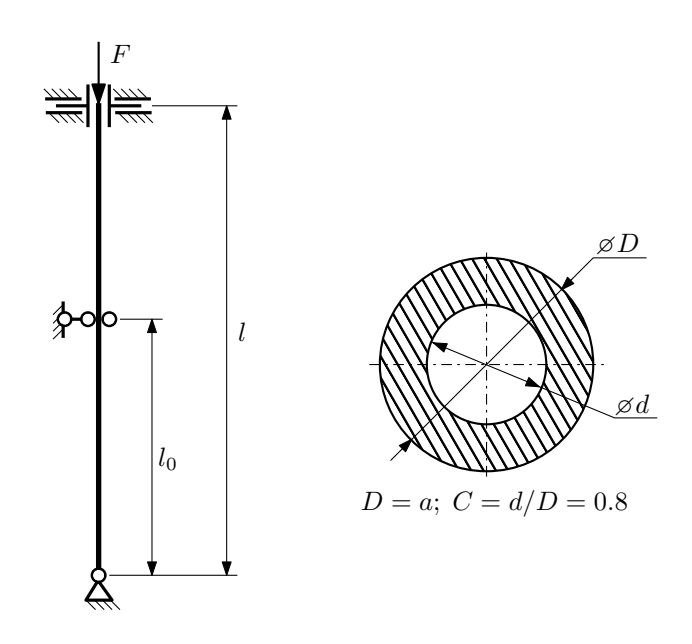

- 1. Определить коэффициент приведения длины стойки постоянного поперечного сечения энергетическим методом;
- 2. Вычислить критическую силу по формуле Эйлера;
- 3. Изобразить примерный вид изогнутой оси стойки.

Параметры задачи:  $l = 4$ м,  $l_0 = \frac{3}{5}l$ ,  $a = 60$ мм,  $E = 2 \cdot 10^5 M \Pi$ а.

Вариант задания №32 для группы МТ11-42

## Домашнее задание №4. Вариант 32. Срок выполнения: 1–7 недели. Статически неопределимые задачи изгиба<br>Задача №4.1

Задача №4.1 Регистрационный код mgedblziwjjxksyk

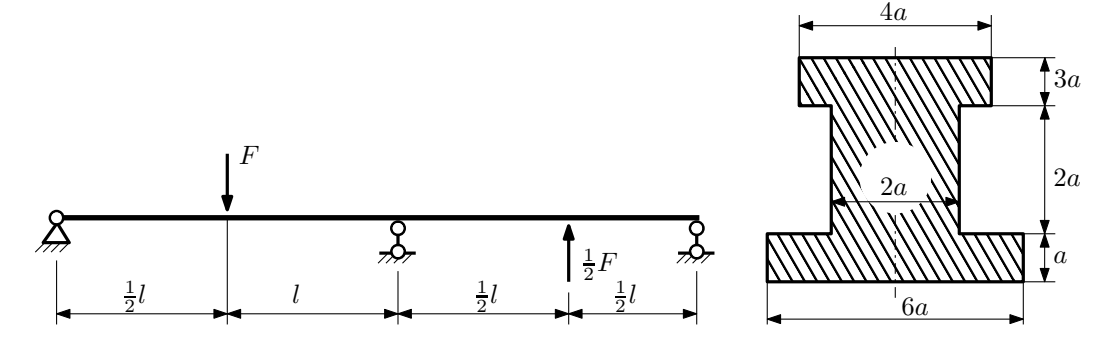

1. Раскрыть статическую неопределимость и построить эпюры  $Q_y$  и  $M_x$ ;

2. Определить допускаемую нагрузку, приняв коэффициент запаса по текучести  $[n_T] = 2.5; l = 2M; a = 15M$ 

3. Изобразить примерный вид упругой линии балки.

Материал балки — идеально упругий (малоуглеродистая сталь):  $\sigma_{\text{\tiny T.P.}} = \sigma_{\text{\tiny T.C.K.}} = 300 \text{M}$ Па.

 $3a$ дача  $N$ °4.2 Регистрационный код srqucdprigcvwejx

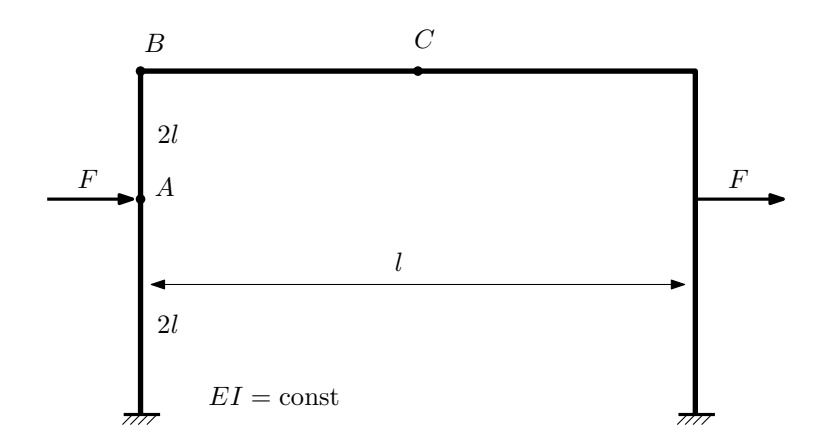

- 1. Раскрыть статическую неопределимость и построить эпюру  $M_{\text{usr}}$ .
- 2. Найти угловое перемещение сечения C.
- 3. Проверить полученное решение.
- 4. Объяснить, почему вертикальное перемещение сечения C равно нулю.

Домашнее задание №5. Вариант 32. Срок выполнения: 8–11 недели. Общий случай напряженного состояния<br>Задача №5.1

Регистрационный код lcgfkgtcphfmuwat

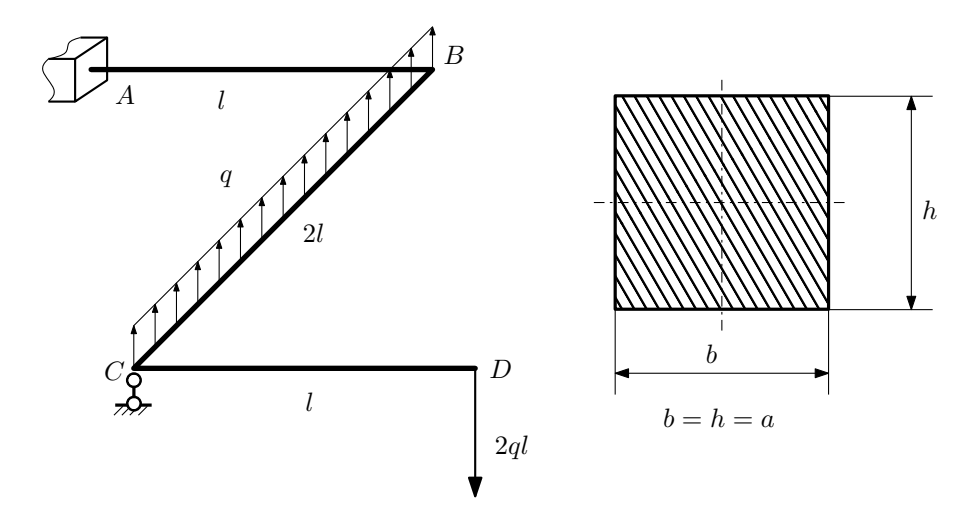

Для заданной статически неопределимой рамы найти из условия прочности размеры поперечного сечения. Расчет выполнить по теории энергии формоизменения.

Параметры задачи:  $\sigma_{\rm r} = 300$  МПа,  $[n_{\rm r}] = 1.5$ ,  $q = 20$  Н/мм,  $l = 500$  мм,  $E = 2 \cdot 10^5$  МПа,  $\mu = 0.25$ .

 $3a\mu a$   $N$ °5.2 Регистрационный код vjdbxbweyayaokwb

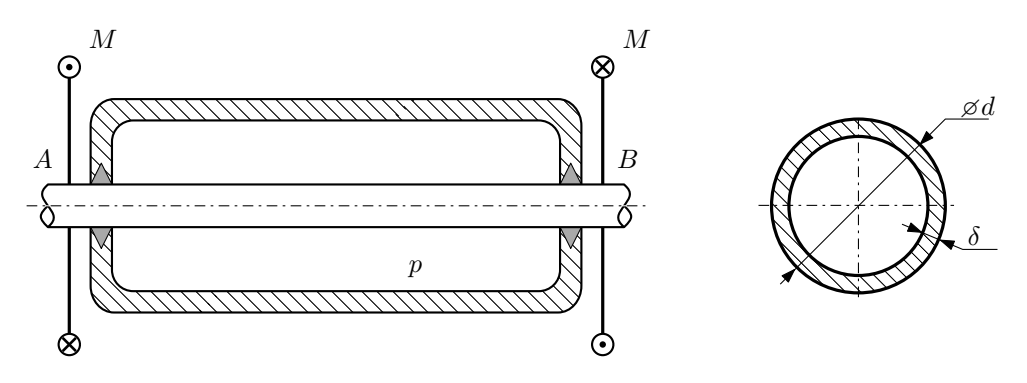

Круглая трубка  $AB$  проходит через камеру, в которой поддерживается давление  $p$ , и закручивается моментом M.

Изучить напряжённое состояние трубки.

### Требуется:

- 1. Определить напряжённое состояние в опасных точках;
- 2. Исследовать напряжённое состояние в этих точках аналитически и графически;
- 3. Вычислить коэффициент запаса.

Параметры задачи:  $p = 1.4$  МПа,  $M = 50$  Н·м,  $d = 25$  мм,  $\delta = 1.3$  мм,  $\sigma_{BP} = 110$  МПа,  $\sigma_{BC} = 155$  МПа

Домашнее задание №6. Вариант 32.  $\hspace{1cm} Cpos$  выполнения: 12–15 недели. Устойчивость сжатых стержней  $3a\mu a\ N$ ° $6.1$  Регистрационный код qvmznwtrpitzwxsk

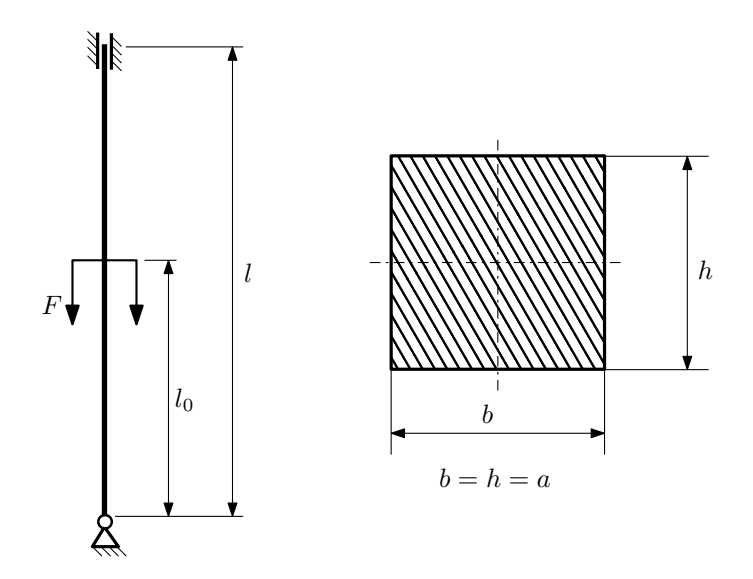

- 1. Определить коэффициент приведения длины стойки постоянного поперечного сечения энергетическим методом;
- 2. Вычислить критическую силу по формуле Эйлера;
- 3. Изобразить примерный вид изогнутой оси стойки.

Параметры задачи:  $l = 2$ м,  $l_0 = \frac{3}{5}l$ ,  $a = 30$ мм,  $E = 2.1 \cdot 10^5 M \Pi$ а.

Вариант задания №33 для группы МТ11-42

## Домашнее задание №4. Вариант 33. Срок выполнения: 1–7 недели. Статически неопределимые задачи изгиба<br>Задача №4.1

Регистрационный код zlnkrthetledhjbe

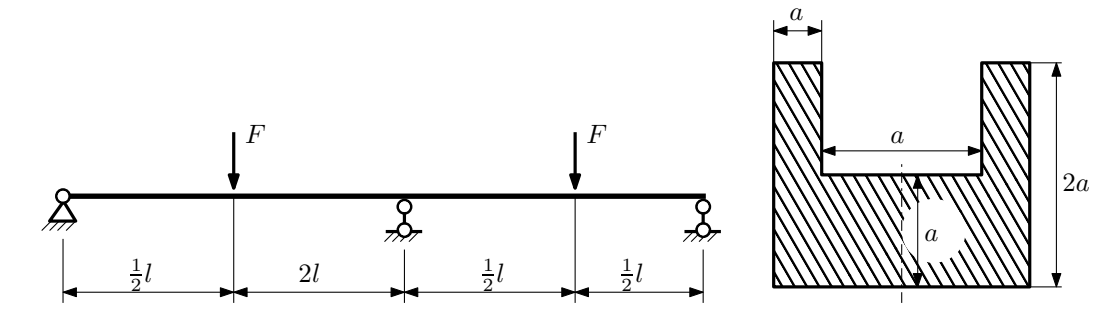

- 1. Раскрыть статическую неопределимость и построить эпюры  $Q_y$  и  $M_x$ ;
- 2. Определить допускаемую нагрузку, приняв коэффициент запаса по текучести  $[n_{\rm r}] = 2;~l = \frac{3}{2}$ м;  $a = 30$ мм;
- 3. Изобразить примерный вид упругой линии балки.

Материал балки — идеально упругий (малоуглеродистая сталь):  $\sigma_{\text{\tiny T.P.}} = \sigma_{\text{\tiny T.C.K.}} = 320 \text{M}$ Па.

 $3a\mu a$   $N$ ° $4.2$ 

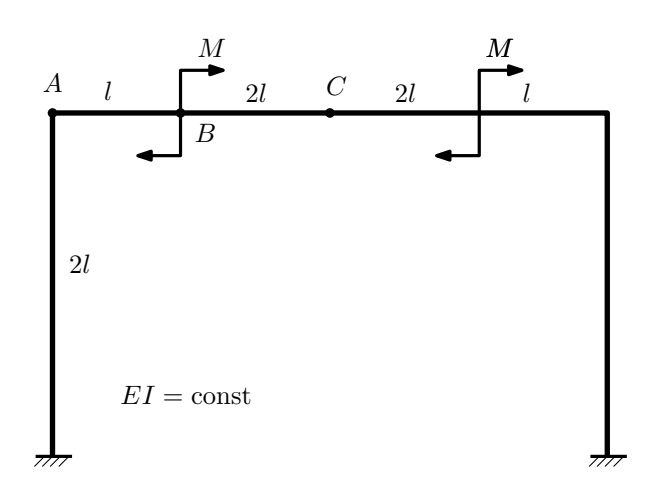

- 1. Раскрыть статическую неопределимость и построить эпюру  $M_{\text{user}}$ .
- 2. Найти угловое перемещение сечения B.
- 3. Проверить полученное решение.
- 4. Объяснить, почему вертикальное перемещение сечения C равно нулю.

Домашнее задание №5. Вариант 33. Срок выполнения: 8–11 недели. Общий случай напряженного состояния<br>Задача №5.1

Регистрационный код hicczxtpomufrdbo

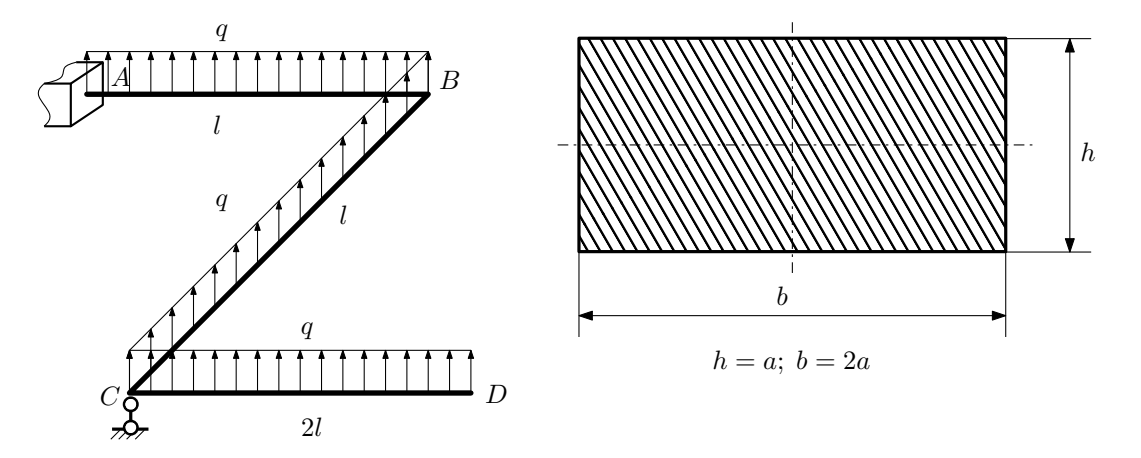

Для заданной статически неопределимой рамы найти из условия прочности размеры поперечного сечения. Расчет выполнить по теории энергии формоизменения.

Параметры задачи:  $\sigma_{\rm r} = 300$  МПа,  $[n_{\rm r}] = 1.5, q = 20$  Н/мм,  $l = 500$  мм,  $E = 2 \cdot 10^5$  МПа,  $\mu = 0.25$ .

 $3a\mu a$   $N$ °5.2 Регистрационный код lsbdlyfpwkqjmvea

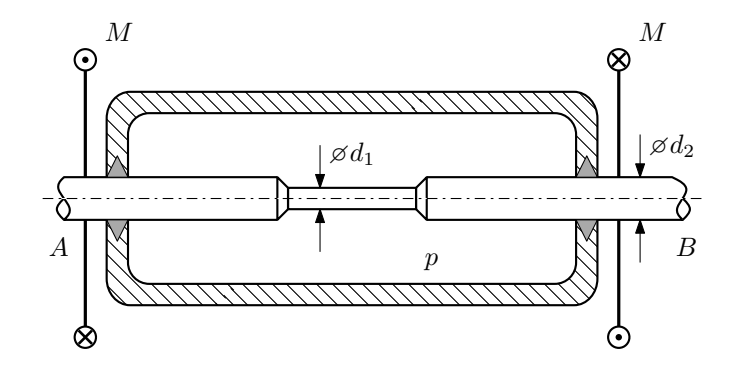

Валик AB проходит через камеру, в которой поддерживается давление p, и закручивается моментами  $M$ . Изучите напряжённое состояние валика. Местные напряжения в местах перехода от диаметра  $d_2$  к диаметру  $d_1$  не учитывать.

### Требуется:

- 1. Определить напряжённое состояние в опасных точках;
- 2. Исследовать напряжённое состояние в этих точках аналитически и графически;
- 3. Вычислить коэффициент запаса.

Параметры задачи:  $p = 20$ МПа,  $M = 30H \cdot M$ ,  $d_1 = 16$ мм,  $d_2 = 28$ мм,  $\sigma_{\text{\tiny T.P.}} = 120$ МПа,  $\sigma_{\text{\tiny T.C.K.}} = 200$ МПа.

Домашнее задание №6. Вариант 33.  $\qquad \qquad Cpos \; \emph{conne}{\text{Hun. 12--15} \; \text{Hedenu.}}$ Устойчивость сжатых стержней  $3a\mu a\ N$ ° $6.1$  Регистрационный код pdcwlnlamvajqzjo

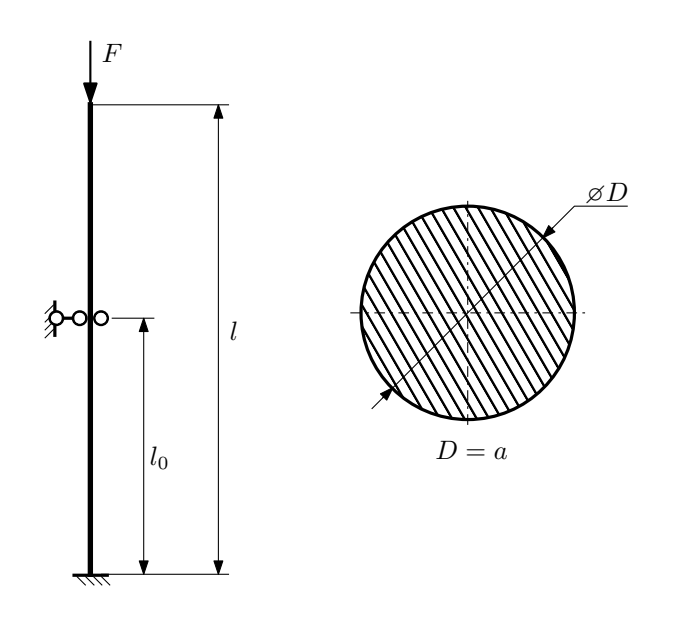

- 1. Определить коэффициент приведения длины стойки постоянного поперечного сечения энергетическим методом;
- 2. Вычислить критическую силу по формуле Эйлера;
- 3. Изобразить примерный вид изогнутой оси стойки.

Параметры задачи:  $l = 1$ м,  $l_0 = \frac{1}{2}l$ ,  $a = 40$ мм,  $E = 2,1 \cdot 10^5$ МПа.

Вариант задания №34 для группы МТ11-42

## Домашнее задание №4. Вариант 34. Срок выполнения: 1–7 недели. Статически неопределимые задачи изгиба<br>Задача №4.1

Регистрационный код hnfyprcpnohbszzz

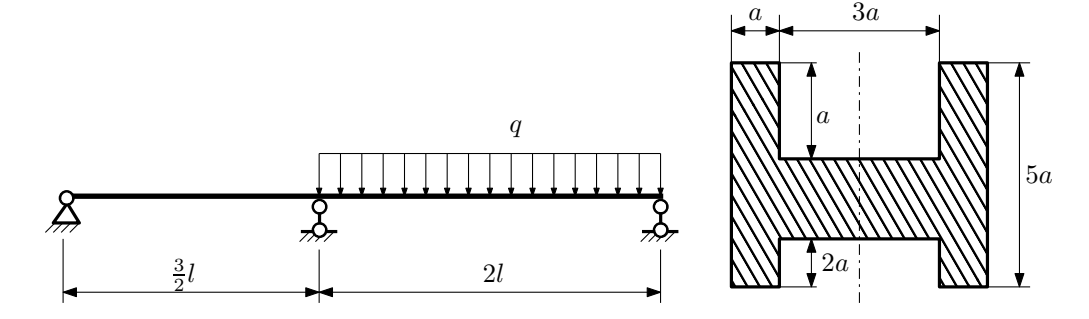

- 1. Раскрыть статическую неопределимость и построить эпюры  $Q_y$  и  $M_x$ ;
- 2. Определить допускаемую нагрузку, приняв коэффициент запаса по текучести  $[n_r] = 1,5; l = 1$ м;  $a = 25$ мм;
- 3. Изобразить примерный вид упругой линии балки.

Материал балки — идеально упругий (малоуглеродистая сталь):  $\sigma_{\rm r.p.} = \sigma_{\rm r.c.} = 350 \text{MHz}$ .

 $3a\mu a$   $N$ °4.2 Регистрационный код г $k$ gnkguvlphkfmve

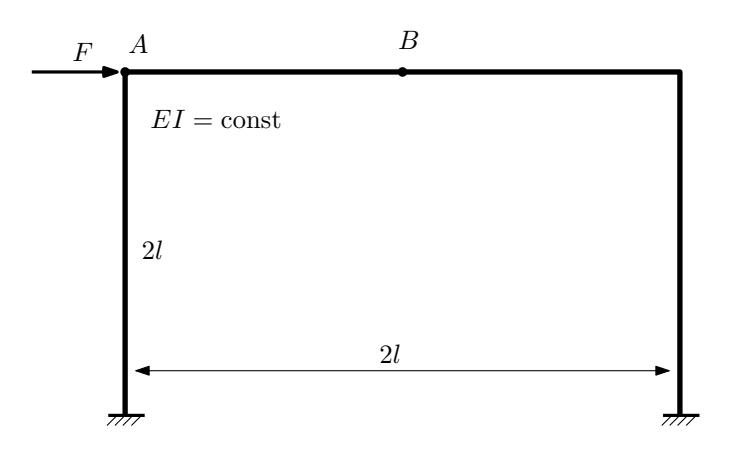

- 1. Раскрыть статическую неопределимость и построить эпюру  $M_{\text{\tiny{H3T}}}.$
- 2. Найти горизонтальное перемещение сечения B.
- 3. Проверить полученное решение.
- 4. Объяснить, почему вертикальное перемещение сечения B равно нулю.

Домашнее задание №5. Вариант 34. Срок выполнения: 8–11 недели. Общий случай напряженного состояния<br>Задача №5.1

Задача №5.1 Регистрационный код jhfzulavoxvntzgj

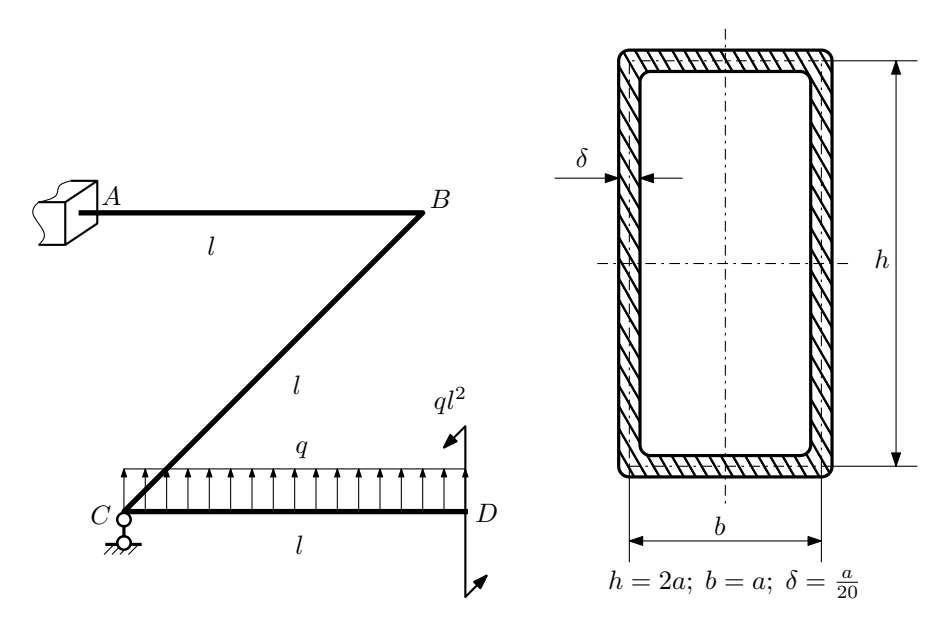

Для заданной статически неопределимой рамы определить из условия прочности размеры поперечного сечения. Расчет выполнить по теории энергии формоизменения.

Параметры задачи:  $\sigma_{\rm r} = 300$  МПа,  $[n_{\rm r}] = 1.5,$   $q = 20$  Н/мм,  $l = 500$  мм,  $E = 2 \cdot 10^5$  МПа,  $\mu = 0.25$ .

 $3a\mu a\ \mathit{N}^25.2$  Регистрационный код bygwmqmhadjqoqci

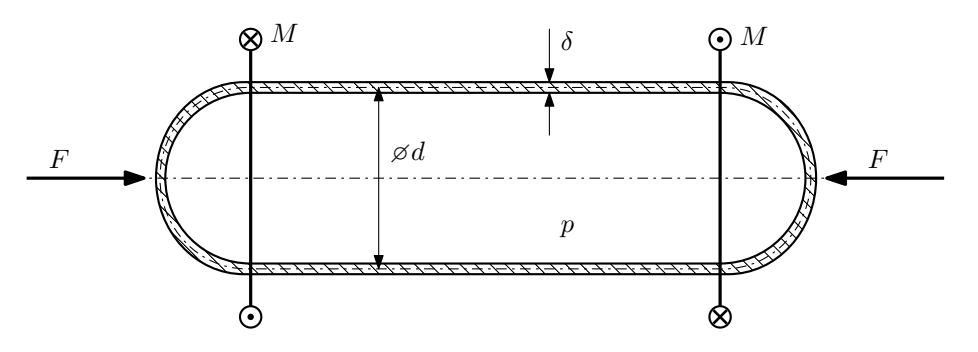

Тонкостенная замкнутая трубка подвергается внутреннему давлению  $p$  и действию моментов  $M$  и сил  $F$ . Изучить напряжённое состояние трубки в области, достаточно удалённой от её концов.

### Требуется:

- 1. Определить напряжённое состояние в опасных точках;
- 2. Исследовать напряжённое состояние в этих точках аналитически и графически;
- 3. Вычислить коэффициент запаса.

Параметры задачи:  $p = 5M\Pi a$ ,  $F = 12\kappa H$ ,  $M = 50H \cdot \text{m}$ ,  $d = 30\text{nm}$ ,  $\delta = 2\text{nm}$ ,  $\sigma_{\text{\tiny T.p.}} = 155M\Pi a$ ,  $\sigma_{\text{\tiny T.C2K.}} = 200 \text{M}$ Па.

Домашнее задание №6. Вариант 34.  $\qquad \qquad Cpos~s$ ыполнения: 12–15 недели. Устойчивость сжатых стержней  $3a$ дача  $N$ ° $6.1$   $\cdot$ 

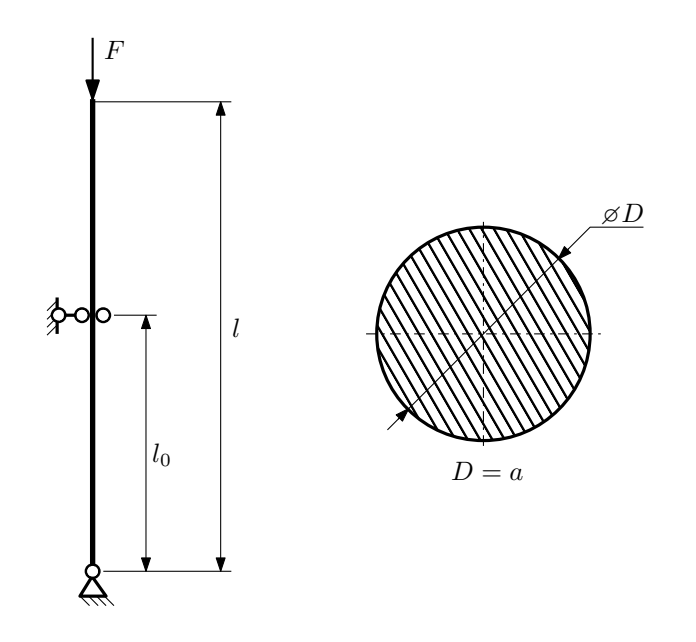

- 1. Определить коэффициент приведения длины стойки постоянного поперечного сечения энергетическим методом;
- 2. Вычислить критическую силу по формуле Эйлера;
- 3. Изобразить примерный вид изогнутой оси стойки.

Параметры задачи:  $l = 1$ м,  $l_0 = \frac{3}{10}l$ ,  $a = 50$ мм,  $E = 1.5 \cdot 10^5 M \Pi$ а.

Вариант задания №35 для группы МТ11-42

## Домашнее задание №4. Вариант 35. Срок выполнения: 1–7 недели. Статически неопределимые задачи изгиба<br>Задача №4.1

Регистрационный код yoyylzsnwfrkaayq

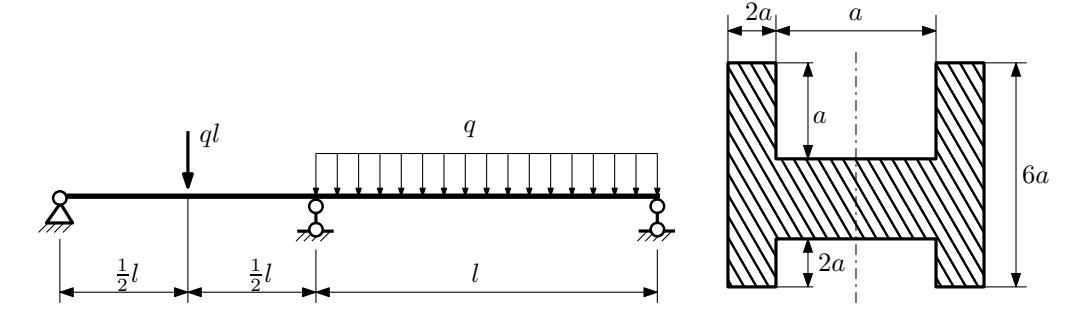

- 1. Раскрыть статическую неопределимость и построить эпюры  $Q_y$  и  $M_x$ ;
- 2. Определить допускаемую нагрузку, приняв коэффициент запаса по текучести  $[n_{\rm r}] = 2;~l = \frac{3}{2}$ м;  $a = 20$ мм;
- 3. Изобразить примерный вид упругой линии балки.

Материал балки — идеально упругий (малоуглеродистая сталь):  $\sigma_{\rm r.p.} = \sigma_{\rm r.c.} = 320 \text{MHz}$ .

 $3a\mu a$   $N$ ° $4.2$ 

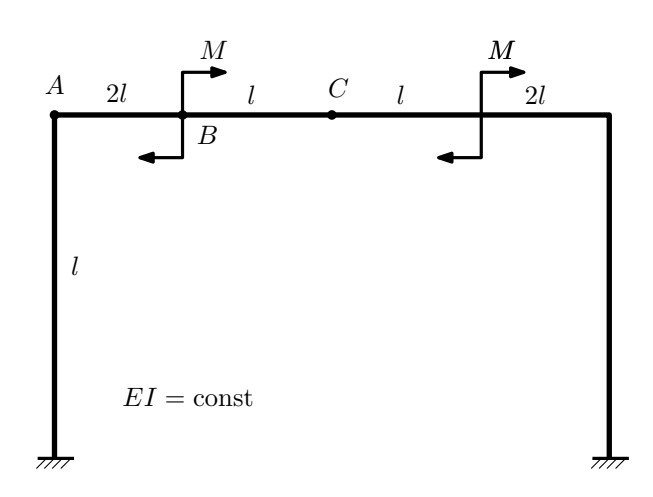

- 1. Раскрыть статическую неопределимость и построить эпюру  $M_{\text{\tiny{H3T}}}.$
- 2. Найти угловое перемещение сечения B.
- 3. Проверить полученное решение.
- 4. Объяснить, почему вертикальное перемещение сечения C равно нулю.

Домашнее задание №5. Вариант 35. Срок выполнения: 8–11 недели. Общий случай напряженного состояния<br>Задача №5.1

Регистрационный код mxonhabwsyiluvmm

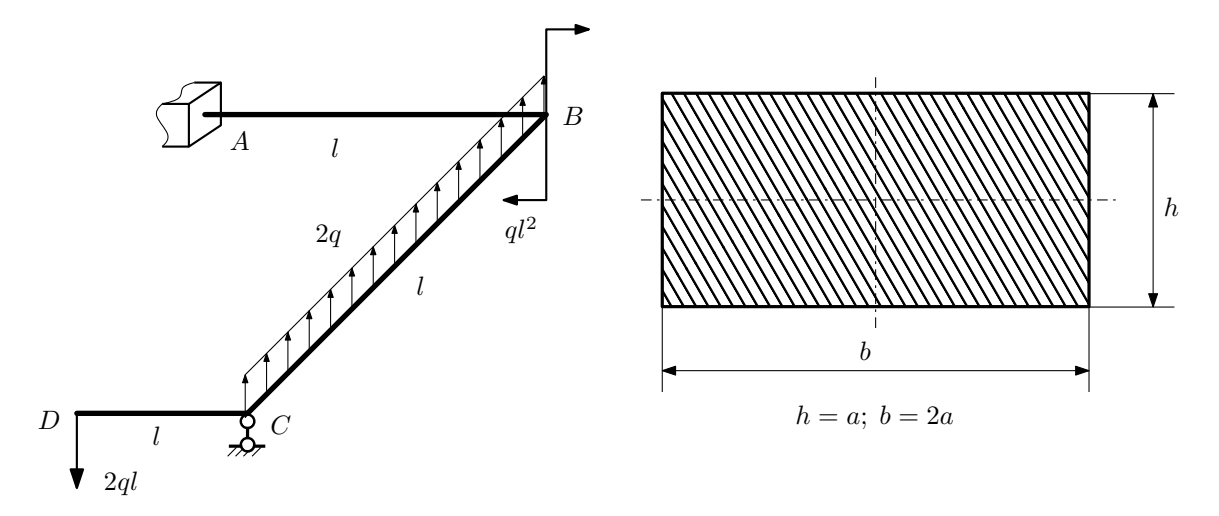

Для заданной статически неопределимой рамы найти из условия прочности размеры поперечного сечения. Расчет выполнить по теории энергии формоизменения.

Параметры задачи:  $\sigma_{\rm r} = 300$  МПа,  $n_{\rm r} = 1.5, q = 20$  Н/мм,  $l = 500$  мм,  $E = 2 \cdot 10^5$  МПа,  $\mu = 0.25$ .

 $3a$ дача  $N$ °5.2 Регистрационный код abbyhhwgzuhlfdab

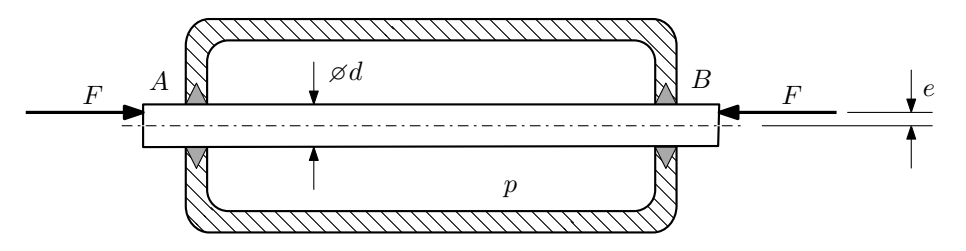

Плунжер  $AB$  проходит через камеру, в которой поддерживается давление  $p$ , а в осевом направлении сжимается силами F, приложенными согласно расчётной схеме.

### Требуется:

- 1. Определить напряжённое состояние в опасных точках;
- 2. Исследовать напряжённое состояние в этих точках аналитически и графически;
- 3. Вычислить коэффициент запаса.

Параметры задачи: 
$$
p = 65
$$
 МПа,  $F = 60$  кН,  $d = 40$ мм,  $e = 12$ мм,  $\sigma_{BP} = 175$  МПа,  $\sigma_{BC} = 250$  МПа.

Домашнее задание №6. Вариант 35.  $\hspace{1cm} Cpos$  выполнения: 12–15 недели. Устойчивость сжатых стержней  $3a\mu a\ N$ ° $6.1$  Регистрационный код pmhtmdysdfadxwoo

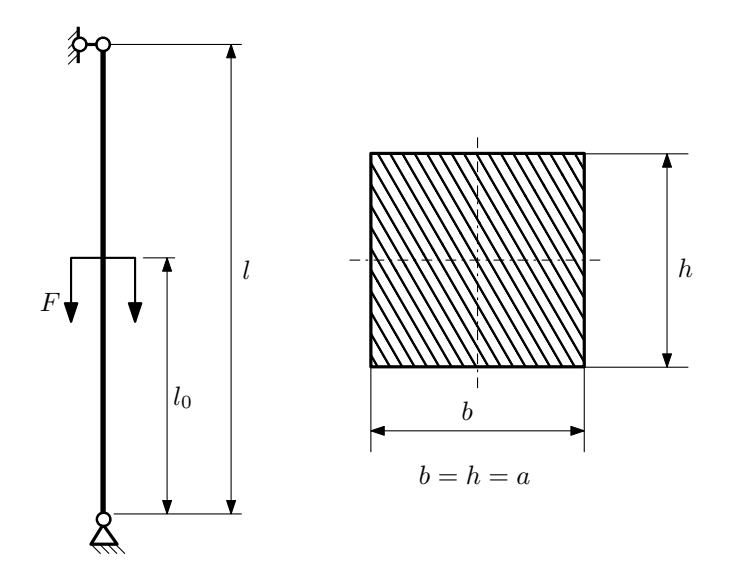

- 1. Определить коэффициент приведения длины стойки постоянного поперечного сечения энергетическим методом;
- 2. Вычислить критическую силу по формуле Эйлера;
- 3. Изобразить примерный вид изогнутой оси стойки.

Параметры задачи:  $l = 3$ м,  $l_0 = \frac{3}{5}l$ ,  $a = 50$ мм,  $E = 1.5 \cdot 10^5 M \Pi$ а.